# **Информатика. 2 класс**

# 1 вариант

*Работа рассчитана на 120 минут.* 

# *Все решения должны быть полными и обоснованными.*

- 1. (10 баллов) Пять человек с роялем хотят переправиться на лодке на другой берег реки. Лодка вмещает либо двух человек и рояль, либо трёх человек. Рояль очень тяжелый, и поднять его может только 5 человек сразу. Смогут ли они перебраться?
- 2. (25 баллов) За круглым столом сидят 9 жителей Острова Фей и Гномов. Гномы всегда лгут, а феи говорят только правду. Каждый из них сказал: «Мои соседи – фея и гном». Сколько среди них гномов?
- 3. (15 баллов) У Пети и Васи по одинаковому бумажному многоугольнику. Каждый из них перегнул по прямой и обвёл получившуюся фигуру. У Васи получился квадрат. Мог ли у Пети получиться треугольник с острыми углами?
- 4. (20 баллов) Робот-чертежник умеет, двигаясь по клеточкам, оставлять за собой след в виде линии с помощью пера. У робота имеется следующий набор команд:
	- **опустить перо;**
	- **поднять перо;**
	- **сместиться на (x, y).**

Команда **сместиться на (x, y)** перемещает робота на **x** вправо или на **x** влево, если число отрицательное, и на **y** вверх или вниз.

Например, если в начале работы программы робот стоит в точке обозначенной звездочкой, то в результате выполнения программы:

## **1. сместиться на(1, 2)**

- **2. опустить перо**
- **3. сместиться на (0, 4)**
- **4. сместиться на (2, -4)**
- **5. сместиться на (3, 0)**
- **6. сместиться на (2, 4)**
- **7. сместиться на (0, 4)**
- **8. сместиться на (-2, 4)**
- **9. сместиться на (-3, 0)**
- **10.сместиться на (-2, -4)**

## **11.поднять перо**

Получится такой рисунок (справа):

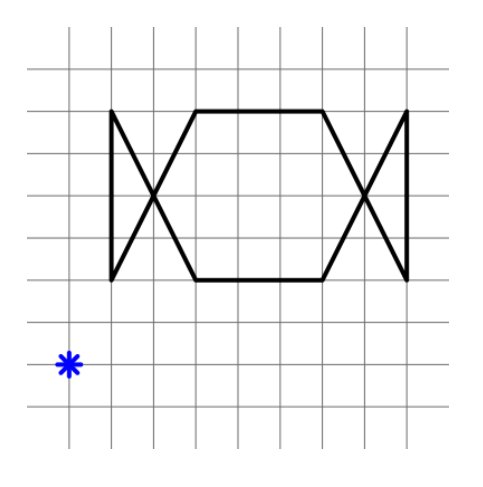

Нарисуйте след, который оставит робот, выполнив следующую программу:

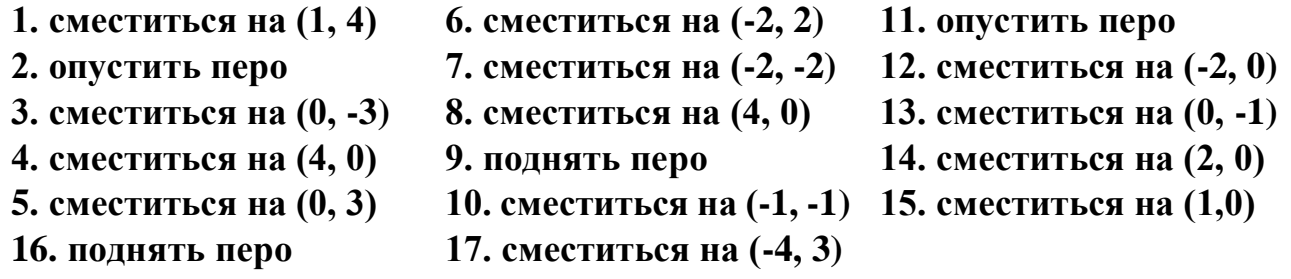

5. (30 баллов) Коля решил зашифровать свой пароль, состоящий только из русских букв А, Б, Е, К, Л, О. Каждая буква кодировалась двоичным словом по таблице:

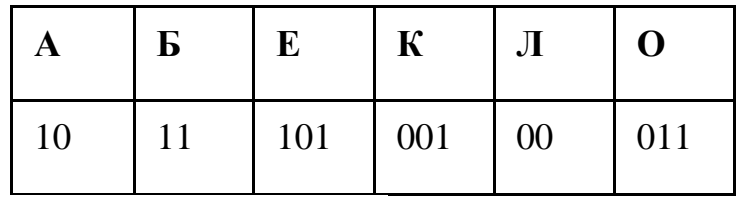

В итоге он получил следующую запись:

# **011111010010011**

Расшифруйте и узнайте, какой пароль использовал Коля.

# **Информатика. 2 класс**

#### 2 вариант

*Работа рассчитана на 120 минут.* 

# *Все решения должны быть полными и обоснованными.*

- 1. (10 баллов) Шесть человек с роялем хотят переправиться на лодке на другой берег реки. Лодка вмещает либо двух человек и рояль, либо трёх человек. Рояль очень тяжелый, и поднять его может только 6 человек сразу. Смогут ли они перебраться?
- 2. (25 баллов) За круглым столом сидят 12 жителей Острова Фей и Гномов. Гномы всегда лгут, а феи говорят только правду. Каждый из них сказал: «Мои соседи – фея и гном». Сколько среди них гномов?
- 3. (15 баллов) У Маши и Кати по одинаковому бумажному многоугольнику. Каждая из них перегнула по прямой и обвела получившуюся фигуру. У Маши получился квадрат. Мог ли у Кати получиться треугольник?
- 4. (20 баллов) Робот-чертежник умеет, двигаясь по клеточкам, оставлять за собой след в виде линии с помощью пера. У робота имеется следующий набор команд:
	- **опустить перо;**
	- **поднять перо;**
	- $\bullet$  **сместиться на**  $(x, y)$ **.**

Команда **сместиться на (x, y)** перемещает робота на **x** вправо или на **x** влево, если число отрицательное, и на **y** вверх или вниз.

Например, если в начале работы программы робот стоит в точке обозначенной звездочкой, то в результате выполнения программы:

# **1. сместиться на (1, 2)**

- **2. опустить перо**
- **3. сместиться на (0, 4)**
- **4. сместиться на (2, -4)**
- **5. сместиться на (3, 0)**
- **6. сместиться на (2, 4)**
- **7. сместиться на (0, 4)**
- **8. сместиться на (-2, 4)**
- **9. сместиться на (-3, 0)**
- **10.сместиться на (-2, -4)**

## **11.поднять перо**

Получится такой рисунок (справа):

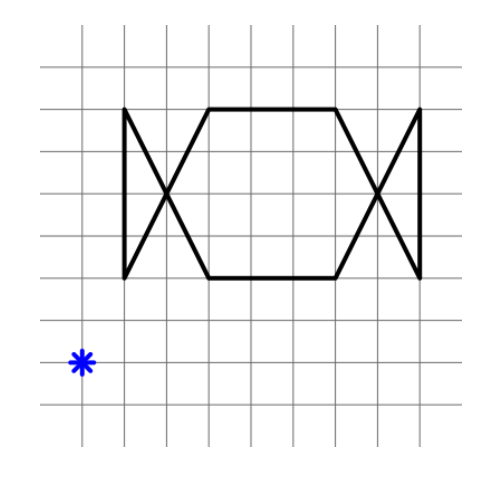

Нарисуйте след, который оставит робот, выполнив следующую программу:

- 
- 
- 
- 
- 
- 
- **7. сместиться на (2, 0) 16. поднять перо**
- **8. сместиться на (-1, 1)**
- **9. сместиться на (0, -1)**
- **1. сместиться на (0, 2) 10. сместиться на (0, 2) 17. сместиться на (7, 0)**
- **2. опустить перо 11. сместиться на (1, -2) 18. опустить перо**
- **3. сместиться на (1, 2) 12. сместиться на (-1, -2) 19. сместиться на (-1, 1)**
- **4. сместиться на (-1, 2) 13. сместиться на (-3, 0) 20. сместиться на (0, 2)**
- **5. сместиться на (3, -2) 14. сместиться на (-1, 2) 21. сместиться на (1, 1)**
- **6. сместиться на (1, 2) 15. сместиться на (-3, -2) 22. поднять перо**
	-
- 5. (30 баллов) Коля решил зашифровать свой пароль, состоящий только из русских букв А, Б, Е, К, Л, О. Каждая буква кодировалась двоичным словом по таблице:

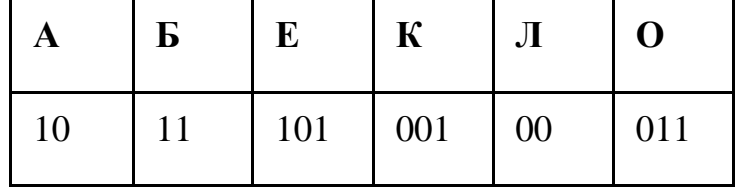

В итоге он получил следующую запись:

#### **00011001101110100**

Расшифруйте и узнайте, какой пароль использовал Коля.

# **Информатика. 2 класс** 3 вариант

*Работа рассчитана на 120 минут.* 

## *Все решения должны быть полными и обоснованными.*

- 1. (10 баллов) Семь человек с роялем хотят переправиться на лодке на другой берег реки. Лодка вмещает либо двух человек и рояль, либо трёх человек. Рояль очень тяжелый, и поднять его может только 7 человек сразу. Смогут ли они перебраться?
- 2. (25 баллов) За круглым столом сидят 15 жителей Острова Фей и Гномов. Гномы всегда лгут, а феи говорят только правду. Каждый из них сказал: «Мои соседи – фея и гном». Сколько среди них фей?
- 3. (15 баллов) У Маши и Кати по одинаковому бумажному многоугольнику. Каждая из них перегнула по прямой и обвела получившуюся фигуру. У Маши получился квадрат. Мог ли у Кати получиться треугольник?
- 4. (20 баллов) Робот-чертежник умеет, двигаясь по клеточкам, оставлять за собой след в виде линии с помощью пера. У робота имеется следующий набор команд:
	- **опустить перо;**
	- **поднять перо;**
	- $\bullet$  **сместиться на**  $(x, y)$ **.**

Команда **сместиться на (x, y)** перемещает робота на **x** вправо или на **x** влево, если число **х** отрицательное, и на **y** вверх или вниз.

Например, если в начале работы программы робот стоит в точке обозначенной звездочкой, то в результате выполнения программы:

- **1. сместиться на(1, 2)**
- **2. опустить перо**
- **3. сместиться на(0, 4)**
- **4. сместиться на(2, -4)**
- **5. сместиться на(3, 0)**
- **6. сместиться на(2, 4)**
- **7. сместиться на(0, 4)**
- **8. сместиться на(-2, 4)**
- **9. сместиться на(-3, 0)**

#### **10.сместиться на(-2, -4)**

#### **11.поднять перо**

Получится такой рисунок (справа):

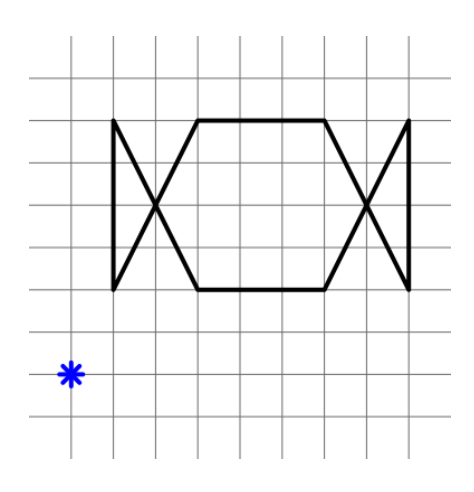

Нарисуйте след, который оставит робот, выполнив следующую программу:

- **1. сместиться на (1, 1) 9. сместиться на (1, -1) 17. сместиться на (-5, 0)**
- 
- 
- 
- 
- 
- 
- **7. сместиться на (0, 2) 15. сместиться на (5,0)**
- **8. сместиться на (1, 0) 16. сместиться на (3, 0)**
- 5. (30 баллов) Коля решил зашифровать свой пароль, состоящий только из русских букв А, Б, Е, К, Л, О. Каждая буква кодировалась двоичным словом по таблице:

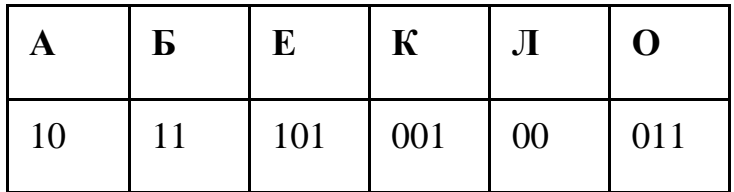

В итоге он получил следующую запись:

## **011111010000110**

Расшифруйте и узнайте, какой пароль использовал Коля.

- 
- **2. опустить перо 10. сместиться на (0, 6) 18. сместиться на (-3, 0)**
- **3. сместиться на (0, 7) 11. сместиться на (-7, 0) 19. поднять перо**
- **4. сместиться на (2, 0) 12. поднять перо 20. сместиться на (1, 6)**
- **5. сместиться на (0, -2) 13. сместиться на (1, 1) 21. опустить перо**
- **6. сместиться на (3, 0) 14. опустить перо 22. сместиться на (3, 0)**

# **Информатика. 3 класс**  1 вариант

*Работа рассчитана на 120 минут.* 

#### *Все решения должны быть полными и обоснованными.*

- 1. (7 баллов) Три злых колдуна, каждый с двумя мешками злобных магических штук, хотят переправиться через пропасть на летающем пегасе. На пегаса можно сесть втроем, можно сесть двум колдунам с одним мешком, можно одному колдуну с двумя мешками. Никто из колдунов не доверит свой мешок другим в свое отсутствие, но готов оставить мешок на безлюдном краю пропасти. Смогут ли они переправиться? (Пегас, стоящий на краю пропасти, считать частью края пропасти). Если да, то опишите алгоритм их действий. Если нет, покажите, почему это невозможно.
- 2. (7 баллов) Есть некоторое количество одинаковых квадратных столов. Их нужно расставить для банкета либо буквой П, либо буквой Т. Толщина одной буквы – один стол. В каком случае можно будет посадить больше гостей?
- 3. (30 баллов) Бутылка масла для лампы выгорает за один час и стоит 60 серебряных монет. Пузырёк масла выгорает за 11 минут и стоит 11 серебряных монет. Можно ли отмерить ровно минуту, затратив не более 190 серебряных монет? Можно купить много бутылочек и пузырьков. Масляных ламп неограниченное количество.
- 4. (16 баллов) У Бельчонка есть шесть разных цветных мелков и очень большая площадка, выложенная квадратными плитами. Какое наименьшее число плит надо покрасить так, чтобы для любых разных цветов нашлась пара плит разных цветов с общей стороной? (Всю площадку красить не обязательно).
- 5. (25 баллов) Робот-чертежник умеет, двигаясь по клеточкам, оставлять за собой след в виде линии с помощью пера. У робота имеется следующий набор команд:
	- **опустить перо;**
	- **поднять перо;**
	- $\bullet$  **сместиться на(x, y).**

Команда **сместиться на(x, y)** перемещает робота на **x** вправо или на **x** влево, если число отрицательное, и на **y** вверх или вниз.

Например, если в начале работы программы робот стоит в точке обозначенной звездочкой, то в результате выполнения программы:

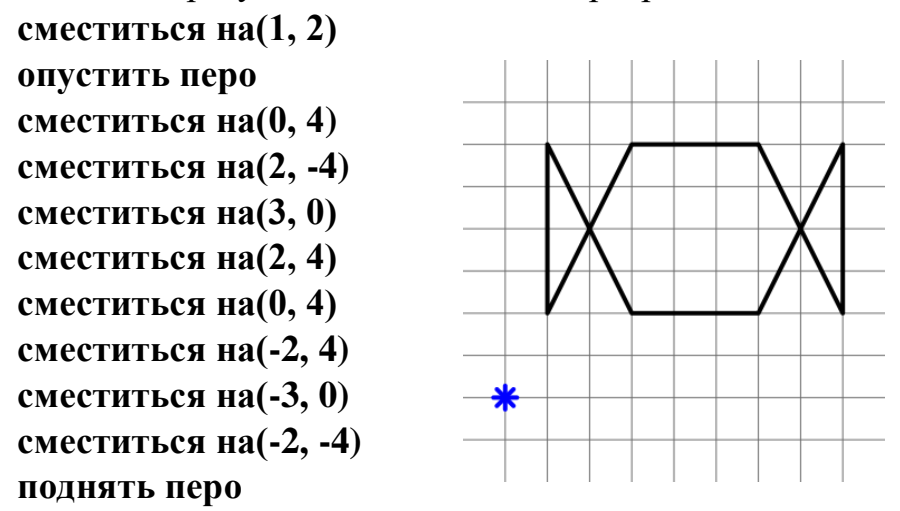

Получится такой рисунок (справа):

Составьте программу рисования фигуры, изображенной на рисунке, таким образом, чтобы во время рисования перо не отрывалось от бумаги, и ни одна линия не проводилась дважды. Начальную точку выбрать самостоятельно.

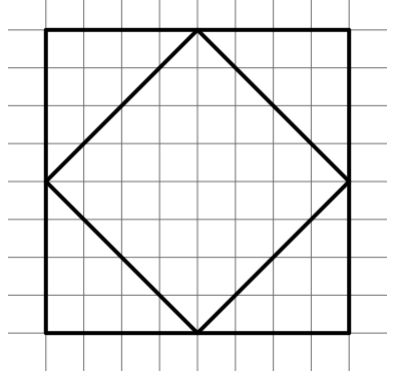

6. (15 баллов) Археологи обнаружили зашифрованное сообщение для древнего устройства: **23475554**, а неподалеку клавиатуру от этого устройства:

1  $\mathbf{2}$ 3 абвг дежз 4 5 6 ийкл мноп рсту 7 8 9 фчцч **ВОКЕ** ШЩЪЫ

Какое слово записано в сообщении?

# **Информатика. 3 класс**  2 вариант

*Работа рассчитана на 120 минут.* 

#### *Все решения должны быть полными и обоснованными.*

- 1. (7 баллов) Три жадных гнома, каждый с двумя мешками золота, хотят переправиться через тоннель на вагонетке. В вагонетку можно сесть втроем, можно сесть двум гномам с одним мешком, можно одному гному с двумя мешками. Никто из гномов не доверит свой мешок другим в свое отсутствие, но готов оставить мешок у безлюдного входа в тоннель. Смогут ли они переправиться? (Вагонетку, стоящую у входа в тоннель с обеих сторон считать частью входа в тоннель). Если да, то опишите алгоритм их действий. Если нет, покажите, почему это невозможно.
- 2. (7 баллов) Есть некоторое количество одинаковых квадратных столов. Их нужно расставить для банкета либо буквой П, либо буквой Н. Толщина одной буквы – один стол. В каком случае можно будет посадить больше гостей?
- 3. (30 баллов) Бутылка масла для лампы выгорает за один час и стоит 120 серебряных монет. Пузырёк масла выгорает за 11 минут и стоит 22 серебряные монеты. Можно ли отмерить ровно минуту, затратив не более 190 серебряных монет? Можно купить много бутылочек и пузырьков. Масляных ламп неограниченное количество.
- 4. (16 баллов) У Бельчонка есть шесть разных красок и очень большая стена, выложенная квадратными плитками. Какое наименьшее число плиток надо покрасить так, чтобы для любых разных цветов нашлась пара плиток разных цветов с общей стороной? (Всю стену красить не обязательно)
- 5. (25 баллов) Робот-чертежник умеет, двигаясь по клеточкам, оставлять за собой след в виде линии с помощью пера. У робота имеется следующий набор команд:
	- **опустить перо;**
	- **поднять перо;**
	- **сместиться на** $(x, y)$ **.**

Команда **сместиться на(x, y)** перемещает робота на **x** вправо или на **x** влево, если число отрицательное, и на **y** вверх или вниз.

Например, если в начале работы программы робот стоит в точке обозначенной звездочкой, то в результате выполнения программы:

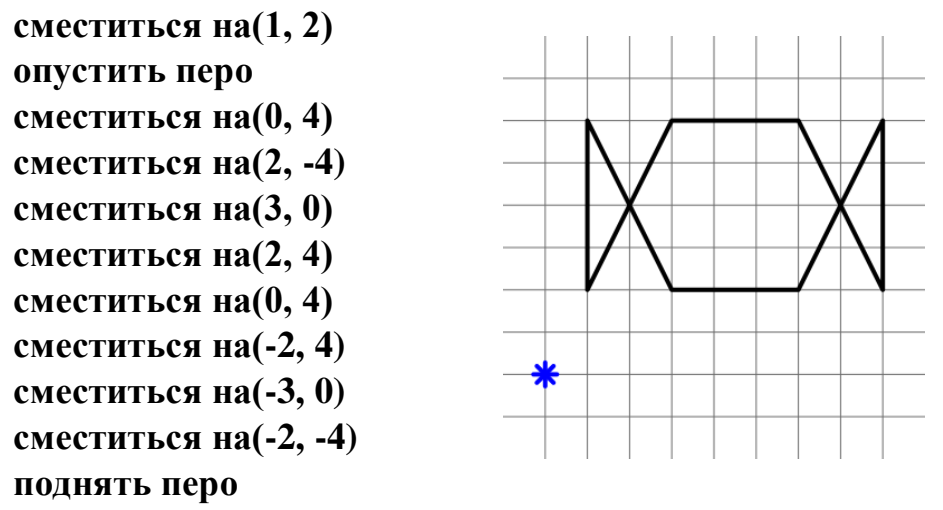

Получится такой рисунок (справа):

Составьте программу рисования фигуры, изображенной на рисунке, таким образом, чтобы во время рисования перо не отрывалось от бумаги, и ни одна линия не проводилась дважды. Начальную точку выбрать самостоятельно.

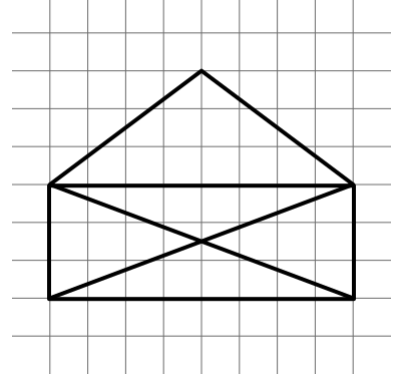

6. (15 баллов) Археологи обнаружили зашифрованное сообщение для древнего устройства: **544554232**, а неподалеку клавиатуру от этого устройства:

1  $\mathbf{2}$ 3 абвг дежз 4 5 6 ийкл мноп рсту 7 8 9 шщъы фчцч **ВЭЮЯ** 

Какое слово записано в сообщении?

# **Информатика. 3 класс**  3 вариант

*Работа рассчитана на 120 минут.* 

#### *Все решения должны быть полными и обоснованными.*

- 1. (7 баллов) Три необычайно умных тролля, каждый с двумя любимыми камнями, хотят переправиться через реку на лодке. В лодку можно сесть втроем, можно сесть двум троллям с одним камнем, можно одному троллю с двумя камнями. Никто из троллей не доверит свой камень другим в свое отсутствие, но готов оставить камень на безлюдном берегу. Смогут ли они переправиться? (Лодку, стоящую у берегу считать частью берега). Если да, то опишите алгоритм их действий. Если нет, покажите, почему это невозможно.
- 2. (7 баллов) Есть некоторое количество одинаковых квадратных столов. Их нужно расставить для банкета либо буквой Т, либо буквой Н. Толщина одной буквы – один стол. В каком случае можно будет посадить больше гостей?
- 3. (30 баллов) Бутылка масла для лампы выгорает за один час и стоит 180 серебряных монет. Пузырёк масла выгорает за 11 минут и стоит 33 серебряные монеты. Можно ли отмерить ровно минуту, затратив не более 600 серебряных монет? Можно купить много бутылочек и пузырьков. Масляных ламп неограниченное количество.
- 4. (16 баллов) У Бельчонка есть шесть разных фломастеров и очень большой ватман, расчерченный на квадратики. Какое наименьшее число квадратиков надо покрасить так, чтобы для любых разных цветов нашлась пара квадратиков разных цветов с общей стороной? (Всю бумагу красить не обязательно).
- 5. (25 баллов) Робот-чертежник умеет, двигаясь по клеточкам, оставлять за собой след в виде линии с помощью пера. У робота имеется следующий набор команд:
	- **опустить перо;**
	- **поднять перо;**
	- $\bullet$  **сместиться на(x, y).**

Команда **сместиться на(x, y)** перемещает робота на **x** вправо или на **x** влево, если число отрицательное, и на **y** вверх или вниз.

Например, если в начале работы программы робот стоит в точке обозначенной звездочкой, то в результате выполнения программы:

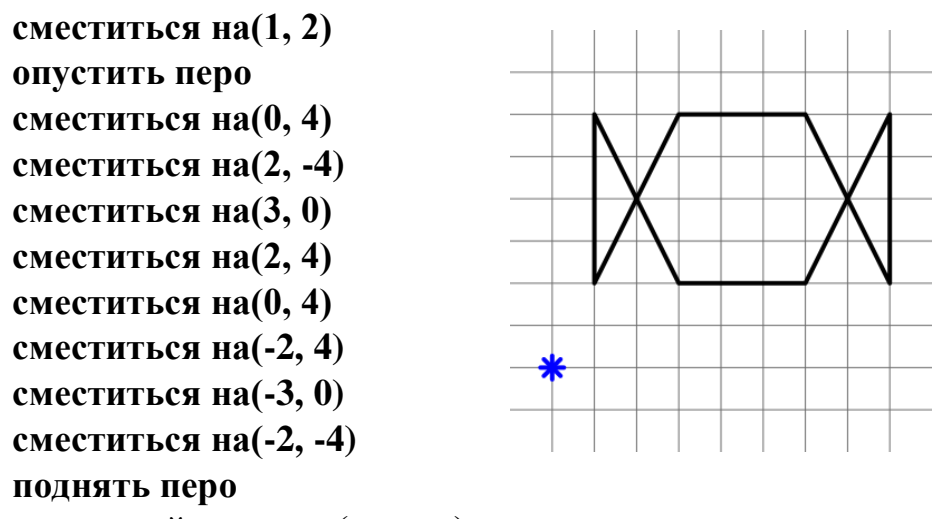

Получится такой рисунок (справа):

Составьте программу рисования фигуры, изображенной на рисунке, таким образом, чтобы во время рисования перо не отрывалось от бумаги, и ни одна линия не проводилась дважды. Начальную точку выбрать самостоятельно.

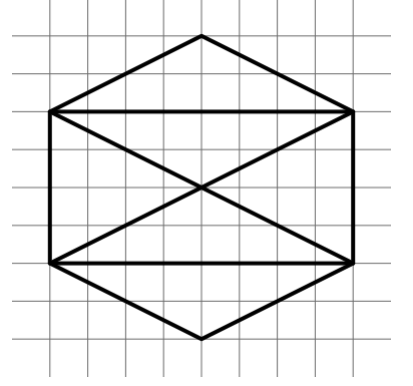

6. (15 баллов) Археологи обнаружили зашифрованное сообщение для древнего устройства: **45756526448**, а неподалеку клавиатуру от этого устройства:

Какое слово записано в сообщении?

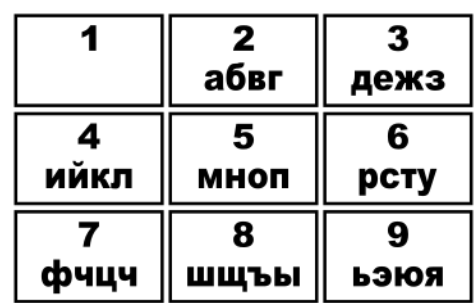

# **Информатика. 4 класс**

## 1 вариант

#### *Работа рассчитана на 120 минут.*

#### *Все решения должны быть полными и обоснованными.*

- 1. (7 баллов) На дощечке написаны 2 числа: слева 2023, справа 1000. За один ход можно прибавить к числу, написанному слева, натуральное число, а число справа умножить на то же самое число. Можно ли уравнять числа на дощечке, сделав не более 1000 ходов?
- 2. (25 баллов) Бикфордов шнур горит равномерно. Длинный бикфордов шнур горит одну минуту и стоит 60 тугриков. Короткий бикфордов шнур сгорает за 11 секунд и стоит 11 тугриков. Можно ли отмерить ровно одну секунду, затратив не более 150 тугриков? Если да, запишите алгоритм действий.
- 3. (10 баллов) Бельчонок делает запасы на зиму, раскладывая 100 орехов на 10 сундучков, разное число орехов в каждый. Может ли он разложить орехи таким образом, что орехи ни из одного сундучка нельзя частично переложить в одиннадцатый так, чтобы число орехов во всех сундучках оставалось различным?
- 4. (20 баллов) Девять бельчат играли на поляне: они становились в клетки квадрата 3х3, разбегались, затем вставали обратно, и так три раза. Каждый раз бельчата, оказавшиеся в соседних по стороне клетках, обменивались открыточками. Правда ли, что какие-то два бельчонка так и не обменялись открытками?
- 5. (20 баллов) Робот-чертежник умеет, двигаясь по клеточкам, оставлять за собой след в виде линии с помощью пера. У робота имеется следующий набор команд:
	- **опустить перо;**
	- **поднять перо;**
	- $\bullet$  **сместиться на(x, y);**
	- **повтори к нц**

**…**

**кц**

Команда **сместиться на(x, y)** перемещает робота на **x** вправо или на **x** влево, если число отрицательное, и на **y** вверх или вниз.

Команда **повтори к нц … кц** нужна для рисования повторяющихся элементов, с помощью нее робот повторяет **к** раз все действия, стоящие вместо **…**.

Например, если в начале работы программы робот стоит в точке обозначенной звездочкой, то в результате выполнения программы:

**1. сместиться на(1, 1) 2. повтори 2 нц опустить перо сместиться на(0, 3) сместиться на(4, -3) сместиться на(-4, 0) поднять перо**

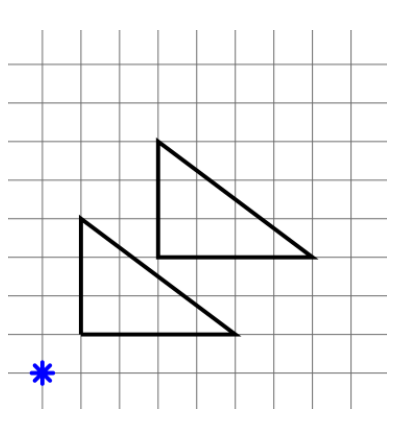

**кц**

## **3. поднять перо**

Получится такой рисунок (справа):

**сместиться на(2, 2)**

Напишите максимально короткую программу для робота с использованием команды **повтори** и без накладывающихся линий, чтобы в результате получился такой рисунок (справа):

6. (18 баллов) Для кодирования некоторого сообщения, состоящего только из букв Б, Е, Л, К, решили использовать неравномерный код такой, что никакой код буквы не является началом кода другой буквы. Для буквы Б использовали код 0, для буквы Л - 10. Какова наименьшая возможная суммарная длина всех четырех кодов?

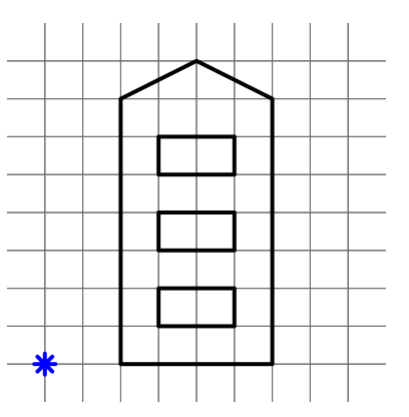

# **Информатика. 4 класс**

#### 2 вариант

#### *Работа рассчитана на 120 минут.*

#### *Все решения должны быть полными и обоснованными.*

- 1. (7 баллов) На школьной доске написаны 2 числа: слева 2023, с правой 1001. За один ход можно прибавить к числу, написанному слева натуральное число, а число справа умножить на то же самое число. Можно ли уравнять числа на дощечке, сделав не более 1000 ходов?
- 2. (25 баллов) Бикфордов шнур горит равномерно. Длинный бикфордов шнур горит одну минуту и стоит 120 тугриков. Короткий бикфордов шнур сгорает за 11 секунд и стоит 22 тугрика. Можно ли отмерить ровно одну секунду, затратив не более 300 тугриков? Если да, запишите алгоритм действий.
- 3. (10 баллов) Бельчонок делает запасы на зиму, раскладывая 100 орехов на 10 кучек, разное число орехов в каждой. Может ли он разложить орехи таким образом, что ни одну из кучек нельзя разбить на две так, чтобы число орехов во всех полученных кучках оставалось различным?
- 4. (20 баллов) Девять бельчат играли на поляне: они становились в клетки квадрата 3х3, разбегались, затем вставали обратно, и так три раза. Каждый раз бельчата, оказавшиеся в соседних по стороне клетках, обнимались. Правда ли, что какие-то два бельчонка так и не обнялись?
- 5. (20 баллов) Робот-чертежник умеет, двигаясь по клеточкам, оставлять за собой след в виде линии с помощью пера. У робота имеется следующий набор команд:
	- **опустить перо;**
	- **поднять перо;**
	- $\bullet$  **сместиться на(x, y);**
	- **повтори к нц**

**…**

**кц**

Команда **сместиться на(x, y)** перемещает робота на **x** вправо или на **x** влево, если число отрицательное, и на **y** вверх или вниз.

Команда **повтори к нц … кц** нужна для рисования повторяющихся элементов, с помощью нее робот повторяет **к** раз все действия стоящие вместо **…**.

Например, если в начале работы программы робот стоит в точке обозначенной звездочкой, то в результате выполнения программы:

- **1. сместиться на(1, 1)**
- **2. повтори 2 нц опустить перо сместиться на(0, 3) сместиться на(4, -3) сместиться на(-4, 0) поднять перо сместиться на(2, 2)**

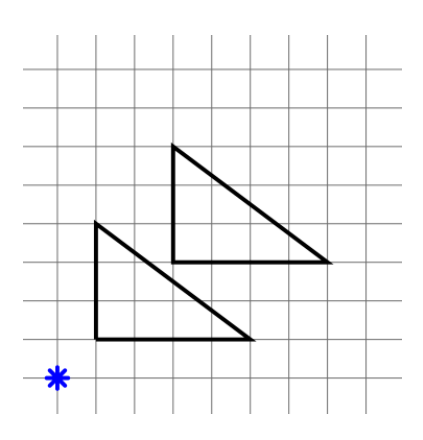

#### **кц**

## **3. поднять перо**

Получится такой рисунок (справа):

Напишите максимально короткую программу для робота, с использованием команды **повтори** и без накладывающихся линий, чтобы в результате получился такой рисунок:

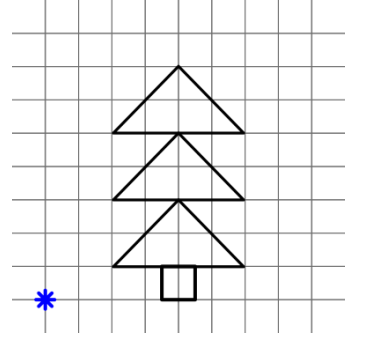

6. (18 баллов) Для кодирования некоторого сообщения, состоящего только из букв А, Б, В, Г, решили использовать неравномерный код такой, что никакой код буквы не является началом кода другой буквы. Для буквы Б использовали код 1, для буквы В - 011. Какова наименьшая возможная суммарная длина всех четырех кодов?

# **Информатика. 4 класс**  3 вариант

#### *Работа рассчитана на 120 минут.*

#### *Все решения должны быть полными и обоснованными.*

- 1. На асфальте написаны 2 числа: слева 2023, с правой 1002. За один ход можно прибавить к числу, написанному слева натуральное число, а число справа умножить на то же самое число. Можно ли уравнять числа на асфальте, сделав не более 1000 ходов?
- 2. Бикфордов шнур горит равномерно. Длинный бикфордов шнур горит одну минуту и стоит 120 тугриков. Короткий бикфордов шнур сгорает за 11 секунд и стоит 22 тугрика. Можно ли отмерить ровно одну секунду, затратив не более 300 тугриков? Если да, запишите алгоритм действий.
- 3. Бельчонок делает запасы на зиму, раскладывая 100 орехов на 10 мешочков, разное число орехов в каждый. Может ли он разложить орехи таким образом, что орехи ни из одного мешочка нельзя частично переложить в одиннадцатый так, чтобы число орехов во всех мешочках оставалось различным?
- 4. Девять бельчат играли на поляне: они становились в клетки квадрата 3х3, разбегались, затем вставали обратно, и так три раза. Каждый раз бельчата, оказавшиеся в соседних по стороне клетках, пожимали друг другу лапы. Правда ли, что какие-то два бельчонка так и не пожали друг другу лапы?
- 5. Робот-чертежник умеет, двигаясь по клеточкам, оставлять за собой след в виде линии с помощью пера. У робота имеется следующий набор команд:
	- **опустить перо;**
	- **поднять перо;**
	- $\bullet$  **сместиться на(x, y);**
	- **повтори к нц**
		- **…**

**кц**

Команда **сместиться на(x, y)** перемещает робота на **x** вправо или на **x** влево, если число отрицательное, и на **y** вверх или вниз.

Команда **повтори к нц … кц** нужна для рисования повторяющихся элементов, с помощью нее робот повторяет **к** раз все действия стоящие вместо **…**.

Например, если в начале работы программы робот стоит в точке обозначенной звездочкой, то в результате выполнения программы:

- **1. сместиться на(1, 1)**
- **2. повтори 2 нц**
	- **опустить перо сместиться на(0, 3) сместиться на(4, -3) сместиться на(-4, 0) поднять перо сместиться на(2, 2)**

#### **кц**

# **3. поднять перо**

Получится такой рисунок (справа):

Напишите максимально короткую программу для робота, с использованием команды **повтори** и без накладывающихся линий, чтобы в результате получился такой рисунок:

6. Для кодирования некоторого сообщения, состоящего только из букв Ж, З, И, К, решили использовать неравномерный код такой, что никакой код буквы не является началом кода другой буквы. Для буквы Ж

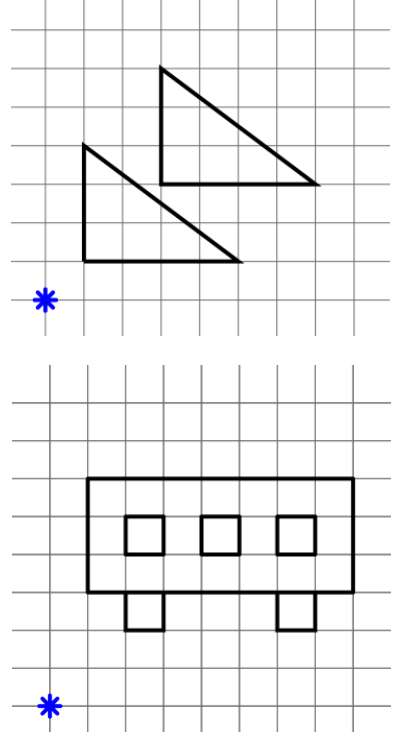

использовали код 0, для буквы З - 110. Какова наименьшая возможная суммарная длина всех четырех кодов?

#### **Информатика. 5 класс**

#### 1 вариант

*Работа рассчитана на 120 минут.* 

#### *Все решения должны быть полными и обоснованными.*

**Задание 1.** Рома загадал число, которое получается как сумма количества шестизначных четных чисел палиндромов в десятичной системе счисления и количества четных четырехзначных чисел палиндромов, которые состоят только из нулей и единиц. Какое число загадал Рома? Палиндром – слово или текст, одинаково читающееся в обоих направлениях.

**Задание 2.** Бельчонок и Робот недавно узнали о двух алгоритмах поиска: бинарном (идея поиска заключается в том, чтобы брать элемент посередине, между границами, и сравнивать его с искомым. Если искомое больше, чем элемент сравнения, то рассматриваем последовательность, в которой все элементы больше или равны элементу сравнения т.е. делим последовательность пополам и повторяем эти шаги до тех пор, пока не найдется искомый элемент) и линейном (сравниваем каждый элемент по порядку слева направо до тех пор, пока не найдется искомый элемент). Они решили посоревноваться, кто быстрее найдет нужный элемент в последовательности положительных натуральных чисел:17,14,12,10,8,5,3. Бельчонок выбрал бинарный поиск, а Робот линейный поиск. Ответьте на следующие вопросы:

(а) При поиске какого числа Бельчонок выиграет за один ход?

(б) При поиске какого числа Робот выиграет за один ход?

(в) При поиске какого числа будет ничья (и робот, и бельчонок сделают равное число ходов)?

(г) При поиске какого числа Робот и Бельчонок сделают наибольшее число ходов (то есть сумма числа ходов Робота и Бельчонка будет наибольшей, например, в последовательности 2,6,7,9,10 при поиске числа 7 Робот и Бельчонок сделают по одному ходу, то есть в сумме 2 хода)?

\*За один ход считать одну операцию сравнения. Если элементов несколько, выпишите все.

**Задание 3.** В опросе "Моё любимое растение" приняли участие 2090 человек. Они могли назвать один или два любимых комнатных растения или ничего не сказать. Известно, что 23 нравится Каладиум, 27 Бегония, 24 Калатея, Бегония и Калатея 4, Гинура одному, Каладиум и Бегония 3 и одному человеку Гинура и Бегония. Остальные ничего не сказали. Сколько не ответили на этот вопрос?

**Задание 4.** На доске были написаны три числа A, B и C из промежутка от единицы до девяти. Три мальчика сказали о них по два утверждения. Из каждой группы утверждений A, Б и В только одно из каждой верны. Найдите эти числа и определите истинные высказывания.

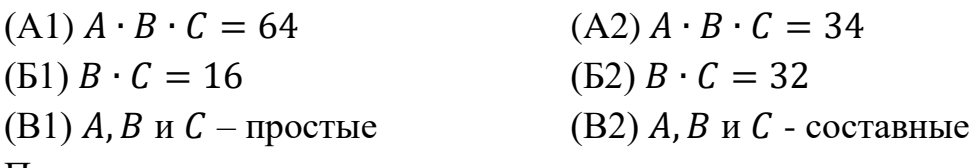

Простое число – натуральное число, имеющее ровно два различных натуральных делителя. То есть число, которое делится без остатка только на единицу и на само себя.

Составное число – натуральное число, имеющее делители, отличные от единицы и самого себя.

# **Задание 5.**

Дан алфавит:

А Б В Г Д Е Ё Ж З И Й К Л М Н О П Р С Т У Ф Х Ц Ч Ш Щ Ъ Ы Ь Э Ю Я Бельчонок использовал последовательно два шифра в неизвестном порядке. Первый шифр подчиняется следующему правилу: буква с номером i заменяется буквой с номером n-i+1, где n— число букв в алфавите. Второй шифр подчиняется следующему правилу: i-ая буква слова заменяется на букву  $(i+k)$ %п, где % - операция взятия остатка от деления  $(i+k)$  на n, а  $k-$ 

произвольное число, n— число букв в алфавите. Известно, что k=1.

Расшифруйте слово: ЯЫФДИСТСХ и напишите в какой последовательности бельчонок шифровал исходное слово.

## **Информатика. 5 класс**

#### 2 вариант

*Работа рассчитана на 120 минут.* 

#### *Все решения должны быть полными и обоснованными.*

**Задание 1.** Виктор загадал число, которое получается, как сумма количества семизначных четных чисел палиндромов в десятичной системе счисления и количества четных пятизначных чисел палиндромов, которые состоят только из нулей и единиц. Какое число загадал Виктор? Палиндром – слово или текст, одинаково читающееся в обоих направлениях.

**Задание 2.** Бельчонок и Робот недавно узнали о двух алгоритмах поиска: бинарном (идея поиска заключается в том, чтобы брать элемент посередине, между границами, и сравнивать его с искомым. Если искомое больше, чем элемент сравнения, то рассматриваем последовательность, в которой все элементы больше или равны элементу сравнения, т.е. делим последовательность пополам и повторяем эти шаги до тех пор, пока не найдется искомый элемент) и линейном (сравниваем каждый элемент по порядку слева направо до тех пор, пока не найдется искомый элемент). Они решили посоревноваться, кто быстрее найдет нужный элемент в последовательности положительных натуральных чисел: 3,4,8,10,25,145,149. Бельчонок выбрал бинарный поиск, а Робот линейный поиск. Ответьте на следующие вопросы:

(а) При поиске какого числа Бельчонок выиграет за один ход?

(б) При поиске какого числа Робот выиграет за один ход?

(в) При поиске какого числа будет ничья (и робот, и бельчонок сделают равное число ходов)?

(г) При поиске какого числа Робот и Бельчонок сделают наибольшее число ходов (то есть сумма числа ходов Робота и Бельчонка будет наибольшей, например, в последовательности 2,6,7,9,10 при поиске числа 7 Робот и Бельчонок сделают по одному ходу то есть в сумме 2 хода)?

\*За один ход считать одну операцию сравнения. Если элементов несколько выпишите все.

**Задание 3.** В опросе "Моя любимая игра" приняли участие 2130 человек. Они могли назвать одну или две любимых игры или ничего не сказать. Известно, что 42 нравится Теннис, 51 Тетрис, 27 Футбол, Тетрис и Футбол 7, Гольф двум, Теннис и Тетрис 5 и двум Гольф и Тетрис. Остальные ничего не сказали. Сколько человек не ответили на этот вопрос?

**Задание 4.** На доске были написаны три числа A, B и C из промежутка от единицы до девяти. Три мальчика сказали о них по два утверждения. Из каждой группы утверждений A, Б и В только одно из каждой верны. Найдите эти числа и определите истинные высказывания.

(A1)  $A \cdot B \cdot C = 75$  (A2)  $A \cdot B \cdot C = 108$ 

(Б1)  $B \cdot C = 25$  (Б2)  $B \cdot C = 27$ 

(B1)  $A, B, u, C$  – простые (B2)  $A, B, u, C$  - составные

Простое число – натуральное число, имеющее ровно два различных натуральных делителя. То есть число, которое делится без остатка только на единицу и на само себя.

Составное число – натуральное число, имеющее делители, отличные от единицы и самого себя.

## **Задание 5.**

Дан алфавит:

А Б В Г Д Е Ё Ж З И Й К Л М Н О П Р С Т У Ф Х Ц Ч Ш Щ Ъ Ы Ь Э Ю Я

Бельчонок использовал последовательно два шифра в неизвестном порядке.

Первый шифр подчиняется следующему правилу: буква с номером i заменяется буквой с номером n-i+1, где n— число букв в алфавите.

Второй шифр подчиняется следующему правилу: i-ая буква слова заменяется на букву  $(i+k)$ %n, где % - операция взятия остатка от деления  $(i+k)$  на n, а  $k$ произвольное число, n— число букв в алфавите. Известно, что k=32.

Расшифруйте слово: СФЧУРЧАЬА и напишите, в какой последовательности бельчонок шифровал исходное слово.

#### **Информатика. 5 класс**

#### 3 вариант

*Работа рассчитана на 120 минут.* 

#### *Все решения должны быть полными и обоснованными.*

**Задание 1.** Бельчонок загадал число, которое получается, как сумма количества шестизначных четных чисел палиндромов в десятичной системе счисления и количества четных пятизначных чисел, которые состоят только из нулей и единиц. Какое число загадал Бельчонок? Палиндром – слово или текст, одинаково читающееся в обоих направлениях.

**Задание 2.** Бельчонок и Робот недавно узнали о двух алгоритмах поиска: бинарном (идея поиска заключается в том, чтобы брать элемент посередине, между границами, и сравнивать его с искомым. Если искомое больше, чем элемент сравнения, то рассматриваем последовательность, в которой все элементы больше или равны элементу сравнения, т.е. делим последовательность пополам и повторяем эти шаги до тех пор, пока не найдется искомый элемент) и линейном (сравниваем каждый элемент по порядку слева направо до тех пор, пока не найдется искомый элемент). Они решили посоревноваться, кто быстрее найдет нужный элемент в последовательности положительных натуральных чисел:100,104,108,114,145,165,199. Бельчонок выбрал линейный, а Робот бинарный поиск. Ответьте на следующие вопросы:

(а) При поиске какого числа Бельчонок выиграет за один ход?

(б) При поиске какого числа Робот выиграет за один ход?

(в) При поиске какого числа будет ничья (и робот, и бельчонок сделают равное число ходов)?

(г) При поиске какого числа Робот и Бельчонок сделают наибольшее число ходов (то есть сумма числа ходов Робота и Бельчонка будет наибольшей, например в последовательности 2,6,7,9,10 при поиске числа 7 Робот и Бельчонок сделают по одному ходу, то есть в сумме 2 хода)?

\*За один ход считать одну операцию сравнения. Если элементов несколько выпишите все.

**Задание 3.** В опросе "Моя любимая игра" приняли участие 2450 человек они могли назвать одну или две любимых игры или ничего не сказать. Известно,

что 80 нравится Теннис, 70 Тетрис, 60 Футбол, Тетрис и Футбол 20, Гольф двум, Теннис и Тетрис 20 и двум Гольф и Тетрис. Остальные ничего не сказали. Сколько человек не ответили на этот вопрос?

**Задание 4.** На доске были написаны три числа A, B и C из промежутка от единицы до девяти. Три мальчика сказали о них по два утверждения. Из каждой группы утверждений A, Б и В только одно из каждой верны. Найдите эти числа и определите истинные высказывания

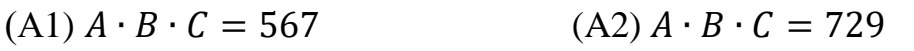

(Б1)  $B \cdot C = 63$  (Б2)  $B \cdot C = 81$ 

(B1)  $A, B, u, C$  – простые (B2)  $A, B, u, C$  - составные

Простое число – натуральное число, имеющее ровно два различных натуральных делителя. То есть число, которое делится без остатка только на единицу и на само себя.

Составное число – натуральное число, имеющее делители, отличные от единицы и самого себя.

# **Задание 5.**

Дан алфавит:

А Б В Г Д Е Ё Ж З И Й К Л М Н О П Р С Т У Ф Х Ц Ч Ш Щ Ъ Ы Ь Э Ю Я

Бельчонок использовал последовательно два шифра в неизвестном порядке.

Первый шифр подчиняется следующему правилу: буква с номером i заменяется буквой с номером n-i+1, где n— число букв в алфавите.

Второй шифр подчиняется следующему правилу: i-ая буква слова заменяется на букву (i+k)%n, где % - операция взятия остатка от деления (i+k) на n, а k – произвольное число, n— число букв в алфавите. Известно, что k=4.

Расшифруйте слово: ТНЖМКОЫИТР и напишите, в какой последовательности бельчонок шифровал исходное слово.

#### **Информатика. 6 класс**

#### 1 вариант

*Работа рассчитана на 120 минут.* 

#### *Все решения должны быть полными и обоснованными.*

**Задание 1.** Программист Константин пишет калькулятор "Бельчонок-2023", пока что он реализовал три операции "умножить на 2023", "поделить на 2023", "прибавить 2023". Он задался вопросом, можно ли с помощью этих операций получить число 1, если изначально на экран выведено число 2? Если это возможно, то напишите алгоритм получения числа 2 из числа 1, используя только написанные выше операции, или докажите невозможность решения данной задачи.

**Задание 2.** В стране "N" работают две компании, которые предоставляют доступ к сети Internet "Бета-23" и "Омега-23".

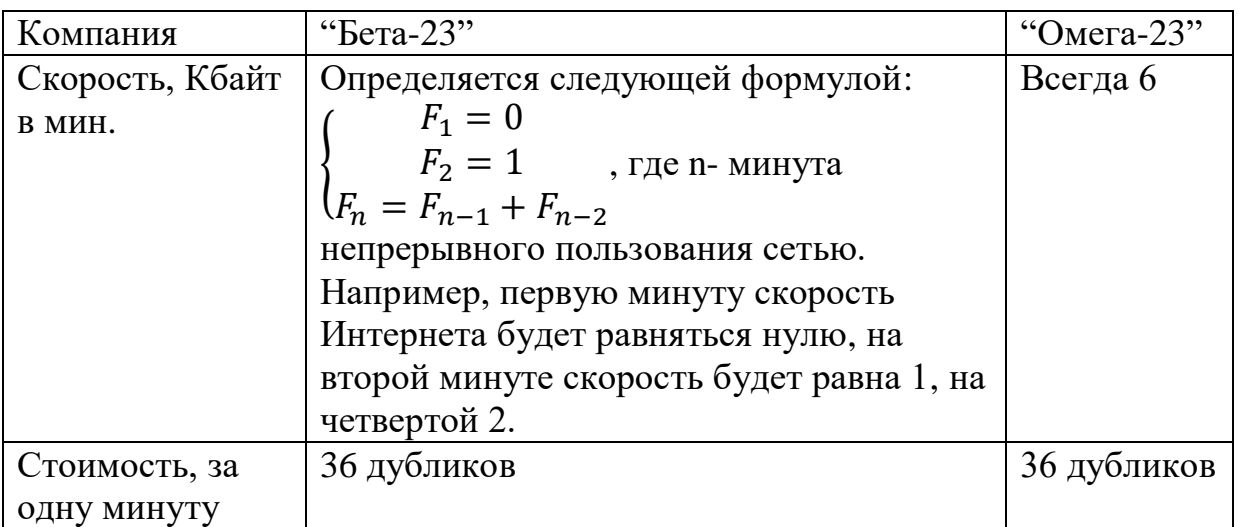

А) Какую компанию стоит выбрать программисту Олегу, если каждый день он отправляет один файл размером 54 Кбайт. Почему?

Б) В каких случаях тариф от компании "Бета-23" выгоднее тарифа от "Омега-23"? (Укажите размеры файлов в Кбайт, если известно, что размер файла – это всегда целое число Кбайт).

**Задание 3.** Иван и Иннокентий играют в "Просто так". Есть две маркерные доски. На одной написано 2023 простых числа, а на другой 2023 четных и 2023 нечетных в произвольном порядке. За каждый ход мальчикам разрешается поставить между двумя соседними числами на любой из досок либо знак плюс, либо знак минус. Игра заканчивается, когда между всеми соседними числами на двух досках поставлен знак. После игроки вычисляют получившиеся на досках выражения и записывают результаты на лист бумаги. Победителем объявляется тот игрок, который сделал последний ход и при сумме результатов на первой и второй доске – простое число, в ином случае объявляется ничья. Какой тактике нужно придерживаться Иннокентию, чтобы была ничья, если он ходит вторым?

**Задание 4.** Ниже на картинке изображена схема дорог в районе Н. В таблице первая строка и первый столбец – название городов. Далее в других ячейках расстояние между городами в одну сторону по принципу строка – начальный пункт, столбец – конечный пункт. Например: по первой строке можно понять, что из "1" дорога ведет в город "7" и длина дороги 1. Сотрудник аналитической компании Иван получил две задачи:

 $4 \mid 5$  $\overline{2}$  $\overline{\mathbf{3}}$ 6  $\overline{7}$  $\overline{\mathbf{1}}$  $\overline{\phantom{a}}$  $\overline{\phantom{a}}$  $\mathbf{1}$  $\overline{2}$  $\overline{2}$  $\overline{3}$  $\sim$  $\overline{\mathbf{3}}$  $5$  $\overline{4}$  $45$  $-37$  $\sqrt{4}$  $5 \mid 5 \mid 7 \mid 1$  $-11$  $\overline{3}$  $\overline{\phantom{a}}$ 6  $\ddot{\phantom{a}}$  $\ddot{\phantom{a}}$  $\overline{4}$  $\overline{a}$  $\overline{7}$  $\overline{\phantom{a}}$  $\overline{a}$  $8 \mid 2 \mid 4$  $\overline{\mathcal{L}^{\mathcal{L}}\mathcal{L}^{\mathcal{L}}}$  $\sim$  $\overline{a}$  $\omega$  $\omega$  $\sqrt{4}$ 

- 1) Найти число путей из города "4" в город "7".
- 2) Найти кратчайший путь между городами "4" и "7".

Помогите ему решить эти задачи.

**Задание 5.** Бельчонок недавно начал изучать

программирование. В первой же попавшейся ему книге увидел этот алгоритм (см. рисунок справа) и сразу понял, что он делает. Ответьте на следующие вопросы:

А) Что выведет программа если ввести number = 7?

- Б) Что выведет программа если ввести number = 49?
- В) Для чего предназначен этот алгоритм?

Известно, что number всегда больше единицы.

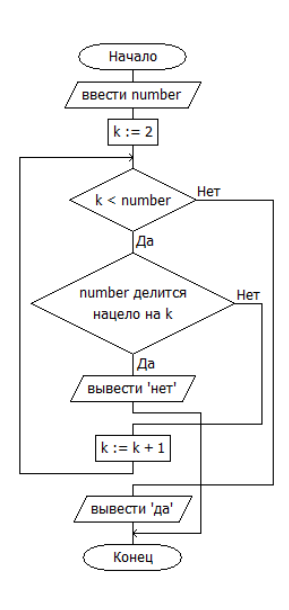

## **Информатика. 6 класс**

## 2 вариант

*Работа рассчитана на 120 минут.* 

# *Все решения должны быть полными и обоснованными.*

**Задание 1.** Программист Константин пишет калькулятор "Бельчонок-2024", пока что он реализовал три операции "умножить на 2024", "поделить на 2024", "прибавить 2024". Он задался вопросом, можно ли с помощью этих операций получить число 1, если изначально на экран выведено число 2? Если это возможно, то напишите алгоритм получения числа 2 из числа 1, используя только написанные выше операции, или докажите невозможность решения данной задачи.

**Задание 2.** В стране "N" работают две компании, которые предоставляют доступ к сети Internet "Альфа-23" и "Дзета-23".

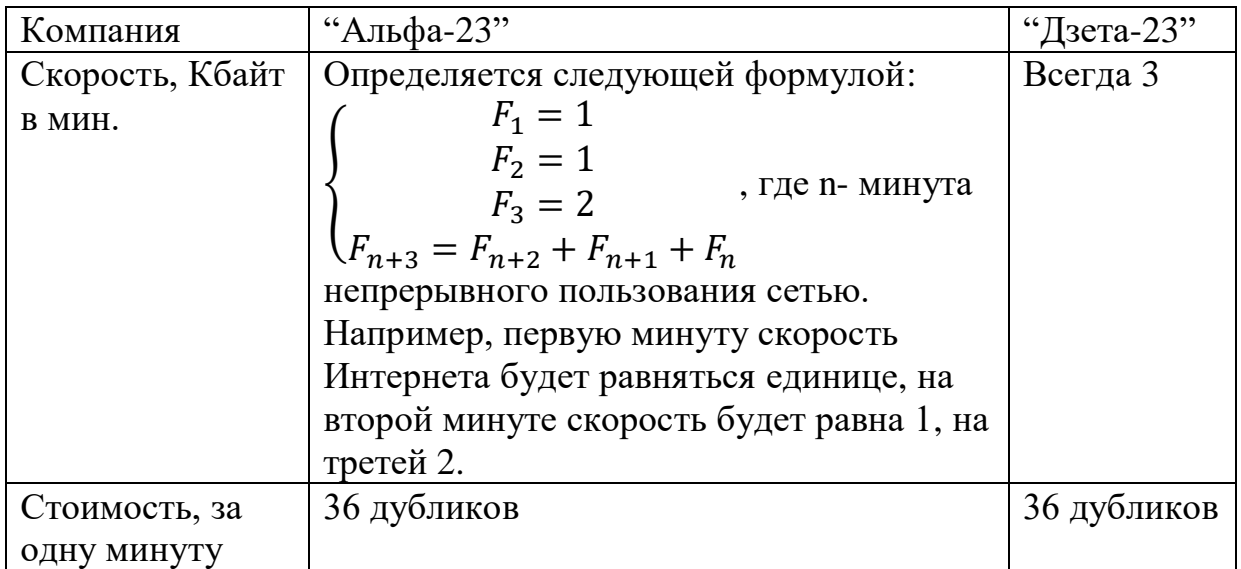

А) Какую компанию стоит выбрать программисту Олегу, если каждый день он отправляет один файл размером 15 Кбайт. Почему?

Б) В каких случаях тариф от компании "Альфа-23" выгоднее тарифа от "Дзета-23". (Укажите размеры файлов в Кбайт, если известно, что размер файла – это всегда целое число Кбайт).

**Задание 3.** Александр и Евгений играют в "Просто так". Есть две маркерные доски на одной написано 2025 простых числа, а на другой 2025 четных и 2025 нечетных в произвольном порядке. За каждый ход мальчикам разрешается поставить между двумя соседними числами на любой из досок либо знак плюс, либо знак минус. Игра заканчивается, когда между всеми соседними числами на двух досках поставлен знак. После игроки вычисляют получившиеся на досках выражения и записывают результаты на лист бумаги. Победителем объявляется тот игрок, который сделал последний ход и при сумме результатов на первой и второй доске – простое число, в ином случае объявляется ничья. Какой тактике нужно придерживаться Евгению, чтобы была ничья, если он ходит вторым?

**Задание 4.** Ниже на картинке изображена схема дорог в районе Н. В таблице первая строка и первый столбец – название городов. Далее в других ячейках расстояние между городами в одну сторону по принципу строка – начальный пункт, столбец – конечный пункт. Например: по первой строке можно понять, что из "1" дорога ведет в город "7" и длина дороги 1. Сотрудник аналитической компании Иван получил две задачи:

- 1) Найти число путей из города "4" в город "7".
- 2) Найти кратчайший путь между городами "4" и "7".

Помогите ему решить эти задачи.

**Задание 5.** Бельчонок недавно начал изучать программирование. В первой же попавшейся ему книге увидел этот алгоритм (см. рисунок справа) и сразу понял, что он делает.

- А) Что выведет программа если ввести number = 11
- Б) Что выведет программа если ввести number = 42
- В) Для чего предназначен этот алгоритм?

Известно, что number всегда больше единицы.

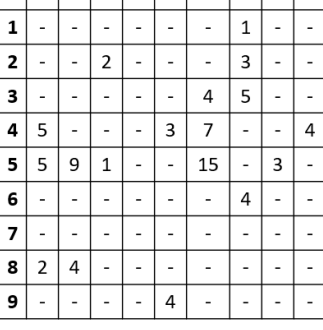

 $123456789$ 

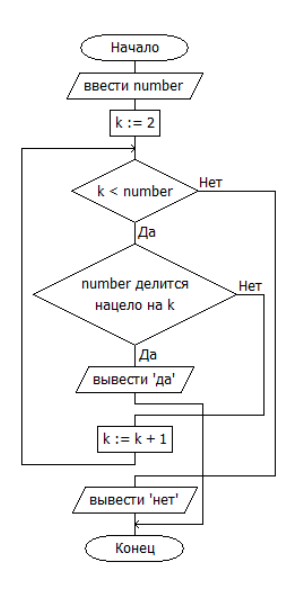

#### **Информатика. 6 класс**

## 3 вариант

*Работа рассчитана на 120 минут.* 

## *Все решения должны быть полными и обоснованными.*

**Задание 1.** Программист Константин пишет калькулятор "Бельчонок-2025". Пока что он реализовал три операции "умножить на 2025", "поделить на 2025", "прибавить 2025". Он задался вопросом, можно ли с помощью этих операций получить число 1, если изначально на экран выведено число 27? Если это возможно, то напишите алгоритм получения числа 2 из числа 1, используя только написанные выше операции, или докажите невозможность решения данной задачи.

**Задание 2.** В стране "N" работают две компании, которые предоставляют доступ к сети Internet "Кси-23" и "Тау-23".

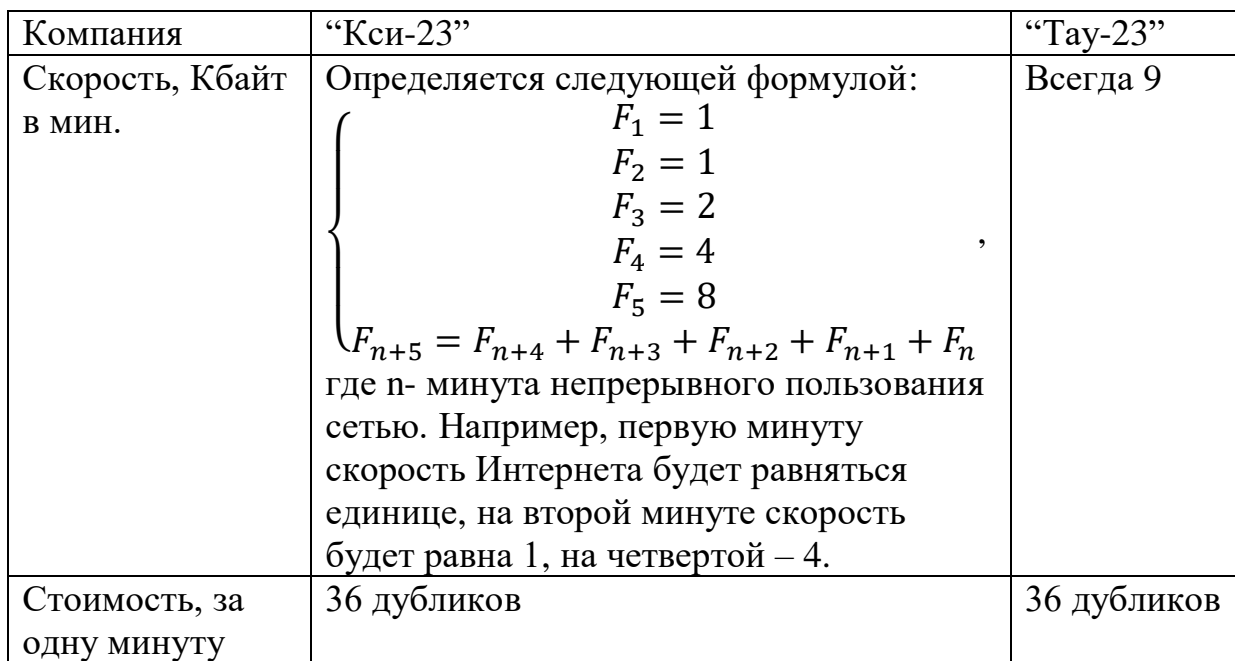

А) Какую компанию стоит выбрать программисту Олегу, если каждый день он отправляет один файл размером 63 Кбайт. Почему?

Б) В каких случаях тариф от компании "Кси-23" выгоднее тарифа от "Тау-23". (Укажите размеры файлов в Кбайт, если известно, что размер файла – это всегда целое число Кбайт)

**Задание 3.** Август и Иннокентий играют в "Просто так". Есть две маркерные доски. На одной написано 2021 простое число, а на другой 2023 четных и 2023 нечетных в произвольном порядке. За каждый ход мальчикам разрешается поставить между двумя соседними числами на любой из досок либо знак плюс, либо знак минус, игра заканчивается, когда между всеми соседними числами на двух досках поставлен знак. После игроки вычисляют получившиеся на досках выражения и записывают результаты на лист бумаги. Победителем объявляется тот игрок, который сделал последний ход, и при сумме результатов на первой и второй доске – простое число, в ином случае объявляется ничья. Какой тактике нужно придерживаться Иннокентию, чтобы была ничья, если он ходит вторым?

**Задание 4.** Ниже на картинке изображена схема дорог в районе Н. В таблице первая строка и первый столбец – название городов. Далее в других ячейках расстояние между городами в одну сторону по принципу строка – начальный пункт, столбец – конечный пункт. Например:

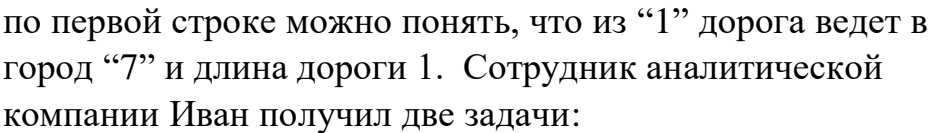

- 1) Найти число путей из города "4" в город "7".
- 2) Найти кратчайший путь между городами "4" и "7".

Помогите ему решить эти задачи.

**Задание 5.** Бельчонок недавно начал изучать программирование. В первой же попавшейся ему книге увидел этот алгоритм (см. рисунок справа) и сразу понял, что он делает.

А) Что выведет программа если ввести number = 17

Б) Что выведет программа если ввести number = 25

В) Для чего предназначен этот алгоритм?

Известно, что number всегда больше единицы

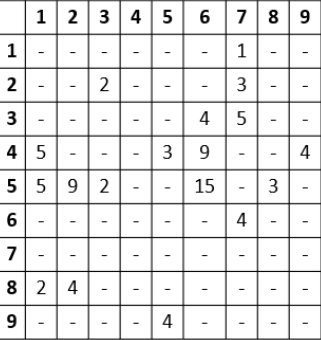

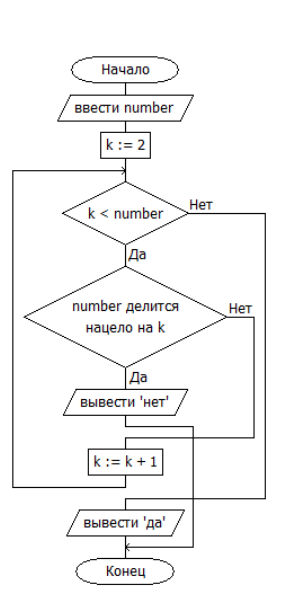

# **Информатика. 7 класс** 1 вариант

*Работа рассчитана на 120 минут.* 

#### *Все решения должны быть полными и обоснованными.*

- 1. У четырёх друзей Варвары, Елизаветы, Родиона и Арсения есть ровно по одному любимому предмету. Любимые предметы у них математика, информатика, физика и русский язык. Варвара знакома с информатиком (так для краткости будем называть человека, у которого любимый предмет информатика) с самого детства. Елизавета и любитель русского познакомились два года назад, Родион и физик подружились ровно год назад на почве нелюбви к информатике. Арсений и математик узнали друг о друге в прошлом месяце, а математик и физик дружны почти полгода. Какой у каждого друга любимый предмет, если известно, что у Варвары математика не самый любимый предмет? (20 баллов)
- 2. У Володи есть игрушечные солдатики (все разные) в количестве N штук. Каждый день он расставляет их в одну шеренгу таким образом, что солдатик A всегда стоит правее солдатика B (причём не обязательно строго правее, между ними могут быть другие солдатики). Каждый день он выбирает новую расстановку, которой до этого не было. Через k дней расстановки закончились, и он купил ещё одного нового солдатика, не похожего на предыдущих. Правило с солдатиком A и B осталось прежним, и теперь расстановок ему хватило на k+48 дней. Сколько у него было изначально солдатиков? (18 баллов)
- 3. Паше сказали, что два уравнения  $3x + 21 = 43$  и  $4x 25 = 7$  решаются, х в них число целое и в обоих уравнениях ответ одинаковый. Он проверил, и это оказалось неправдой. Потом ему сказали, что в этих уравнениях числа представлены не в десятичной системе счисления, а в другой (но не более, чем шестнадцатеричной). В обеих уравнениях система счисления одна и та же. Что это за система счисления?
	- (15 баллов)
- 4. На вход программе подаётся натуральное число n, с которым программа делает следующий алгоритм:
	- 1) Сначала задаётся число  $s = 0$ .
	- 2) Если число делится на 3 нацело, то  $n = n / 3$ , если нет, то  $n = n 1$ .
	- 3)  $s = s + 1$ .
	- 4) Если число n не равно 0, то вернуться к шагу 2.
	- 5) Напечатать s.
	- Для какого наименьшего числа n программа напечатает 8? (24 балла)
- 5. В школе собрали данные всех учеников о том, кто и в какую смену учится, первую или вторую. У каждого ученика в базе данных указан пол (мальчик или девочка) и возраст (в школе учатся дети от 10 до 17 лет).

Известно количество записей, полученных в ответ на ряд запросов к этой базе:

- 1) Пол = «мальчик» и смена = «первая» или «вторая» и возраст  $\leq$ =14 55 записей.
- 2) Пол = «девочка» и смена = «первая» или «вторая» и возраст  $\leq$  14 40 записей.
- 3) Пол = «мальчик» или «девочка» и смена = «первая» и возраст  $\leq$  17 110 записей.
- 4) Пол = «мальчик» или «девочка» и смена = «первая» и возраст >14 70 записей.
- 5) Пол = «мальчик» или «девочка» и смена = «вторая» и возраст >14 0 записей.

Сколько всего детей учится во вторую смену? (23 балла)

# **Информатика. 7 класс** 2 вариант

*Работа рассчитана на 120 минут.* 

#### *Все решения должны быть полными и обоснованными.*

- 1. У четырёх друзей Варвары, Елизаветы, Родиона и Арсения есть ровно по одному любимому предмету. Любимые предметы у них математика, информатика, физика и русский язык. Варвара знакома с другом, любящим русский язык, с самого детства. Елизавета и физик (так для краткости будем называть человека, у которого любимый предмет физика) познакомились два года назад, Родион и математик подружились ровно год назад и оба не любят ходить на уроки русского языка. Арсений и информатик узнали друг о друге в прошлом месяце, а математик и информатик дружны почти полгода. Какой у каждого друга любимый предмет, если известно, что у Елизаветы математика не самый любимый предмет? (20 баллов)
- 2. У Володи есть игрушечные солдатики (все разные) в количестве N штук. Каждый день он расставляет их в одну шеренгу таким образом, что солдатик A всегда стоит правее солдатика B (причём не обязательно строго правее, между ними могут быть другие солдатики). Каждый день он выбирает новую расстановку, которой до этого не было. Через k дней расстановки закончились, и он купил ещё одного нового солдатика, не похожего на предыдущих. От правила с солдатиками A и B он отказался, и теперь расстановок ему хватило на k+108 дней. Сколько у него было изначально солдатиков? (18 баллов)
- 3. Паше сказали, что два уравнения  $2x + 12 = 43$  и  $3x 23 = 25$  решаются, х в них число целое и в обоих уравнениях ответ одинаковый. Он проверил и это оказалось неправдой. Потом ему сказали, что в этих уравнениях числа представлены не в десятичной системе счисления, а в другой (но не более, чем шестнадцатеричной). В обеих уравнениях система счисления одна и та же. Что это за система счисления?

(15 баллов)

- 4. На вход программе подаётся натуральное число n, с которым программа делает следующий алгоритм:
	- 1) Сначала задаётся число  $s = 0$
	- 2) Если число делится на 4 нацело, то  $n = n / 4$ , если нет, то  $n = n 1$
	- 3)  $s = s + 1$
	- 4) Если число n не равно 0, то вернуться к шагу 2.
	- 5) Напечатать s
	- Для какого наименьшего числа n программа напечатает 9? (24 балла)
- 5. В школе собрали данные всех учеников о том, кто и в какую смену учится первую или вторую. У каждого ученика в базе данных указан пол (мальчик или девочка) и возраст (в школе учатся дети от 10 до 17 лет).

Известно количество записей, полученных в ответ на ряд запросов к этой базе:

- 1) Пол = «мальчик» и смена = «первая» или «вторая» и возраст  $\leq$  14 65 записей.
	- 2) Пол = «девочка» и смена = «первая» или «вторая» и возраст  $\leq$  14 45 записей.
	- 3) Пол = «мальчик» или «девочка» и смена = «первая» и возраст  $\leq$  17 100 записей.
	- 4) Пол = «мальчик» или «девочка» и смена = «первая» и возраст >14 40 записей.
- 5) Пол = «мальчик» или «девочка» и смена = «вторая» и возраст >14 0 записей.

Сколько всего детей учится во вторую смену? (23 балла)

# **Информатика. 7 класс** 3 вариант

*Работа рассчитана на 120 минут.* 

#### *Все решения должны быть полными и обоснованными.*

- 1. У четырёх друзей Варвары, Елизаветы, Родиона и Арсения есть ровно по одному любимому предмету. Любимые предметы у них математика, информатика, физика и русский язык. Варвара знакома с информатиком (так для краткости будем называть человека, у которого любимый предмет информатика) с самого детства. Елизавета и любитель русского познакомились два года назад, Родион и физик подружились ровно год назад на почве нелюбви к информатике. Арсений и математик узнали друг о друге в прошлом месяце, а математик и физик дружны почти полгода. Какой у каждого друга любимый предмет, если известно, что у Варвары математика не самый любимый предмет? (20 баллов)
- 2. У Андрея стоят книги на полке (все разные) в количестве N штук. Каждый день он расставляет их таким образом, чтобы книга «Путешествие капитана Гранта» всегда стояла правее книги «Таинственный остров» (причём не обязательно строго правее, между ними могут быть другие книги). Каждый день он выбирает новую расстановку, которой до этого не было. Через k дней расстановки закончились, и он купил новую книгу. Правило с книгами «Путешествие капитана Гранта» и «Таинственный остров» осталось прежним, и теперь расстановок ему хватило на k+48 дней. Сколько у него было изначально солдатиков?

(18 баллов)

3. Паше сказали, что система неравенств  $3x < 21$  и  $2x > 14$  имеет ровно одно целое решение. Он проверил и обнаружил, что решений нет вовсе. Он подумал, что ошибся, но потом ему сказали, что в этом уравнении числа представлены не в десятичной системе счисления, а в другой (но не более, чем шестнадцатеричной). Что это за система счисления? (15 баллов)

- 4. На вход программе подаётся натуральное число n большее 2, с которым программа делает следующий алгоритм:
	- 1) Сначала задаётся число  $s = 0$ .
	- 2) Если число делится на 5 нацело, то  $n = n / 5$ , если нет, то  $n = n + 1$ .
	- 3)  $s = s + 1$ .
	- 4) Если число n не равно 1, то вернуться к шагу 2.
	- 5) Напечатать s.
	- Для какого наименьшего числа n программа напечатает 13? (24 балла)
- 5. В школе собрали данные всех учеников о том, кто и какой предмет выбрал как спецкурс – первую или вторую. У каждого ученика в базе данных указан пол (мальчик или девочка) и возраст (в школе учатся дети от 10 до 17 лет). Известно количество записей, полученных в ответ на ряд запросов к этой базе:
	- 1) Пол = «мальчик» и смена = «первая» или «вторая» и возраст  $\leq$ =14 32 записей.
	- 2) Пол = «девочка» и смена = «первая» или «вторая» и возраст  $\leq$  14 48 записей.
	- 3) Пол = «мальчик» или «девочка» и смена = «первая» и возраст  $\leq$ =17 90 записей.
	- 4) Пол = «мальчик» или «девочка» и смена = «первая» и возраст >14 55 записей.
	- 5) Пол = «мальчик» или «девочка» и смена = «вторая» и возраст >14 0 записей.

Сколько всего детей учится во вторую смену? (23 балла)
## **Информатика. 8 класс**

#### 1 вариант

#### Инструкция по выполнению работы

В задачах 1-2 необходимо привести полное обоснованное решение на бланках олимпиады. Для решения данных задач нельзя использовать языки программирования. Полное развернутое решение необходимо оформить на бланке Олимпиады.

Для задачи 3 в бланк заносится только ответ. В хранилище загружается файл, при помощи которого вы получили ответ.

Для задач 4-5 в бланк заносится только полученный ответ. В хранилище необходимо прикрепить файлы с программой (в формате \*.txt), с помощью которой вы получили данные ответы. Нужно использовать все тестовые файлы для каждой из задач 4-5.

Исходные файлы для заданий находятся в общем хранилище для каждого класса, содержащем файлы, названия которых соответствуют номеру задания. В каждой папке даны исходные файлы, именованные по принципу test номер варианта номер задания\_номер исходного файла.txt

Например, файлы test  $3\,4\,1.txt$ , test  $3\,4\,2.txt$ , test  $3\,4\,3.txt$  содержат исходные данные для задачи 4 третьего варианта. Участник олимпиады должен «пропустить» через программу все 3 исходных файла.

Загружаемые в хранилище файлы участник именует следующим образом: ФИО участника класс номер задания площадка проведения. Например, Петров Иван Сергеевич\_9 класс\_задание 4\_Ангарск.txt

Исходные файлы для выполнения заданий - [скачать](https://disk.yandex.ru/d/5K87C0rdpMILxQ)

Файлы загружаются по [ссылке](https://www.dropbox.com/request/SZDnEjkWo3ZmhW5ptttT)

*Работа рассчитана на 235 минут.* 

1. Есть три друга, Аделия, Борис и Варвара. Кто-то из них ходит на футбол, ктото один на шахматы, и кто-то один на робототехнику. Один из них родился в Минусинске, один в Назарово, ещё один в Дудинке. Варвара и человек с кружка робототехники познакомились вместе, когда в первый раз поехали в Минусинск на праздник помидора в прошлом году. Аделия с детства дружит со своим другом из Назарово, а футболист и дудинец познакомились в прошлом месяце. Аделия не из Дудинки, а дудинец не шахматист. Кто из них на какие кружки ходит и где родился?

(20 баллов)

2. С массивом 3 на 3 следующего вида (здесь вместо x неизвестное число)

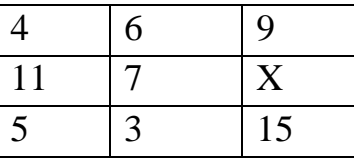

проделали следующие операции:

- 1) От первой строчки отняли вторую.
- 2) Отсортировали по возрастанию числа в первой строчке.
- 3) Отсортировали по возрастанию числа во второй строчке.
- 4) Отняли от третьей строчки вторую.

По итогу получилась следующая таблица:

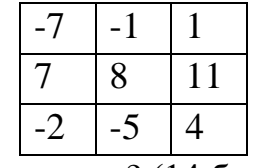

Какое число было в начале вместо x? (14 баллов)

- 3. В файле с электронной таблицей записаны оценки студентов по какому-то предмету. Всего 100 студентов, у каждого по 10 оценок. Студент получает автоматом оценку по предмету, если он удовлетворяет сразу двум критериям: у него нет ни одной двойки и среднее арифметическое его оценок больше или равно 4,2. Если же студент удовлетворяет только одному из этих критериев, он становится кандидатом на автомат, и ему надо дать какое-то задание. Определите по таблице, сколько кандидатов на автомат среди студентов. (21 балл)
- 4. Бельчонок посмотрел на последовательность Фибоначчи и решил придумать свою последовательность. Начинается она с двух любых целых чисел, а затем каждое следующее число составляется по таким правилам – предыдущее число умножается на 5 и от него отнимается число до предыдущего, умноженное на 4. Например, если начать с 1 и 2, то получится 1, 2, 6, 22, 86 и так далее  $(6 = 2*5)$  $-4*1$ ,  $22 = 5*6 - 4*2$ ). Дана некоторая последовательность, в которой пропущены два первых члена. Надо определить, является ли эта последовательность последовательностью Бельчонка или нет. Если да, вывести через пробел первые два члена, если нет, то вывести NO. На вход программе подаётся сначала 3<N<100 – количество чисел, затем N чисел по одной в строке

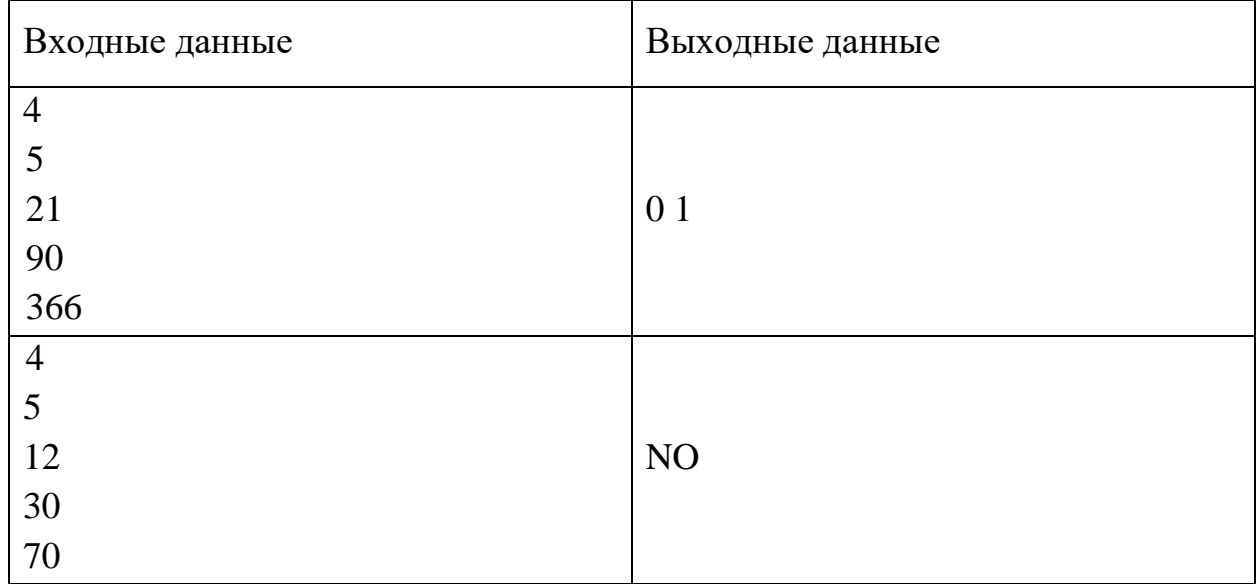

(23 балла)

5. Илье на день рождения хотят подарить большую шоколадку размером m на n. Илья сам себе придумал правило, что будет лишь один раз в день отламывать от шоколадки кусочек и есть его. Отломить можно от шоколадки либо один горизонтальный ряд плиток, либо один вертикальный. Например, если шоколадка размером четыре на три, то сначала можно отломить либо кусочек размером один на четыре, либо один на три. Илье даны несколько вариантов размера шоколадки. Илья хочет понять, какие шоколадки он сможет съесть своим способом ровно за k дней. На вход программе подаётся сначала два числа t и k, t меньше 100, k меньше 10<sup>9</sup>, дальше t строк, в каждой n и m <  $10^9$  – длина и ширина шоколадки. Нужно вывести, сколько шоколадок можно съесть ровно за k дней.

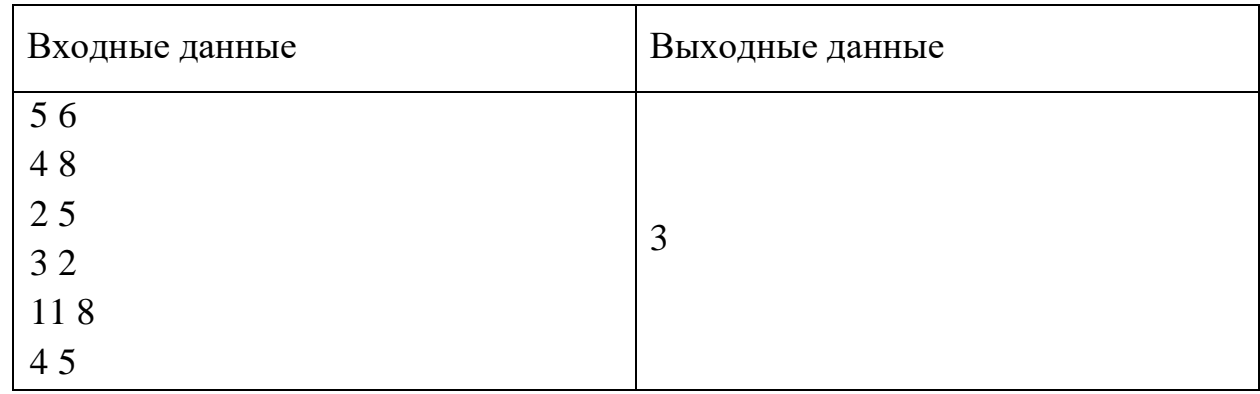

(22 балла)

## **Информатика. 8 класс**

### 2 вариант

### Инструкция по выполнению работы

В задачах 1-2 необходимо привести полное обоснованное решение на бланках олимпиады. Для решения данных задач нельзя использовать языки программирования. Полное развернутое решение необходимо оформить на бланке Олимпиады.

Для задачи 3 в бланк заносится только ответ. В хранилище загружается файл, при помощи которого вы получили ответ.

Для задач 4-5 в бланк заносится только полученный ответ. В хранилище необходимо прикрепить файлы с программой (в формате \*.txt), с помощью которой вы получили данные ответы. Нужно использовать все тестовые файлы для каждой из задач 4-5.

Исходные файлы для заданий находятся в общем хранилище для каждого класса, содержащем файлы, названия которых соответствуют номеру задания. В каждой папке даны исходные файлы, именованные по принципу test номер варианта номер задания\_номер исходного файла.txt

Например, файлы test  $3\,4\,1.txt$ , test  $3\,4\,2.txt$ , test  $3\,4\,3.txt$  содержат исходные данные для задачи 4 третьего варианта. Участник олимпиады должен «пропустить» через программу все 3 исходных файла.

Загружаемые в хранилище файлы участник именует следующим образом: ФИО участника класс номер задания площадка проведения. Например, Петров Иван Сергеевич\_9 класс\_задание 4\_Ангарск.txt

Исходные файлы для выполнения заданий - [скачать](https://disk.yandex.ru/d/5K87C0rdpMILxQ)

Файлы загружаются по [ссылке](https://www.dropbox.com/request/SZDnEjkWo3ZmhW5ptttT)

*Работа рассчитана на 235 минут.* 

1. Есть три друга, Аделия, Борис и Варвара. Кто-то из них ходит на футбол, ктото один на шахматы, и кто-то один на робототехнику. Один из них родился в Минусинске, один в Назарово, ещё один в Дудинке. Варвара и футболист познакомились вместе, когда в первый раз поехали в Минусинск на праздник помидора в прошлом году. Аделия с детства дружит со своим другом из Назарово, а шахматист и дудинец познакомились в прошлом месяце. Аделия не из Дудинки, а дудинец не ходит на кружок робототехники. Кто из них на какие кружки ходит и где родился?

(20 баллов)

2. С массивом 3 на 3 следующего вида (здесь вместо x неизвестное число)

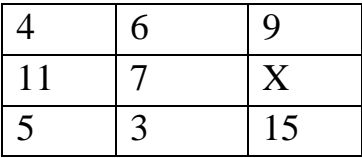

проделали следующие операции:

- 1) От первой строчки отняли вторую.
- 2) Отсортировали по возрастанию числа в первой строчке.
- 3) Отсортировали по возрастанию числа во второй строчке.
- 4) Отняли от третьей строчки вторую.

По итогу получилась следующая таблица:

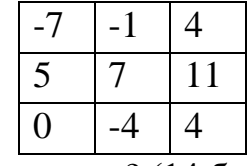

Какое число было в начале вместо x? (14 баллов)

3. В файле с электронной таблицей записаны оценки студентов по какому-то предмету. Всего 100 студентов, у каждого по 10 оценок. Студент получает автоматом оценку по предмету, если он удовлетворяет сразу двум критериям: у него только одна или вообще нет оценок ниже 4 и среднее арифметическое его оценок больше или равно 4,3. Если же студент удовлетворяет только одному из этих критериев, он становится кандидатом на автомат, и ему надо дать какое-то задание. Определите по таблице, сколько кандидатов на автомат среди студентов.

(21 балл)

4. Бельчонок посмотрел на последовательность Фибоначчи и решил придумать свою последовательность. Начинается она с двух любых целых чисел, а затем каждое следующее число составляется по таким правилам – предыдущее число умножается на 3 и от него отнимается число до предыдущего, умноженное на 2. Например, если начать с 1 и 2, то получится 1, 2, 4, 8, 16 и так далее  $(4 = 2*3)$  $-2*1$ ,  $8 = 3*4 - 2*2$ ). Дана некоторая последовательность, в которой пропущены два первых члена. Надо определить, является ли эта последовательность последовательностью Бельчонка или нет. Если да, вывести через пробел первые два члена, если нет, то вывести NO. На вход программе подаётся сначала  $N<100$ – количество чисел, затем N чисел по одной в строке.

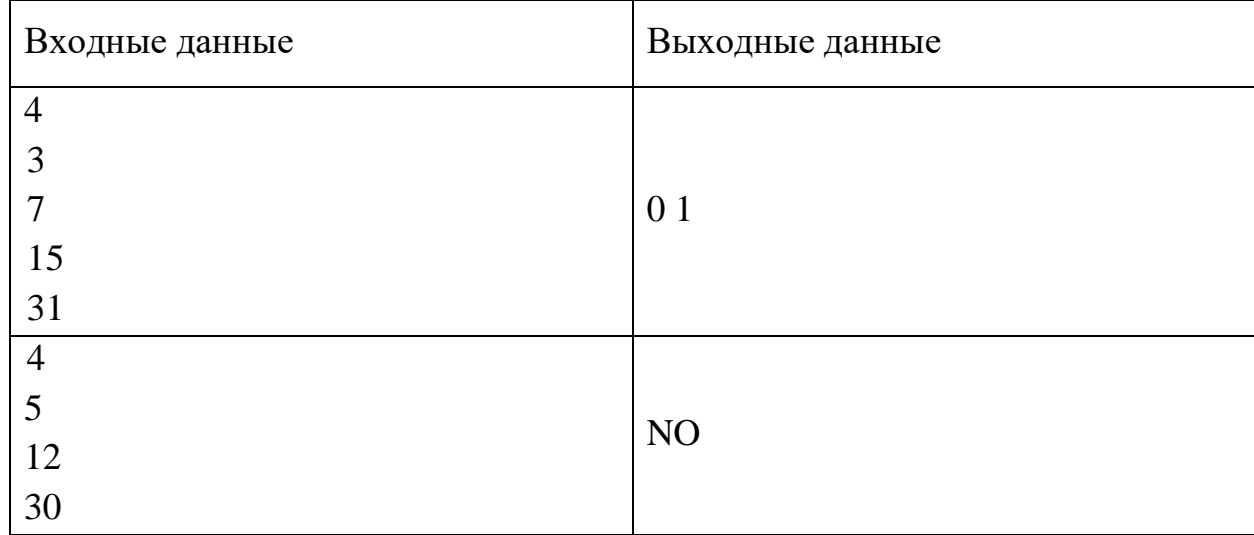

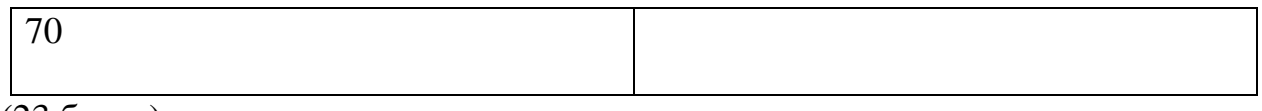

- (23 балла)
- 5 Илье на день рождения хотят подарить большую шоколадку размером m на n. Илья сам себе придумал правило, что будет лишь один раз в день отламывать от шоколадки кусочек и есть его. Отломить можно от шоколадки либо один горизонтальный ряд плиток, либо один вертикальный. Например, если шоколадка размером четыре на три, то сначала можно отломить либо кусочек размером один на четыре, либо один на три. Илье даны несколько вариантов размера шоколадки. Илья хочет понять, какие шоколадки он сможет съесть своим способом ровно за k дней. На вход программе подаётся сначала два числа t и k, t меньше 100, k меньше 10<sup>9</sup>, дальше t строк, в каждой n и m <  $10^9$  – длина и ширина шоколадки. Нужно вывести, сколько шоколадок можно съесть ровно за k дней.

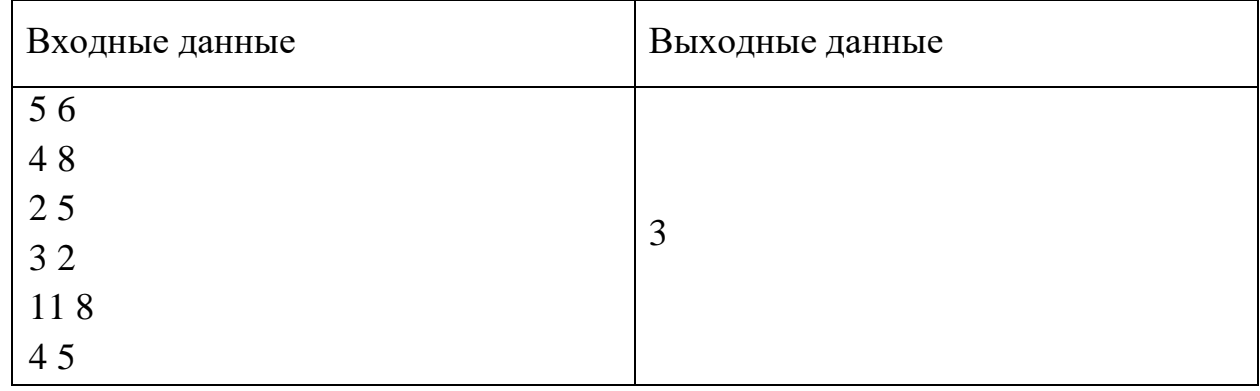

(22 балла)

## **Информатика. 8 класс**

#### 3 вариант

#### Инструкция по выполнению работы

В задачах 1-2 необходимо привести полное обоснованное решение на бланках олимпиады. Для решения данных задач нельзя использовать языки программирования. Полное развернутое решение необходимо оформить на бланке Олимпиады.

Для задачи 3 в бланк заносится только ответ. В хранилище загружается файл, при помощи которого вы получили ответ.

Для задач 4-5 в бланк заносится только полученный ответ. В хранилище необходимо прикрепить файлы с программой (в формате \*.txt), с помощью которой вы получили данные ответы. Нужно использовать все тестовые файлы для каждой из задач 4-5.

Исходные файлы для заданий находятся в общем хранилище для каждого класса, содержащем файлы, названия которых соответствуют номеру задания. В каждой папке даны исходные файлы, именованные по принципу test номер варианта номер задания\_номер исходного файла.txt

Например, файлы test  $3\,4\,1.txt$ , test  $3\,4\,2.txt$ , test  $3\,4\,3.txt$  содержат исходные данные для задачи 4 третьего варианта. Участник олимпиады должен «пропустить» через программу все 3 исходных файла.

Загружаемые в хранилище файлы участник именует следующим образом: ФИО участника класс номер задания площадка проведения. Например, Петров Иван Сергеевич\_9 класс\_задание 4\_Ангарск.txt

Исходные файлы для выполнения заданий - [скачать](https://disk.yandex.ru/d/5K87C0rdpMILxQ)

Файлы загружаются по [ссылке](https://www.dropbox.com/request/SZDnEjkWo3ZmhW5ptttT)

*Работа рассчитана на 235 минут.* 

1. Есть три друга, Аделия, Борис и Варвара. Кто-то из них ходит на футбол, ктото один на шахматы, и кто-то один на робототехнику. Один из них родился в Минусинске, один в Назарово, ещё один в Дудинке. Варвара и футболист познакомились вместе, когда в первый раз полетели в Дудинку в прошлом году. Аделия с детства дружит со своим другом из Минусинска, а шахматист и назаровец познакомились в прошлом месяце. Аделия не из Назарово, а назаровец не ходит на кружок робототехники. Кто из них на какие кружки ходит и где родился?

(20 баллов)

2. С массивом 3 на 3 следующего вида (здесь вместо x неизвестное число)

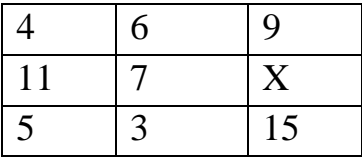

проделали следующие операции:

- 1) От первой строчки отняли вторую.
- 2) Отсортировали по возрастанию числа в первой строчке.
- 3) Отсортировали по возрастанию числа во второй строчке.
- 4) Отняли от третьей строчки вторую.

По итогу получилась следующая таблица:

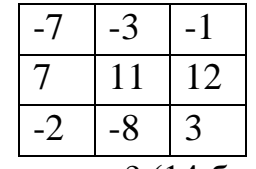

Какое число было в начале вместо x? (14 баллов)

- 3. В файле с электронной таблицей записаны оценки студентов по какому-то предмету. Всего 100 студентов, у каждого по 10 оценок. Студент получает автоматом оценку по предмету, если он удовлетворяет сразу двум критериям: у него как минимум три пятёрки и среднее арифметическое его оценок строго больше 4,2. Если же студент удовлетворяет только одному из этих критериев, он становится кандидатом на автомат, и ему надо дать какое-то задание. Определите по таблице, сколько кандидатов на автомат среди студентов. (21 балл)
- 4. Бельчонок посмотрел на последовательность Фибоначчи и решил придумать свою последовательность. Начинается она с двух любых целых чисел, а затем каждое следующее число составляется по таким правилам – предыдущее число умножается на 4 и от него отнимается число до предыдущего, умноженное на 3. Например, если начать с 1 и 2, то получится 1, 2, 5, 14, 41 и так далее  $(5 = 2*4)$  $-3*1$ ,  $14 = 4*5 - 3*2$ ). Дана некоторая последовательность, в которой пропущены два первых члена. Надо определить, является ли эта последовательность последовательностью Бельчонка или нет. Если да, вывести через пробел первые два члена, если нет, то вывести NO. На вход программе подаётся сначала N<100 – количество чисел, затем N чисел по одной в строке.

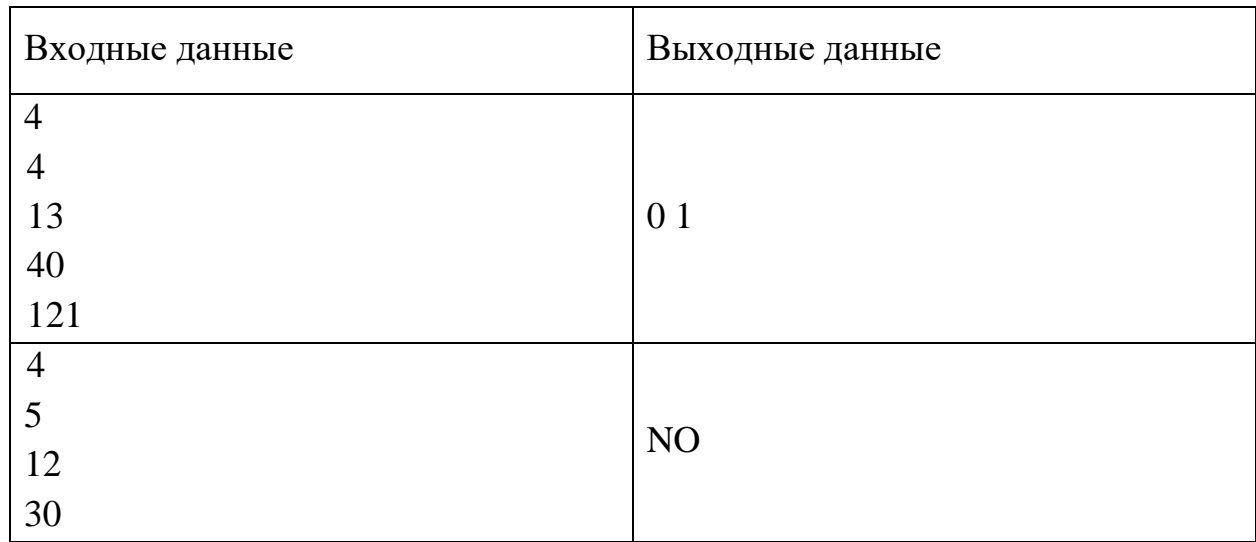

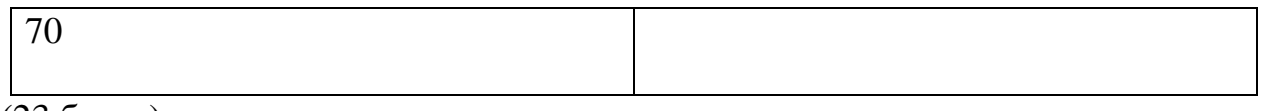

- (23 балла)
- 5. Илье на день рождения хотят подарить большую шоколадку размером m на n. Илья сам себе придумал правило, что будет лишь один раз в день отламывать от шоколадки кусочек и есть его. Отломить можно от шоколадки либо один горизонтальный ряд плиток, либо один вертикальный. Например, если шоколадка размером четыре на три, то сначала можно отломить либо кусочек размером один на четыре, либо один на три. Илье даны несколько вариантов размера шоколадки. Илья хочет понять, какие шоколадки он сможет съесть своим способом ровно за k дней. На вход программе подаётся сначала два числа t и k, t меньше 100, k меньше 10<sup>9</sup>, дальше t строк, в каждой n и m <  $10^9$  – длина и ширина шоколадки. Нужно вывести, сколько шоколадок можно съесть ровно за k дней.

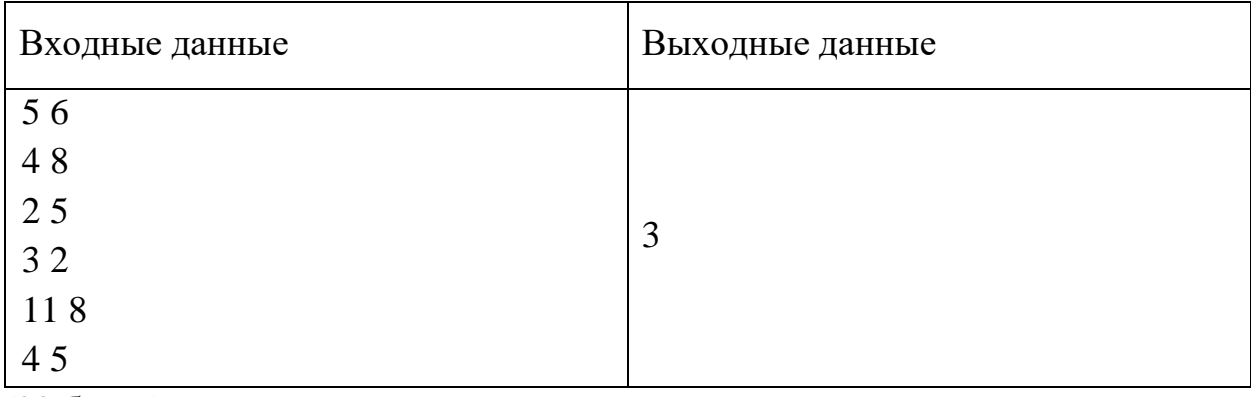

(22 балла)

## **Информатика. 8 класс**

### 4 вариант

*Работа рассчитана на 235 минут.* 

## *Все решения должны быть полными и обоснованными.*

- 1. Есть три друга, Аркадий, Григорий и Денис. Кто-то один из них сдаёт информатику, кто-то один физику, кто-то один обществознание. Один из них ростом 170 см, один 173 см, ещё один 175 см. Сумма ростов Григория и Дениса делится на 3. Аркадий и информатик познакомились в прошлом месяце, а Григорий и физик знакомы с детства. Человек, сдающий обществознание, выше всех остальных. Кто из них какой предмет сдаёт? (20 баллов)
- 2. С массивом 3 на 3 следующего вида (здесь вместо x неизвестное положительное число)

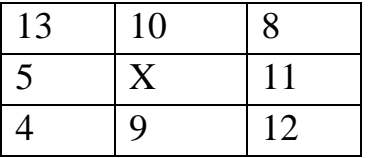

проделали следующие операции:

- 1) К третьей строчке прибавили вторую.
- 2) Отсортировали по возрастанию числа в третьей строчке.
- 3) Отсортировали по возрастанию числа во второй строчке.
- 4) Отсортировали по убыванию числа в третьем столбце.
- 5) Отняли от третьей строчки вторую.

По итогу получилась следующая таблица:

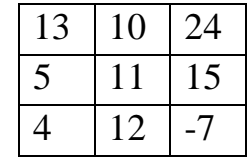

Какое число было в начале вместо x? (14 баллов)

3. В файле с электронной таблицей записаны оценки студентов по какому-то предмету. Всего 100 студентов, у каждого по 10 оценок. Преподаватель решил выяснить, кто из студентов самый «нестабильный» в оценках. Сделать он это решил следующим образом – найти у каждого студента среднее арифметическое его оценок, затем посчитать разницу между каждой оценкой и этим средним арифметическим и сложить. Например, если у человека оценки 2, 4, 5, 5, то среднее арифметическое будет 4, и тогда разности будут такими 2, 0,

1, 1, в сумме 4. Нужно найти эту меру нестабильности для каждого студента и написать в ответе самую большую меру нестабильности. (21 балл)

4. Бельчонок посмотрел на последовательность Фибоначчи и решил придумать свою последовательность. Начинается она с двух любых натуральных чисел, а затем каждое следующее число получается из умножения двух предыдущих. Например, если начать с 1 и 2, то получится 1, 2, 2, 4, 8, 32 и так далее  $(2 = 2 \times 1,$  $4 = 2*2$ ). Дана некоторая последовательность, в которой пропущены два первых члена. Надо определить, является ли эта последовательность последовательностью Бельчонка или нет. Если да, вывести через пробел первые два члена, если нет, то вывести NO. На вход программе подаётся сначала  $N<10$ – количество чисел, затем N чисел по одной в строке.

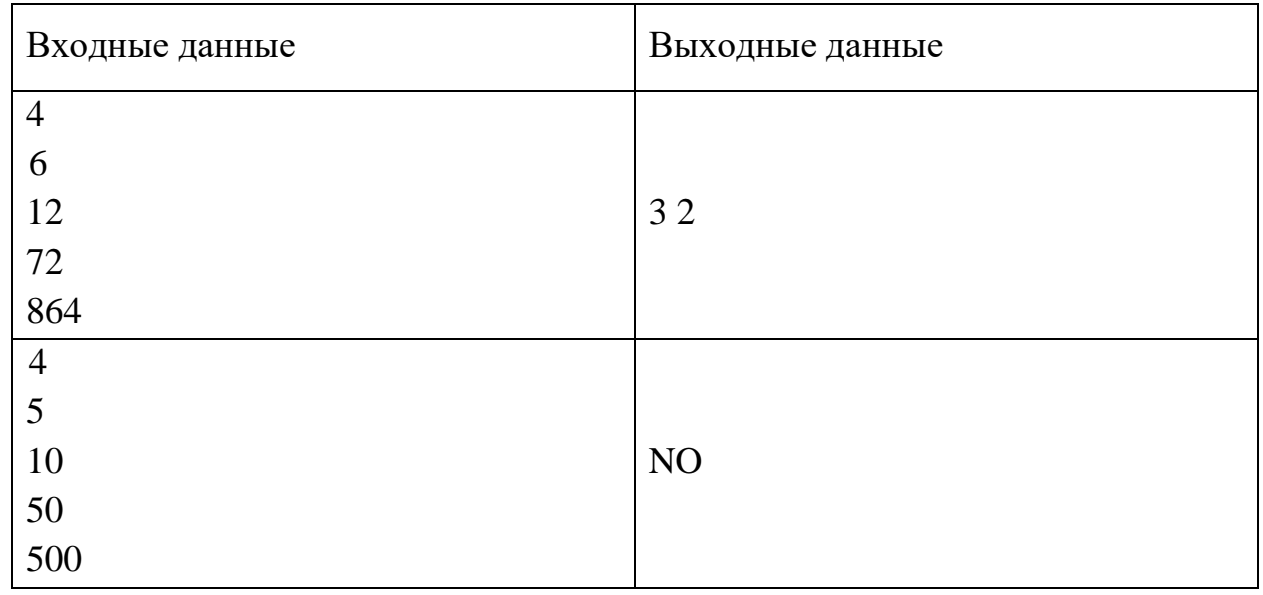

(23 балла)

5. Кириллу надо засеять t грядок размером m на n (у каждой грядки свой размер). Кирилл сам себе придумал правило, что будет один раз в день на каждой грядке засевать ровно один горизонтальный ряд, либо ровно один вертикальный. Например, если грядка размером четыре на три, то сначала можно либо засеять ряд 1 на 4, либо 1 на 3. Если в первый день он засеял ряд 1 на 3, то у него остаётся огород размером 4 на 2, и можно засеять либо ряд 1 на 4, либо 1 на 2, и так далее. Кириллу с одной стороны надо уложиться в сроки, с другой перевыполнять план он тоже не хочет. Он хочет понять, сколько грядок таким способом, описанным выше, он сможет засеять ровно за k дней. На вход программе подаётся сначала два числа t и k, t меньше  $100\mathrm{,k}$  меньше  $10^9\mathrm{,}$  дальше t строк, в каждой n и m  $< 10^9$  – длина и ширина каждой грядки. Нужно вывести, сколько грядок можно засеять ровно за k дней.

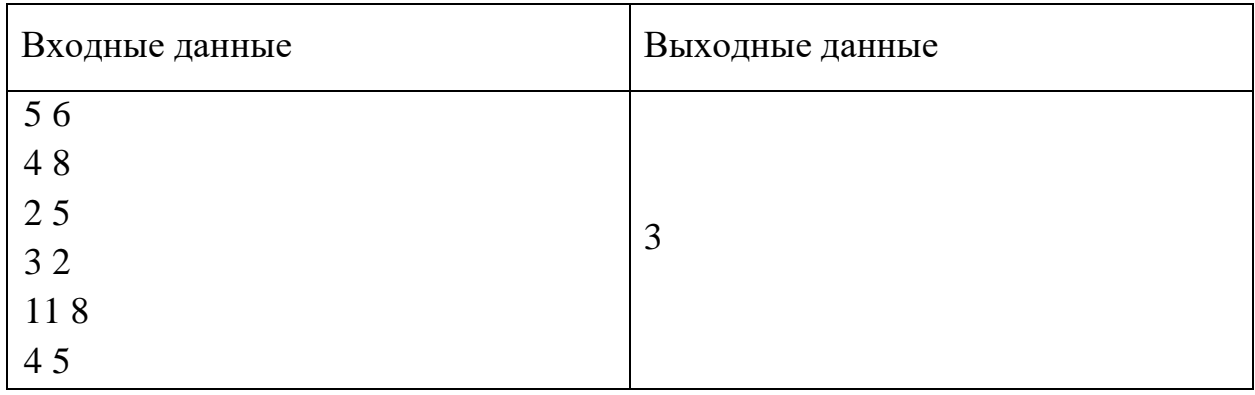

(22 балла)

## **Информатика. 9 класс**  1 вариант

#### Инструкция по выполнению работы

В задачах 1-2 необходимо привести полное обоснованное решение на бланках олимпиады. Для решения данных задач нельзя использовать языки программирования. Полное развернутое решение необходимо оформить на бланке Олимпиады.

Для задачи 3 в бланк заносится только ответ. В хранилище загружается файл, при помощи которого вы получили ответ. Номер варианта указан в названии файла. Используйте файл именно для вашего варианта

Для задач 4-5 в бланк заносится только полученный ответ. В хранилище необходимо прикрепить файлы с программой (в формате \*.txt), с помощью которой вы получили данные ответы. Нужно использовать все тестовые файлы для каждой из задач 4-5.

Исходные файлы для заданий находятся в общем хранилище для каждого класса, содержащем файлы, названия которых соответствуют номеру задания. В каждой папке даны исходные файлы, именованные по принципу test номер класа номер варианта номер задания номер исходного файла.txt

Например, файлы test\_11klass\_v1\_4\_1.txt, test\_11klass\_v1\_4\_2.txt, test\_11klass\_v1\_4\_3.txt содержат исходные данные для задачи 4 первого варианта 11-го класса. Участник олимпиады должен «пропустить» через программу все 3 исходных файла.

Загружаемые в хранилище файлы участник именует следующим образом: ФИО участника класс номер задания площадка проведения. Например, Петров Иван Сергеевич 9 класс\_задание 4\_Ангарск.txt

Исходные файлы для выполнения заданий - [скачать](https://disk.yandex.ru/d/EmZ8SG-pml908g)

Файлы загружаются по [ссылке](https://www.dropbox.com/request/1uHrBLQCcN3EBzldfcei)

*Работа рассчитана на 235 минут.* 

#### **Задача 1.**

С наступлением весны Бельчонок решил осуществить свои давние мечты и перекрасить свой домик. Он решил сделать домик очень ярким и разноцветным. В магазине Бельчонок купил 235 литров краски: 65 литров красной краски, 104 литра синей краски и 33 литра жёлтой краски. Определите, какое основание системы счисления использует Бельчонок?

## **Задача 2.**

Среди школьников девятых классов проводилось анкетирование по зимним видам спорта. В том числе выяснялись навыки владения спортивными зимними инвентарями: лыжами, коньками и сноубордами. В результате опроса выяснилось, что кататься на сноуборде умеют 26 ребят, на лыжах — 38, на коньках — 47. Кататься на лыжах и на коньках умеют 20 девятиклассников, на сноуборде и на коньках — 12, на сноуборде и на лыжах — 11. Количество школьников, которые не умеют кататься ни на сноуборде, ни на лыжах, ни на коньках, равно 3. Количество школьников, которые умеют кататься на более, чем одном спортивном зимнем инвентаре, составило 33

человека. Определите, сколько всего девятиклассников принимало участие в анкетировании.

## **Задача 3.**

Бельчонок любит играть в одну популярную онлайн-игру. Для развития своего компьютерного персонажа ему часто приходится собирать различные полезные ресурсы. Самым полезным ресурсом в игре являются магические кристаллы. Во время сегодняшней игры ему удалось найти лес, в котором он обнаружил множество кристаллов! Карта местности с лесом представляет собой прямоугольник, разбитый на клетки. На каждой клетке отмечено количество кристаллов, которое находится на ней. Бельчонок выдвигается из указанного места на карте, перемещается по местности и собирает кристаллы (начало движения отмечено на карте зеленым цветом). При этом он может передвигаться только по горизонтали и вертикали, но не по диагонали. К сожалению, персонаж Бельчонка имеет не очень хорошие показатели силы и может взять в руки не более 12 кристаллов. Кроме того, собрать кристалл с каждой клетки можно только один раз – после того как что-то было взято с клетки, все ресурсы сразу же исчезают.

Время посещения леса с кристаллами ограничено, поэтому Бельчонок может отойти от начальной точки сбора не далее 10 клеток (по горизонтали или вертикали).

*Пример карты*:

|             | $13 \mid 4$ |                 | $\sqrt{2}$     | 9              | $\overline{0}$ | 5              |
|-------------|-------------|-----------------|----------------|----------------|----------------|----------------|
| $15 \mid 4$ |             | $\overline{0}$  | $12 \mid 0$    |                | 11             | 2              |
| $20 \mid 5$ |             | $7\overline{ }$ | $\overline{0}$ | 2              | 4              | 18             |
| 3           |             | 3               | $\theta$       | $\overline{0}$ | 9              | $\overline{0}$ |

Стоит также отметить, что персонаж Бельчонка состоит в особом клубе взаимопомощи. Участники клуба собирают фонд ресурсов (в том числе и кристаллы), в который автоматически отчисляется каждый десятый собранный ресурс, и любой «нуждающийся» игрок время от времени может брать из него недостающие ресурсы. На основе приведенных в файле данных (ссылка) определите, какое максимальное количество кристаллов получит персонаж Бельчонка при всех заданных ограничениях. Для решения задачи нужно использовать только средства электронных таблиц (формулы и/или функции). В качестве ответа нужно записать найденное число и прикрепить таблицу с расчетами.

# **Задача 4.**

Кирилл является участником клуба любителей пригородных поездов (электричек). Он живет в регионе страны, между городами которого курсирует множество маршрутов электричек. Каждый год среди участников клуба проводится интересный турнир: каждый участник составляет маршрут посещения N городов региона (1<=N<=10000).

Каждый город посещается по очереди (т.е. составляется «цепочка» посещения городов). В цепочке города не должны повторяться. Перемещаться между городами можно только на электричках. Кирилл записал информацию для всего маршрута о том, сколько будет стоить переезд из текущего города нахождения в последующий (т.е. цена билета на электричку между городами i и i+1). Для простоты будем считать, что все цены на билеты представляют собой целые числа. Номер стартового города (из которого выезжает Кирилл) равен 0, следующий город имеет номер 1 и т. д.

*Например: Кириллу нужно посетить три города, т.е. N=3. Пусть цена билета на поездку до города №1 равна 5, билет на поездку из города №1 в №2 стоит 3, а из города №2 в №3 ‒ 4. Тогда цепочка стоимости перемещений, которую запишет Кирилл, будет выглядеть так: 5 3 4.*

Соревнование началось, но неожиданно организаторы добавили дополнительное условие: каждому участнику они выдали определенную денежную сумму, равную половине первоначальной запланированной суммы стоимости переездов по всей цепочке городов. Определите номер города, до которого сможет доехать Кирилл, затратив денежные средства, не превышающие сумму, выданную организаторами.

Входные данные: первой строкой подается количество чисел N, второй строкой цены билетов на электричку из города в город, разделенные пробелом.

Выходные данные: номер города k (натуральное число,  $1 \le k \le N$ )

Пример:

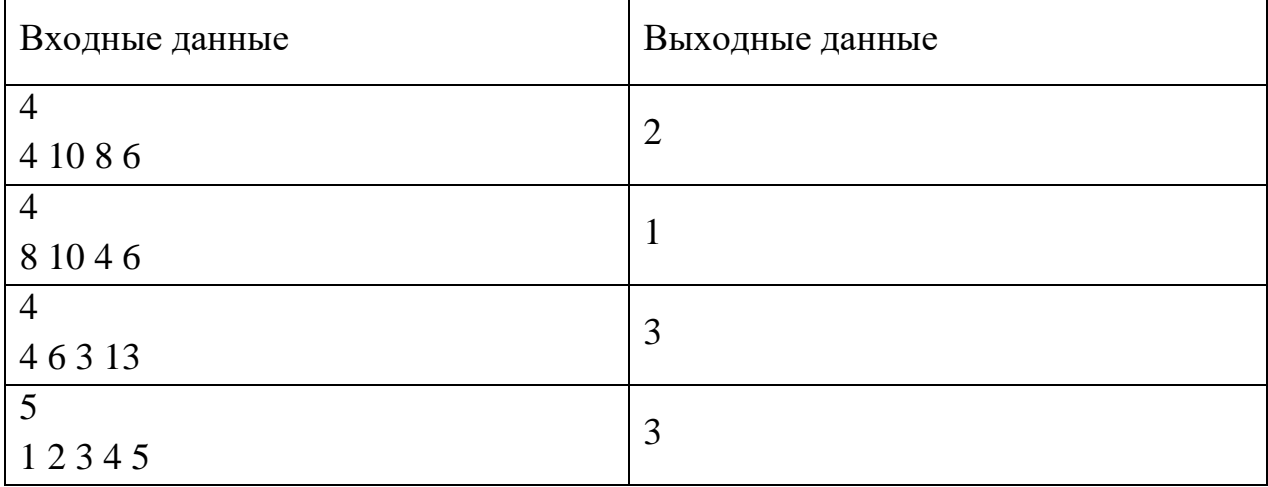

# **Задача 5.**

На вход программы поступает последовательность из N целых положительных чисел (N>2). Рассматриваются все пары различных элементов последовательности (элементы пары не обязаны стоять в последовательности рядом, порядок элементов в паре не важен). Необходимо найти количество таких пар, сумма элементов которых является квадратом некоторого целого числа.

Входные данные: первой строкой подается количество чисел N, следующими строками сами числа.

Выходные данные: количество пар элементов, удовлетворяющее вышеприведенному условию.

Пример:

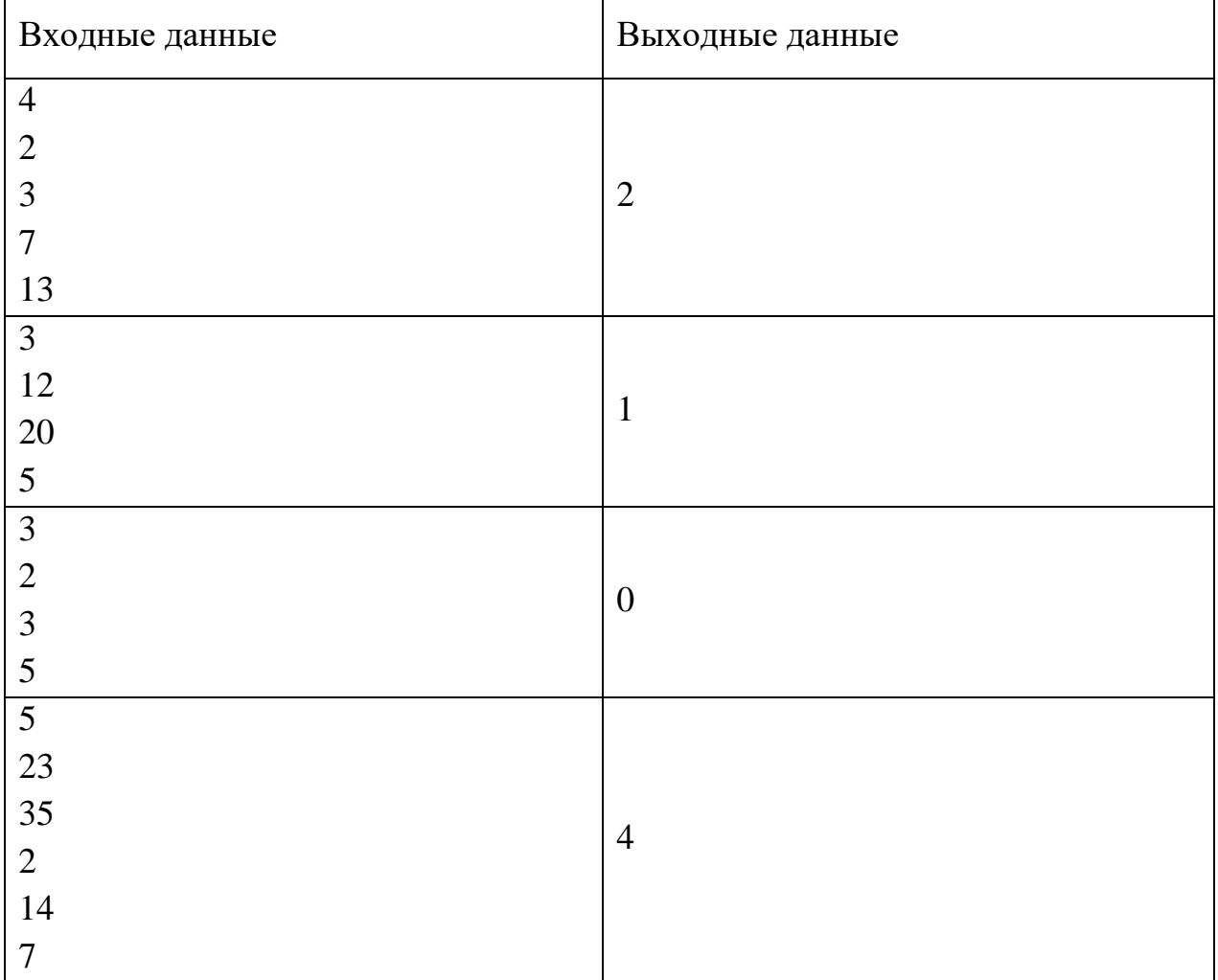

## **Информатика. 9 класс**  2 вариант

#### Инструкция по выполнению работы

В задачах 1-2 необходимо привести полное обоснованное решение на бланках олимпиады. Для решения данных задач нельзя использовать языки программирования. Полное развернутое решение необходимо оформить на бланке Олимпиады.

Для задачи 3 в бланк заносится только ответ. В хранилище загружается файл, при помощи которого вы получили ответ. Номер варианта указан в названии файла. Используйте файл именно для вашего варианта

Для задач 4-5 в бланк заносится только полученный ответ. В хранилище необходимо прикрепить файлы с программой (в формате \*.txt), с помощью которой вы получили данные ответы. Нужно использовать все тестовые файлы для каждой из задач 4-5.

Исходные файлы для заданий находятся в общем хранилище для каждого класса, содержащем файлы, названия которых соответствуют номеру задания. В каждой папке даны исходные файлы, именованные по принципу test номер класа номер варианта номер задания номер исходного файла.txt

Например, файлы test\_11klass\_v1\_4\_1.txt, test\_11klass\_v1\_4\_2.txt, test\_11klass\_v1\_4\_3.txt содержат исходные данные для задачи 4 первого варианта 11-го класса. Участник олимпиады должен «пропустить» через программу все 3 исходных файла.

Загружаемые в хранилище файлы участник именует следующим образом: ФИО участника класс номер задания площадка проведения. Например, Петров Иван Сергеевич 9 класс\_задание 4\_Ангарск.txt

Исходные файлы для выполнения заданий - [скачать](https://disk.yandex.ru/d/EmZ8SG-pml908g)

Файлы загружаются по [ссылке](https://www.dropbox.com/request/1uHrBLQCcN3EBzldfcei)

*Работа рассчитана на 235 минут.* 

#### **Задача 1.**

Артём и его друг Максим очень любят играть в одну популярную командную онлайнигру. Каждый день они запускают свою любимую игру и выполняют различные игровые задания. Для развития своих компьютерных персонажей ребятам часто приходится собирать полезные ресурсы. В игре есть два основных типа ресурсов: кристаллы и руда. Вот и сегодня друзья занимались сбором ресурсов. Подсчёты собранных ресурсов вёл Максим. После окончания сбора он огласил итог: «Вместе мы собрали 204 единицы ресурсов: 43 кристалла и 141 руду». Помогите Артёму определить, какое основание системы счисления использовал Максим для подсчётов?

## **Задача 2.**

На школьной олимпиаде по информатике задание состояло из трех задач на следующие темы: логика, комбинаторика и программирование. С задачей по теме «Логика» справились 26 участников. Задачу по комбинаторике решили 23 человека, а по программированию – 27. 5 участников олимпиады решили задачи на логику и комбинаторику (причём часть из них еще выполнили задание по программированию).

10 человек смогли решить задачи по логике и программированию (некоторые из этих же участников справились и с заданием по комбинаторике). А 9 участников решили задачи по комбинаторике и программированию, причём часть из этих 9 человек успели решить и логическую задачу. Двое участников не смогли решить ни одной задачи. Найдите количество участников, которые принимали участие в олимпиаде, если известно, что 11 участников олимпиады смогли решить всего лишь одну задачу по комбинаторике.

## **Задача 3.**

Как известно, все пираты очень любят прятать клады, а еще больше – находить их. Пират Билли Бонс не является исключением из этого правила. Сегодня он прибыл на один из отдаленных островов Тихого океана, чтобы найти клад, спрятанный легендарным пиратом Сильвером. В месте высадки Билли Бонс нашел карту Сильвера с подробным планом расположения клада. К своей досаде, он обнаружил, что коварный Сильвер разделил свой клад на множество частей и закопал каждую из них отдельно. Местность представлена на карте в виде квадратной сетки, в каждом квадрате отмечено количество золотых монет, которые спрятаны в этом участке местности. Билли Бонс решает приступить к поиску и сбору монет из клада. По условию задачи, пират выдвигается из указанного места на острове (отмечено на карте зеленым цветом), перемещается по клеткам и собирает монеты. При этом пират может передвигаться только по горизонтали и вертикали, но не по диагонали. К сожалению, долгие годы, проведенные вдали от суши, и нездоровый образ жизни, который он ведет, не позволяют Билли Бонсу отойти на большое расстояние от своего корабля. Он может отойти от места высадки максимум на 14 квадратов (по горизонтали или вертикали). Также он не может нести с собой большой груз, поэтому может забрать с каждой клетки не более 12 монет. Дополнительной проблемой являются обезьянки, которые сразу же собирают оставшиеся монетки в посещенной клетке. Пример карты:

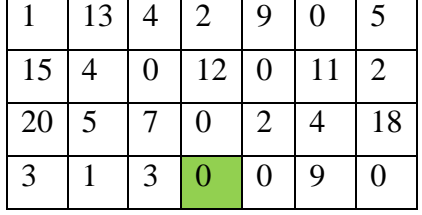

В довершение всех несчастий оказалось, что в мешке, в который пират собирает монетки, есть небольшая дыра, и в неё время от времени вываливаются монетки. Найти их после этого совершенно невозможно! Из мешка во время сбора выпала каждая двадцатая монетка.

На основе проведенных в файле данных (ссылка) определите, какое максимальное количество монет сможет собрать Билли Бонс при заданных ограничениях.

Для решения задачи нужно использовать только средства электронных таблиц. В качестве ответа нужно записать найденное число и прикрепить таблицу с расчетами.

## **Задача 4.**

Семья Артёма собралась поехать отдохнуть на море в один популярный курортный город. Они решили путешествовать на поезде. К сожалению, из города, в котором живёт семья Артёма, нет прямого поезда в выбранный город. Но семья путешественников не стала унывать и составила маршрут с пересадками. Этот маршрут представляет собой цепочку из N городов (последний город в цепочке – место назначения, все промежуточные – места пересадок). Артём записал информацию для всего маршрута о том, сколько будет стоить билет на поезд из каждого текущего города нахождения в последующий (т.е. цена билета на поезд между городами i и i+1). Будем считать, что номер стартового города (из которого выезжает семья Артёма) равен 0, следующий город имеет номер 1 и т.д.

*Например: Маршрут с пересадками состоит из трёх городов, т.е. N=3 (город, из которого выезжает семья, не учитываем). Пусть цена билета на поездку до города №1 из маршрута равна 5, билет на поездку из города №1 в №2 стоит 3, а из города №2 в №3 ‒ 4. Тогда цепочка стоимости перемещений, которую запишет Артём, будет выглядеть так: 5 3 4.*

Семья отложила деньги на поездку, равные сумме стоимости билетов для всего маршрута, и уже начала собирать вещи. Как вдруг, произошло неприятное событие – стоимость всех билетов на поезда подорожала на 30 процентов. Определите номер города, до которого сможет доехать Артём со своей семьей, потратив на проезд только первоначально выделенную сумму.

Входные данные: первой строкой подается количество чисел N, второй строкой стоимости билетов на поезд из города в город, вещественные числа, разделенные пробелом. *Обратите внимание, что это стоимости до повышения цен!* Выходные данные: номер города k (натуральное число,  $1 \le k \le N$ ) Пример:

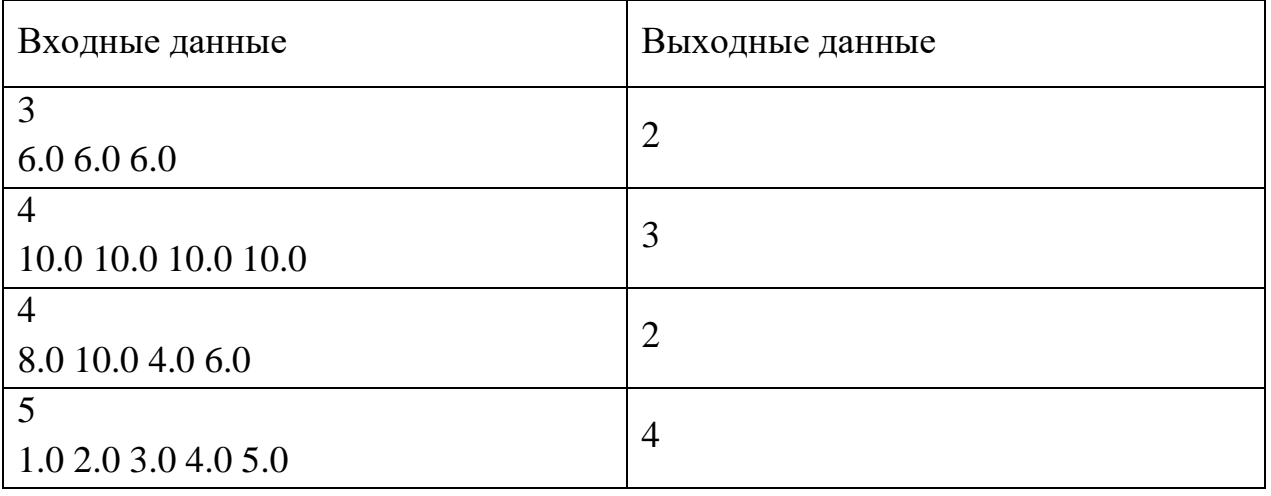

**Задача 5.**

Бельчонок и Ёжик решили сыграть в математическую игру онлайн. Они отправляли друг другу положительные целые числа, не превышающие 10000. Всего количество отправленных чисел составило *N* штук (*N* > 2). После этого друзья попытались найти наибольшее число D, удовлетворяющее следующим условиям:

1. *D* ‒ сумма двух элементов последовательности с различными номерами.

2. *D* является кубом некоторого целого числа.

Помогите друзьям и напишите программу, которая найдет такое число. Обратите внимание, что если в последовательности нет двух чисел, сумма которых является кубом какого-то числа, то программа должна вернуть 0.

Входные данные: первой строкой подается количество чисел N, следующими строками сами числа.

Выходные данные: число D, удовлетворяющее вышеприведенным условиям. Пример:

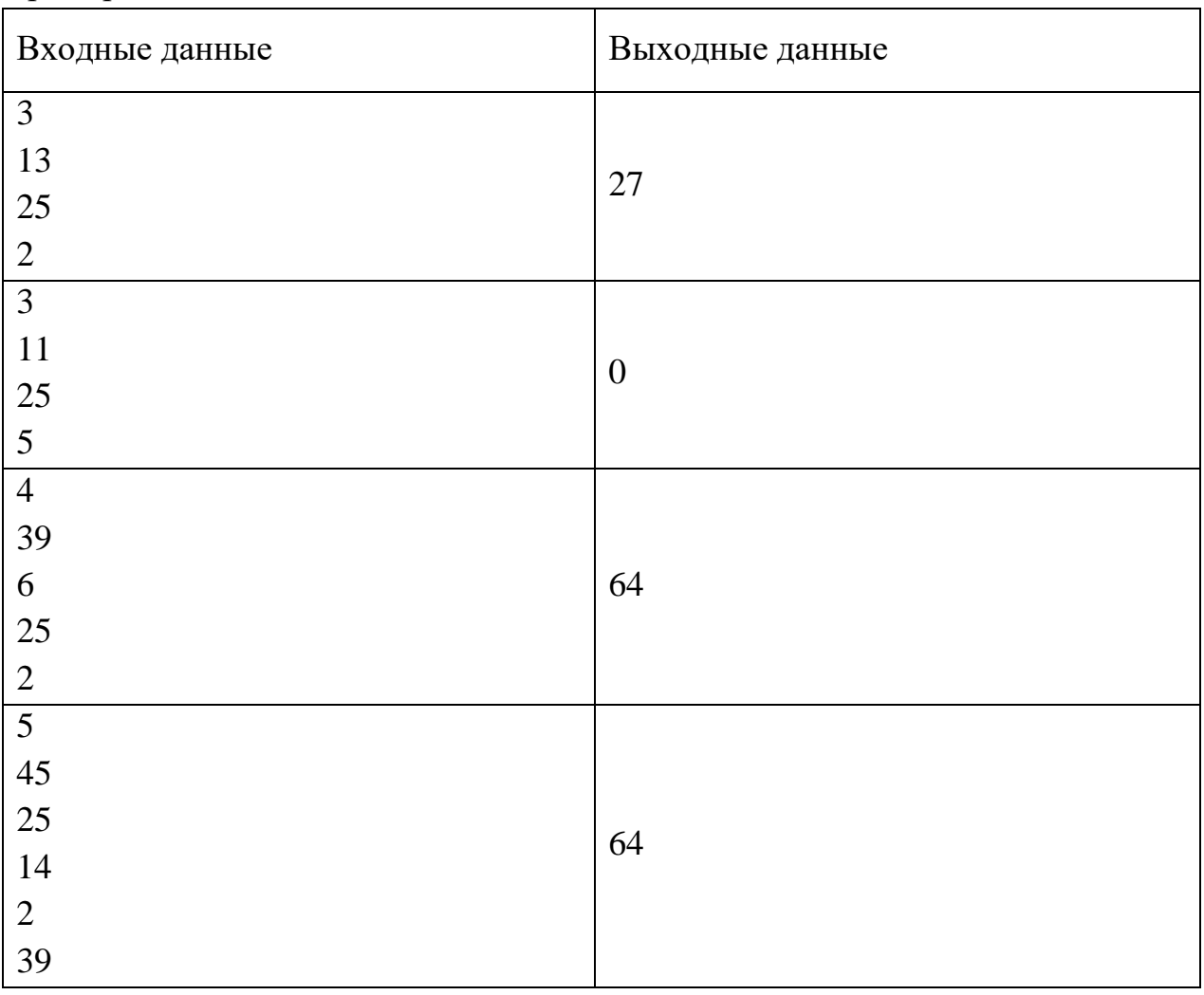

## **Информатика. 9 класс**  3 вариант

#### Инструкция по выполнению работы

В задачах 1-2 необходимо привести полное обоснованное решение на бланках олимпиады. Для решения данных задач нельзя использовать языки программирования. Полное развернутое решение необходимо оформить на бланке Олимпиады.

Для задачи 3 в бланк заносится только ответ. В хранилище загружается файл, при помощи которого вы получили ответ. Номер варианта указан в названии файла. Используйте файл именно для вашего варианта

Для задач 4-5 в бланк заносится только полученный ответ. В хранилище необходимо прикрепить файлы с программой (в формате \*.txt), с помощью которой вы получили данные ответы. Нужно использовать все тестовые файлы для каждой из задач 4-5.

Исходные файлы для заданий находятся в общем хранилище для каждого класса, содержащем файлы, названия которых соответствуют номеру задания. В каждой папке даны исходные файлы, именованные по принципу test номер класа номер варианта номер задания номер исходного файла.txt

Например, файлы test\_11klass\_v1\_4\_1.txt, test\_11klass\_v1\_4\_2.txt, test\_11klass\_v1\_4\_3.txt содержат исходные данные для задачи 4 первого варианта 11-го класса. Участник олимпиады должен «пропустить» через программу все 3 исходных файла.

Загружаемые в хранилище файлы участник именует следующим образом: ФИО участника класс номер задания площадка проведения. Например, Петров Иван Сергеевич 9 класс\_задание 4\_Ангарск.txt

Исходные файлы для выполнения заданий - [скачать](https://disk.yandex.ru/d/EmZ8SG-pml908g)

Файлы загружаются по [ссылке](https://www.dropbox.com/request/1uHrBLQCcN3EBzldfcei)

*Работа рассчитана на 235 минут.* 

### **Задача 1.**

Кирилл и его друг Егор очень любят играть в одну популярную командную онлайнигру. Каждый день они запускают свою любимую игру и выполняют различные игровые задания. За каждое выполненное задание игроку выдается некоторое количество внутриигровой валюты - кристаллы. Во время сегодняшней игры друзьям удалось выполнить несколько заданий. Подсчёты заработанных кристаллов вёл Егор. После окончания игры он подвёл итоги: «Сегодня мы получили 334 кристалла: я получил 151 кристалл, а ты – 143». Помогите Кириллу понять, какое основание системы счисления использовал Егор в своих подсчётах?

#### **Задача 2.**

В классе учатся 38 школьников. Известно, что из них 22 любят разговаривать на уроках с кем-то из своих одноклассников, 16 – любят решать задачи, 10 – любят поспать во время урока. Среди тех, кто разговаривают на занятиях, постоянно засыпают на уроках 7 человек. Среди тех, кто решают задачи, засыпают только 3. 8 человек успешно совмещают любовь к разговорам и решению задач. Всего количество

школьников, которые любят заниматься на уроках двумя и более делами, равно 14. Найдите количество школьников, которые вообще ничего не любят.

## **Задача 3.**

Исследовательский зонд приземлился на поверхность планеты. Его задачей является сбор и анализ образцов в заданной области. Миссия зонда осложняется тем, что местность, в которой он приземлился, находится в низине, окруженной высокими непроходимыми горами. Поэтому она ограничена. У зонда имеется карта местности в виде квадратной сетки, в каждом квадрате отмечено количество образцов, которые необходимо обследовать на этом участке. Исследовательский зонд начинает свое движение в месте высадки, отмеченном на карте зелёным цветом. По условию задачи он может передвигаться только по горизонтали и вертикали, но не диагонали. К сожалению, зонд имеет ограниченные возможности и может обследовать не более 10 образцов с каждой клетки местности. Причем запрограммирован он так, что не может брать повторно образцы с той клетки, где он уже был (но проходить он по ней может). Кроме того, его программа не позволяет ему отойти от места высадки далее 14 клеток. К сожалению, часть образцов, которые собирал зонд, оказались бракованными. Зонд не выполняет анализ бракованных образцов, а просто выбрасывает их. По статистике каждый 10 образец, собранный зондом был бракованным. Пример карты:

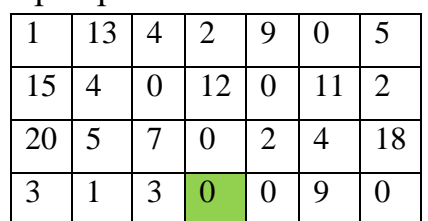

Зеленым цветом показано место высадки.

На основе проведенных в файле данных (ссылка) определите, какое максимальное количество образцов может проанализировать исследовательский зонд при заданных ограничениях.

Для решения задачи нужно использовать только средства электронных таблиц (формулы и функции). В качестве ответа нужно записать найденное число и прикрепить таблицу с расчетами.

# **Задача 4.**

Сотрудник компании, занимающейся экспресс-доставкой различных продуктов и грузов, перемещается на мопеде. Как обычно, в начале рабочего дня доставщик получил список грузов с адресами, по которым их нужно развести. Используя программу-навигатор, доставщик составил оптимальный маршрут доставки грузов, представляющий собой последовательность из N адресов доставок (адресы доставки начинаются 1, адрес самой компании =0). Перед поездкой доставщик заправил свой мопед бензином и отравился по адресам. Для каждого участка маршрута рассчитан расход бензина в литрах на него (т.е. расход на перемещение между адресом i и i+1). Для простоты будем считать, что расход бензина на перемещение по каждому участку маршрута представляет собой целое число.

*Например: нужно отвезти грузы по 3 адресам, т.е. N=3. Расход бензина на участке до адреса №1 равен 5 литрам, из адреса №1 в №2 ‒ 4 литра, а из адреса №2 в №3 ‒ 3 литра. Тогда цепочка расходов бензина при передвижении по маршруту будет выглядеть так: 5 4 3.*

Как назло, сегодня на автозаправке доставщик заправил неполный бак бензина: литраж заправленного бензина равен ровно половине от запланированного расхода бензина по всему маршруту (т.е. половине от суммы расхода бензина по всем участкам маршрута).

Определите номер адреса доставки, до которого сможет доехать доставщик без дозаправки.

Входные данные: первой строкой подается количество чисел N, второй строкой расход бензина на каждый участок маршрута движения (целые числа, разделенные пробелом).

Выходные данные: номер адреса доставки k (натуральное число,  $1 \le k \le N$ ) Пример:

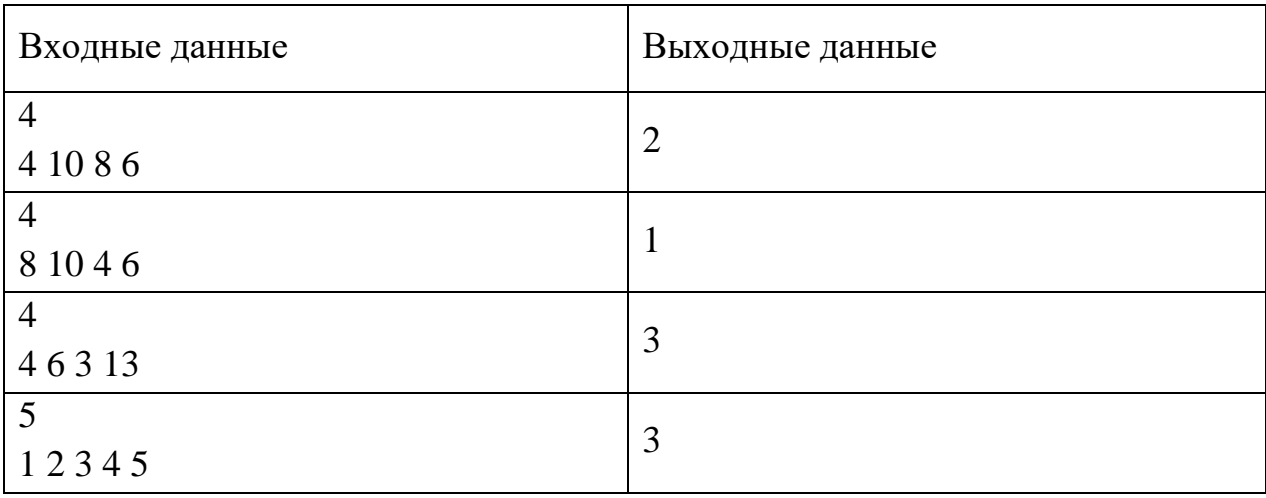

# **Задача 5.**

Бельчонок получил от учителя информатики текстовый файл, в котором записана последовательность из N положительных целых чисел (2<*N<=50000*). Учитель попросил Бельчонка найти наибольшее число X, удовлетворяющее следующим условиям:

1.  $X$  – разность двух элементов последовательности с различными номерами;

2. *X* является квадратом некоторого целого числа.

Помогите Бельчонку и напишите программу, которая найдет такое число. Обратите внимание, что если в последовательности нет пары чисел, разность которых является квадратом какого-то числа, то программа должна вернуть 0.

Входные данные: первой строкой подается количество чисел N, следующими строками сами числа.

Выходные данные: число X, удовлетворяющее вышеприведенным условиям. Пример:

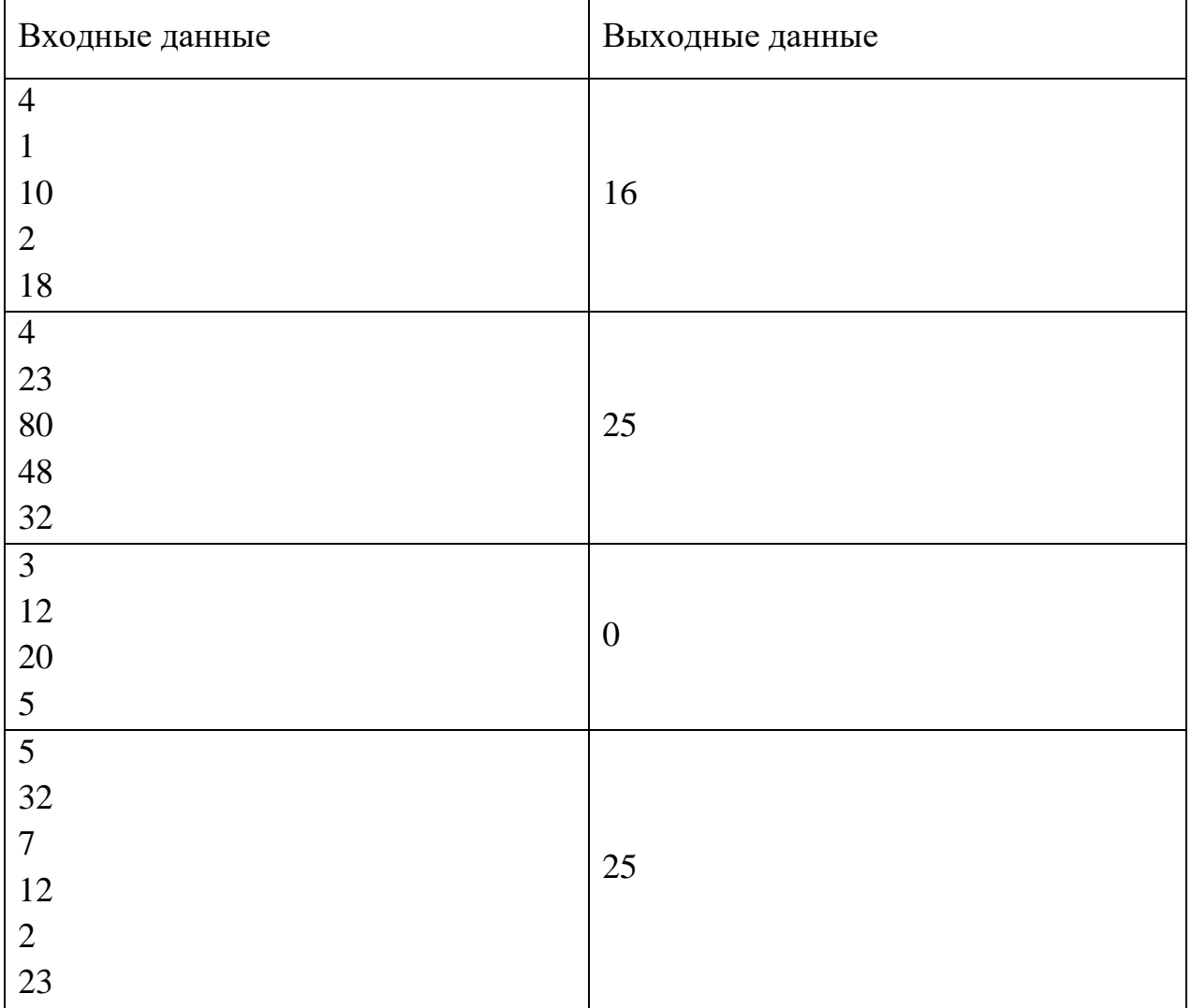

## **Информатика. 9 класс**  4 вариант

### *Работа рассчитана на 235 минут.*

## *Все решения должны быть полными и обоснованными.*

## **Задача 1.**

Бельчонок и его друзья решили устроить вечеринку. На вечеринку они заказали много вкусных блюд и сладостей: 16 пицц, 13 пирогов, 30 кексов и 23 пончика. Всего получилось 104 штуки. Определите систему счисления, в которой приведены эти числа.

## **Задача 2.**

В классе учатся 40 школьников. Известно, что из них 24 любят разговаривать на уроках с кем-то из своих одноклассников, 19 – любят решать задачи, 12 – любят поспать во время урока. Среди тех, кто разговаривают на занятиях, постоянно засыпают на уроках 7 человек. Среди тех, кто решают задачи, засыпают только 4. Десять человек успешно совмещают любовь к разговорам и решению задач. Три школьника вообще ничего не любят. А 11 школьников не любят разговаривать на уроках или спать. Найдите количество школьников, которые любят заниматься на уроках ровно двумя делами.

# **Задача 3.**

Зайчик пришел на свое морковное поле, чтобы собрать урожай. Поле представляет собой прямоугольник, разбитый на квадраты. На каждом квадрате отмечено количество моркови, которое можно собрать с кустов, находящихся здесь. Зайчик выдвигается из указанного места на поле, перемещается по полю и собирает морковь (начало движения отмечено на карте зеленым цветом). Зайчик захватил с собой только одну корзинку, но довольно вместительную. Время работы Зайчика ограничено, поэтому он может выполнить только один проход по полю и унести с собой всю собранную морковь. Зайчик выбирает одно из четырех направлений (вверх, вниз, влево или вправо) и движется из точки начала сбора до края поля, не меняя направления движения. Передвигаться по диагонали нельзя. К сожалению, на этом поле водятся кроты. Они пытаются помешать работе Зайчика и забрать часть морковок себе. Они перемещаются под землей по сети подземных тоннелей и похищают морковки прямо из лунок! Они двигаются в том же направлении, что и Зайчик. В итоге, им удалось похитить по одной морковке из всех тех лунок на маршруте Зайчика, в которых росло четное количество морковок (если, конечно, там были морковки). Стартовали они из той же точки, что и Зайчик.

Пример карты:

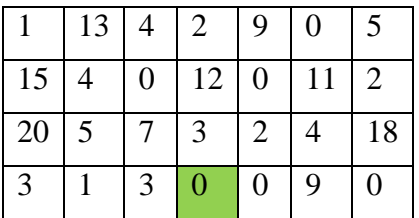

Зеленым цветом показано место на поле, с которого Зайчик начинает сбор.

На основе проведенных в файле данных (ссылка) определите, какое максимальное количество моркови может собрать Зайчик при заданных ограничениях.

Для решения задачи нужно использовать только средства электронных таблиц (формулы и функции). В качестве ответа нужно записать найденное число и прикрепить таблицу с расчетами.

# **Задача 4.**

Семья Артёма собралась поехать отдохнуть на море в один популярный курортный город. Они решили путешествовать на поезде. К сожалению, из города, в котором живёт семья Артёма, нет прямого поезда в выбранный город. Но семья путешественников не стала унывать и составила маршрут с пересадками. Этот маршрут представляет собой цепочку из N городов (последний город в цепочке – место назначения, все промежуточные – места пересадок). Артём записал информацию для всего маршрута о том, сколько будет стоить билет на поезд из каждого текущего города нахождения в последующий (т.е. цена билета на поезд между городами i и i+1). Будем считать, что номер стартового города (из которого выезжает семья Артёма) равен 0, следующий город имеет номер 1 и т.д.

*Например: Маршрут с пересадками состоит из трёх городов, т.е. N=3 (город, из которого выезжает семья, не учитываем). Пусть цена билета на поездку до города №1 из маршрута равна 5, билет на поездку из города №1 в №2 стоит 3, а из города №2 в №3 ‒ 4. Тогда цепочка стоимости перемещений, которую запишет Артём, будет выглядеть так: 5 3 4.*

Семья собрала деньги на поездку, равные сумме стоимости билетов для всего маршрута, и отправилась в путь. Но уже в ходе поездки выяснилась неожиданная и неприятная вещь ‒ в расписании поездов произошли некоторые изменения (сдвинулось время прибытия/убытия для некоторых маршрутов). В результате, в каждом втором пересадочном городе семье придётся переночевать в гостинице, что увеличивает затраты на поездку. Причём стоимость гостиницы в этих городах составляет 40 процентов от цены билетов до этого города из предыдущего (т.е. к стоимости билетов в каждом втором городе нужно прибавить еще 40% ‒ на гостиницу для i=2,4,..). Определите номер города, до которого сможет доехать Артём со своей семьей, потратив на проезд только первоначально выделенную сумму.

Входные данные: первой строкой подается количество чисел N, второй строкой стоимости билетов на поезд из города в город, вещественные числа, разделенные пробелом. *Обратите внимание, что это стоимости до увеличения цен!* Выходные данные: номер города k (натуральное число, 1<=k<=N) Пример:

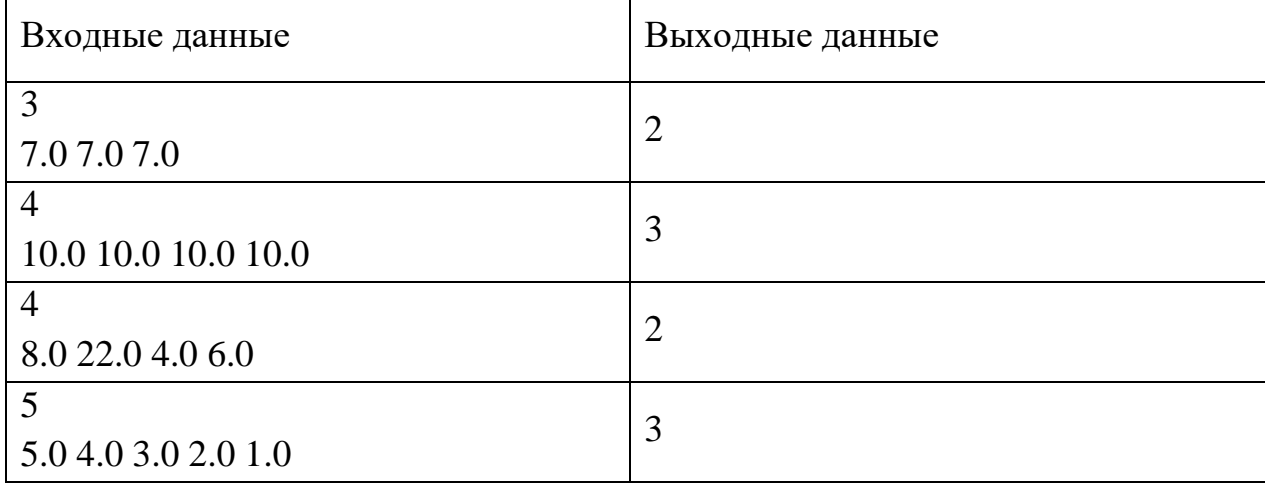

# **Задача 5.**

На вход программы поступает последовательность из N целых положительных чисел (N>2). Рассматриваются все пары различных элементов последовательности (элементы пары не обязаны стоять в последовательности рядом, порядок элементов в паре не важен). Необходимо найти количество таких пар, модуль разности элементов которых является простым числом (учтите, что единица не является простым числом). Входные данные: первой строкой подается количество чисел N, следующими строками сами числа.

Выходные данные: количество пар элементов, удовлетворяющее вышеприведенному условию.

Пример:

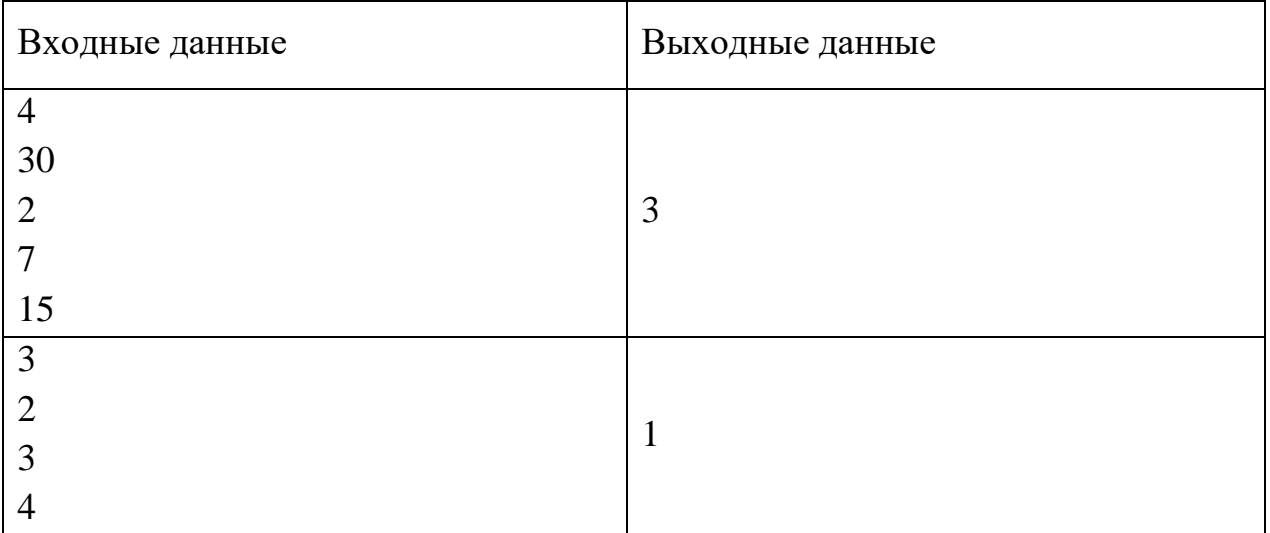

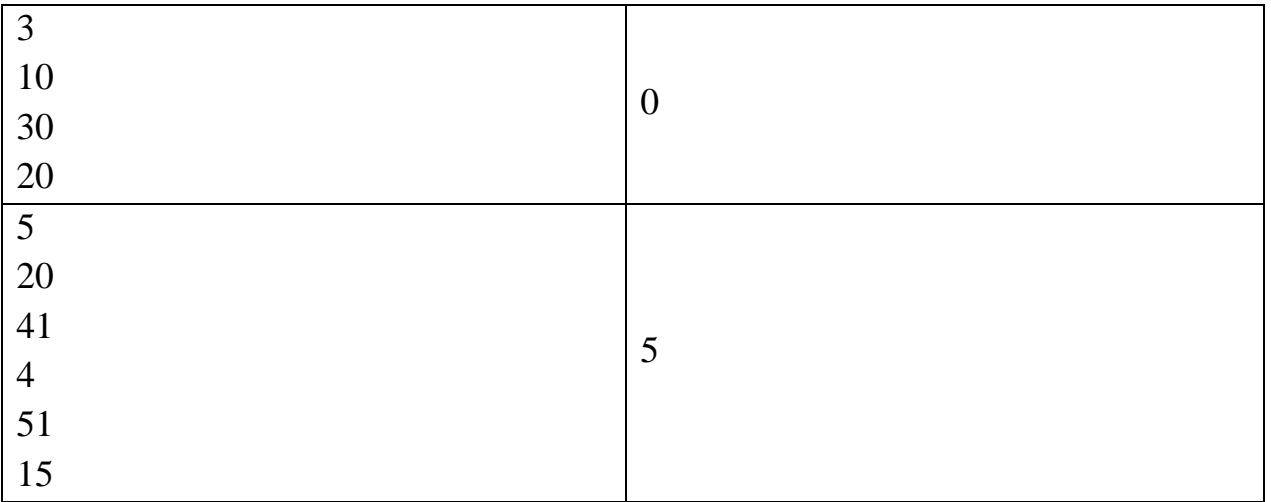

### **Информатика. 10 класс**

1 вариант

#### Инструкция по выполнению работы

В задачах 1-2 необходимо привести полное обоснованное решение на бланках олимпиады. Для решения данных задач нельзя использовать языки программирования. Полное развернутое решение необходимо оформить на бланке Олимпиады.

Для задачи 3 в бланк заносится только ответ. В хранилище загружается файл, при помощи которого вы получили ответ. Номер варианта указан в названии файла. Используйте файл именно для вашего варианта

Для задач 4-5 в бланк заносится только полученный ответ. В хранилище необходимо прикрепить файлы с программой (в формате \*.txt), с помощью которой вы получили данные ответы. Нужно использовать все тестовые файлы для каждой из задач 4-5.

Исходные файлы для заданий находятся в общем хранилище для каждого класса, содержащем файлы, названия которых соответствуют номеру задания. В каждой папке даны исходные файлы, именованные по принципу test номер класа номер варианта номер задания номер исходного файла.txt

Например, файлы test\_11klass\_v1\_4\_1.txt, test\_11klass\_v1\_4\_2.txt, test\_11klass\_v1\_4\_3.txt содержат исходные данные для задачи 4 первого варианта 11-го класса. Участник олимпиады должен «пропустить» через программу все 3 исходных файла.

Загружаемые в хранилище файлы участник именует следующим образом: ФИО участника класс номер задания площадка проведения. Например, Петров Иван Сергеевич 9 класс\_задание 4\_Ангарск.txt

Исходные файлы для выполнения заданий - [скачать](https://disk.yandex.ru/d/f-ZYIF7co396sw)

Файлы загружаются по [ссылке](https://www.dropbox.com/request/x4xr6DK9MjJYfSQ0XPDS)

*Работа рассчитана на 235 минут.* 

#### **Задача 1.**

На уроке информатики Бельчонок написал программу. На вход ей должно подаваться натуральное число. Программа вычисляет остатки от числа при делении на 13 и 17, затем прибавляет наибольший из остатков к первоначальному числу и выдает ответ. Бельчонок ввёл в программу число, получил ответ, а после полученный ответ ввёл в программу ещё раз и получил число 49. Определите, какое число (или числа) могли быть на входе?

## **Задача 2.**

Бельчонок и его друг Ёжик зашли на сайт с головоломками и играми. Им понравилась математическая игра, в которую они решили сыграть. Игра рассчитана на двух игроков и выглядит следующим образом: перед игроками на экране отображается шахматная доска, на которую помещается игровая фигура. Положение фигуры обозначается парой целых чисел, например (1,1) – то есть доска имеет целочисленные координаты по обеим осям. Размер доски неограничен. Изначально фигура стоит в клетке (4,2). В свой ход игрок может либо увеличить одну из координат в три раза, либо сдвинуть фигуру на одну клетку вверх или вправо (по своему выбору).

Выигрывает игрок, после хода которого сумма координат становится не менее 46. Кто победит при безошибочной игре, если Бельчонок ходит первым? Каким должен быть его первый ход? Опишите выигрышную стратегию этого игрока-победителя (будем считать, что игрок имеет выигрышную стратегию, если он может выиграть при любых ходах противника. Описать стратегию игрока – значит описать, какой ход он должен сделать в любой ситуации, которая ему может встретиться при различной игре противника).

## **Задача 3.**

Бельчонок пришел в кедровый лес, чтобы собрать урожай шишек. Условно карту леса можно представить как прямоугольник, разбитый на квадраты. На каждом квадрате отмечено количество шишек, которое можно собрать с деревьев, находящихся здесь (неотрицательное число). Бельчонок выдвигается из указанного места на карте, перемещается по лесу и собирает шишки (начало движения отмечено на карте зеленым цветом). По условию задачи Бельчонок может передвигаться из текущей клетки на карте в соседнюю снизу или справа. Перемещаться по диагонали нельзя. Бельчонок должен донести все собранные орехи до края поля, к которому должны приехать его друзья, чтобы отвезти орехи к дому Бельчонка. Поэтому он должен дойти до указанной клетки и при этом собрать как можно больше орехов. Бельчонок взял с собой для сбора шишек сумку, но он не может подниматься и спускаться с большим грузом, поэтому с каждой клетки он может собрать и унести с собой не более 18 шишек. Обратите внимание, что собрать урожай шишек с каждого квадрата можно только один раз. При каждом сборе урожая (т.е. при подъеме и спуске на деревья внутри одной клетки) Бельчонок тратит энергию, которую он восстанавливает, съедая одну кедровую шишку.

# Пример карты:

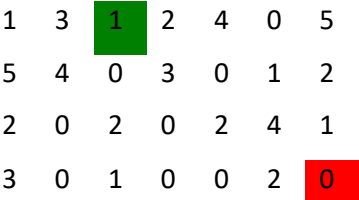

Зеленым цветом показано место начала сбора, красным – место итоговой точки сбора (место встречи с друзьями).

На основе приведенных в файле данных (ссылка) определите, какое максимальное количество шишек может собрать Бельчонок при заданных ограничениях, дойдя до точки встречи с друзьями.

Для решения задачи нужно использовать только средства электронных таблиц (формулы и/или функции). В качестве ответа нужно записать найденное число и прикрепить таблицу с расчетами.

# **Задача 4.**

В компьютер вводится последовательность из N целых чисел (некоторые числа могут быть одинаковыми) (1<=N<=100000). Напишите программу, которая находит в этой последовательности два таких числа, удаление которых из последовательности минимально изменяет среднее значение новой полученной последовательности. Если существует несколько таких пар, то требуется вывести одну любую такую пару.

Входные данные: первой строкой подается количество чисел N (1<N<=10000), второй строкой сами числа последовательности, разделенные пробелом.

Выходные данные: искомые числа, через пробел.

Пример:

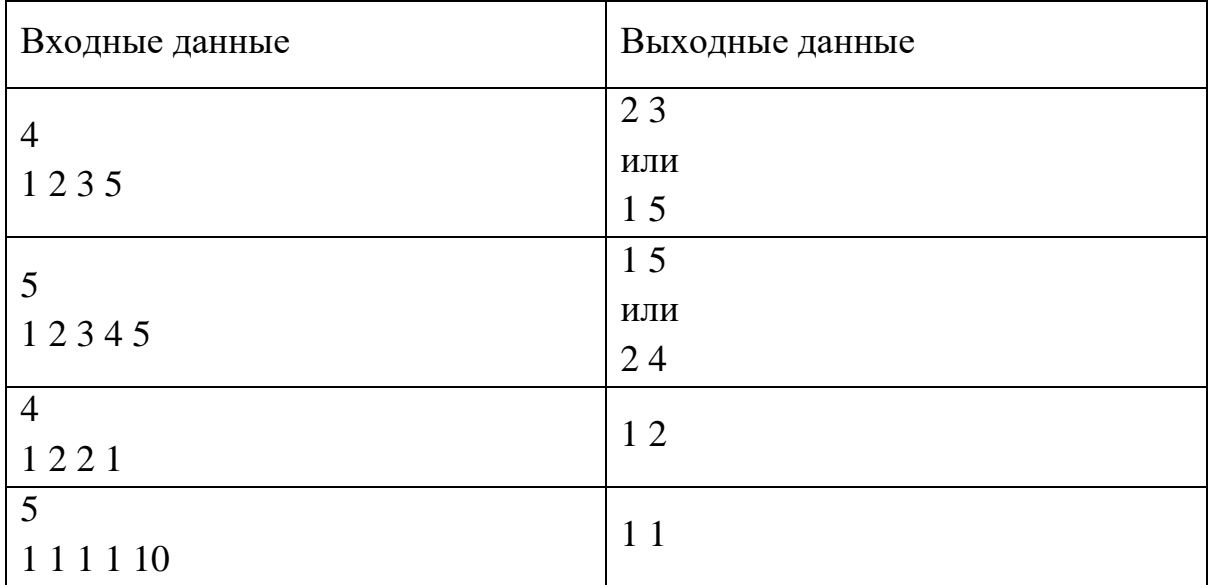

## **Задача 5.**

Пусть имеется карта звездного неба. Карта представляет собой прямоугольную таблицу из N строк и M столбцов. В каждой ячейке таблицы может находиться одно из двух значений: 0 или 1. 0 означает отсутствие звезды, 1- означает звезду.

Созвездие – это соединенные вместе несколько звезд. Звезды считаются соединенными, если они являются соседями сверху, снизу, справа или слева.

Одна изолированная звезда также считается созвездием. Найдите размер самого большого созвездия.

Входные данные: первой строкой подаются размеры таблицы N и M,

далее идут N строк, в каждой располагаются по M чисел (0 или 1), разделённых пробелами.

Выходные данные: размер самого большого созвездия. Пример:

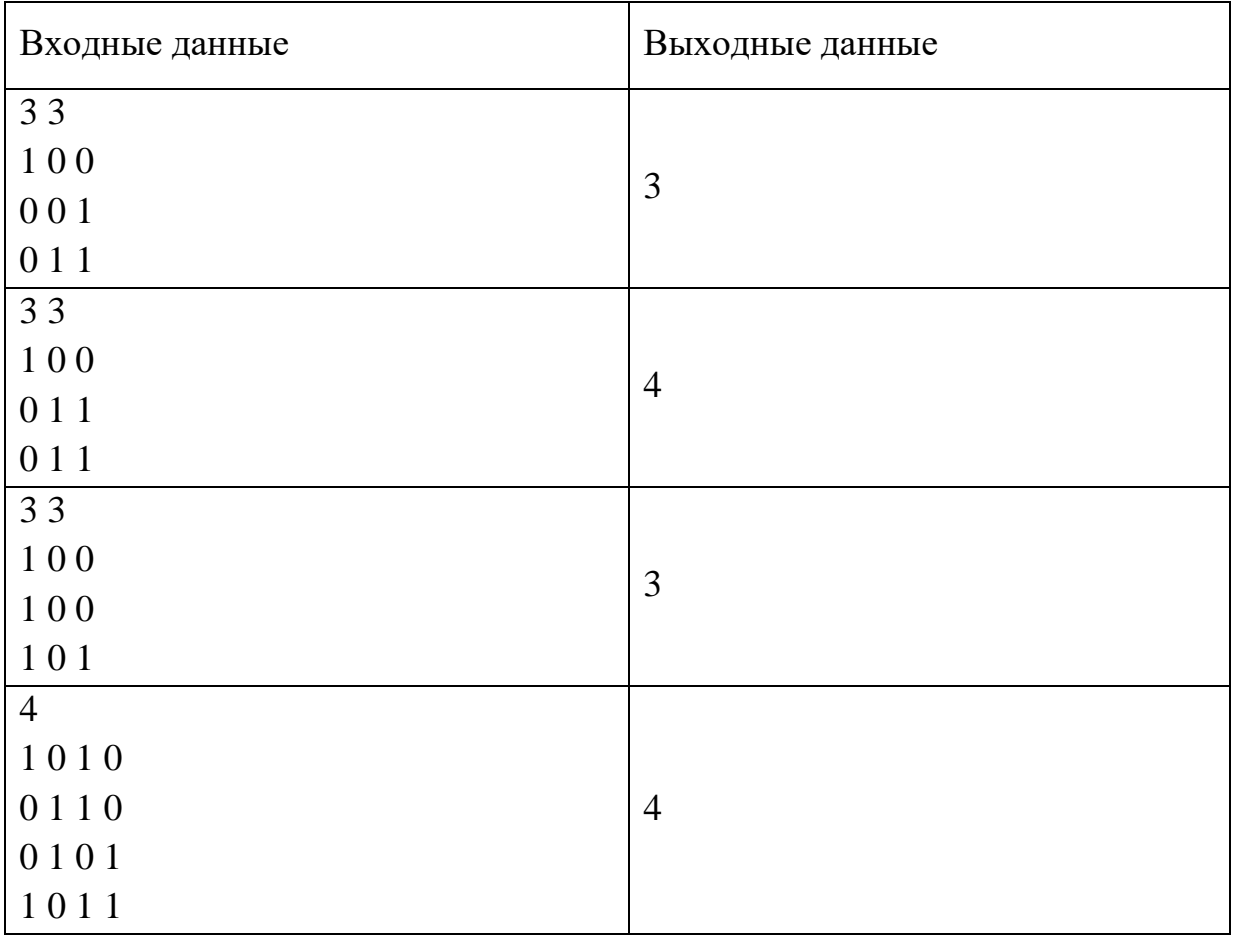

## **Информатика. 10 класс**

### 2 вариант

### Инструкция по выполнению работы

В задачах 1-2 необходимо привести полное обоснованное решение на бланках олимпиады. Для решения данных задач нельзя использовать языки программирования. Полное развернутое решение необходимо оформить на бланке Олимпиады.

Для задачи 3 в бланк заносится только ответ. В хранилище загружается файл, при помощи которого вы получили ответ. Номер варианта указан в названии файла. Используйте файл именно для вашего варианта

Для задач 4-5 в бланк заносится только полученный ответ. В хранилище необходимо прикрепить файлы с программой (в формате \*.txt), с помощью которой вы получили данные ответы. Нужно использовать все тестовые файлы для каждой из задач 4-5.

Исходные файлы для заданий находятся в общем хранилище для каждого класса, содержащем файлы, названия которых соответствуют номеру задания. В каждой папке даны исходные файлы, именованные по принципу test номер класа номер варианта номер задания номер исходного файла.txt

Например, файлы test\_11klass\_v1\_4\_1.txt, test\_11klass\_v1\_4\_2.txt, test\_11klass\_v1\_4\_3.txt содержат исходные данные для задачи 4 первого варианта 11-го класса. Участник олимпиады должен «пропустить» через программу все 3 исходных файла.

Загружаемые в хранилище файлы участник именует следующим образом: ФИО участника класс номер задания площадка проведения. Например, Петров Иван Сергеевич 9 класс задание  $4$   $\overline{A}$ нгарск.txt

Исходные файлы для выполнения заданий - [скачать](https://disk.yandex.ru/d/f-ZYIF7co396sw)

Файлы загружаются по [ссылке](https://www.dropbox.com/request/x4xr6DK9MjJYfSQ0XPDS)

*Работа рассчитана на 235 минут.* 

## **Задача 1.**

На уроке информатики Бельчонок написал программу. На вход ей должно подаваться натуральное число. Программа вычисляет остатки от числа при делении на 11 и 13, затем прибавляет наибольший из остатков к первоначальному числу и выдает ответ. Бельчонок ввёл в программу число, получил ответ, а после полученный ответ ввёл в программу ещё раз и получил число 42. Определите, какое число (или числа) могли быть на входе?

## **Задача 2.**

Бельчата хорошо потрудились и собрали много орехов. После окончания работы они решили поиграть в свою собственную игру. Условия игры такие: есть две кучки, в каждой из которых находится некоторое количество орехов. В игре участвуют два игрока. Игроки ходят по очереди. За один ход игрок может либо добавить в одну из куч (по своему выбору) один орех, либо увеличить количество орехов в выбранной куче в три раза. Победителем считается игрок, после хода которого сумма орехов в обеих кучах будет 63 или больше. Какой из двух игроков победит, если изначально в

кучках было 4 и 6 орехов, соответственно? Укажите также выигрышную стратегию за побеждающего игрока (т.е. стратегию, при которой игрок может выиграть при любых ходах противника). Описать стратегию игрока – значит описать, какой ход он должен сделать в любой ситуации, которая ему может встретиться при различной игре противника.

### **Задача 3.**

Зайчик пришел на свое морковное поле, чтобы собрать урожай. Поле представляет собой прямоугольник, разбитый на квадраты. На каждом квадрате отмечено количество моркови, которое можно собрать с кустов, находящихся здесь. Зайчик выдвигается из указанного места на поле, перемещается по полю и собирает морковь (начало движения отмечено на карте зеленым цветом). По условию задачи Зайчик может передвигаться из текущей клетки на карте в соседнюю, причем перемещаться можно только вверх или влево, но не по диагонали. Зайчик взял с собой для сбора моркови корзину, но она не очень объемная, поэтому с каждой клетки он может собрать и унести с собой не более 14 морковок. Зайчик должен донести всю собранную морковь до края поля, к которому должны приехать его друзья, чтобы отвезти морковь к дому Зайчика. Поэтому Зайчик должен дойти до указанной клетки и при этом собрать как можно больше моркови. К сожалению, сбор урожая осложняется тем, что на поле поселились кроты. К своему удивлению, при сборе моркови Зайчик обнаружил, что кроты очень сильно любят чётные числа (а может быть очень сильно не любят нечётные?), потому что они похитили ровно по одной морковке из каждой клетки, в которой первоначально было нечётное значение. И, таким образом, сделали значения в каждой клетке чётными!

Пример карты:

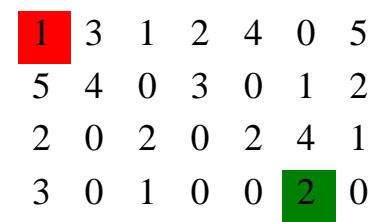

Зеленым цветом показано место начала сбора, красным – место итоговой точки сбора (к которой приедут друзья).

На основе приведенных в файле данных (ссылка) определите, какое максимальное количество моркови может собрать Зайчик при заданных ограничениях, дойдя до точки сбора.

Для решения задачи нужно использовать только средства электронных таблиц (формулы и функции). В качестве ответа нужно записать найденное число и прикрепить таблицу с расчетами.

## **Задача 4.**

Бельчонок со своими братишками и сестренками хорошо потрудились и собрали много орехов. Каждый бельчонок складывал орехи в свою корзинку. В сборе орехов участвовали N бельчат. После окончания работы они расставили корзинки в ряд. Бельчата посчитали суммарное количество собранных орехов. Затем они нашли среднее арифметическое значение орехов – чтобы понять, сколько в среднем собрал каждый бельчонок. Неожиданно им в голову пришла интересная мысль: найти две такие корзинки, удаление которых из общего подсчета максимально изменит среднее значение. Напишите программу, которая поможет бельчатам решить эту задачу. Если существует несколько таких пар корзинок, то требуется вывести одну любую такую пару.

Входные данные: первой строкой подается количество корзин N (1<N<=10000), второй строкой - последовательность количества орехов в каждой корзине (т.е. последовательность чисел), разделенные пробелом.

Выходные данные: значения орехов в двух найденных корзинках (т.е. два числа), через пробел.

Пример:

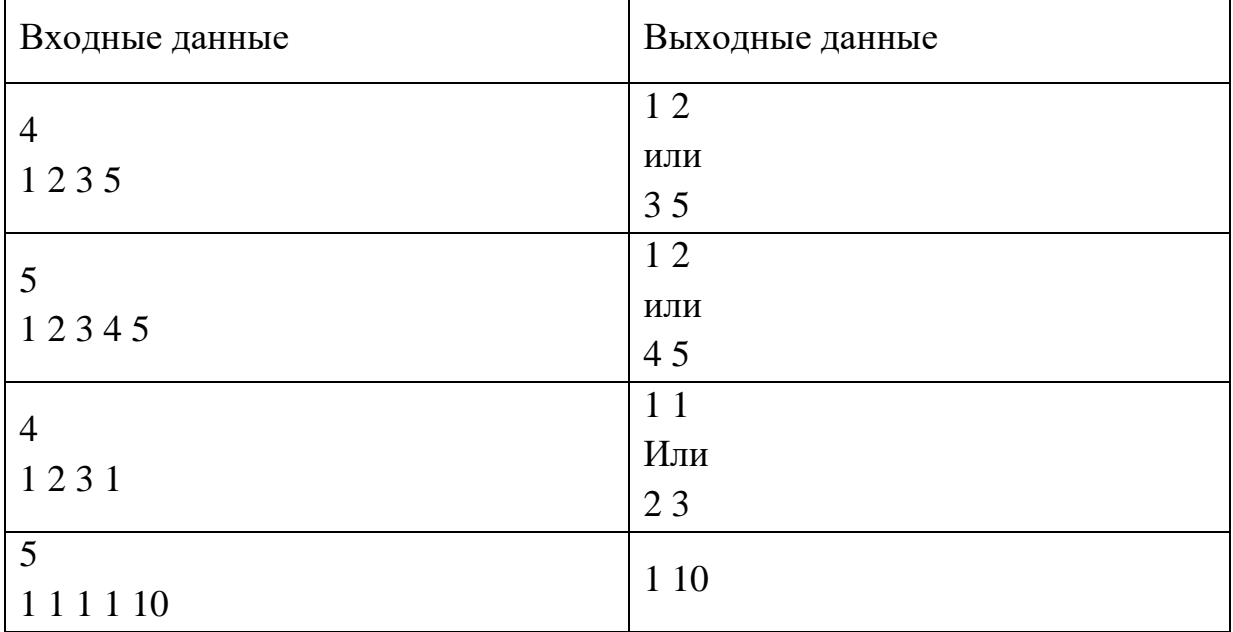

## **Задача 5.**

Пусть имеется карта звездного неба. Карта представляет собой прямоугольную таблицу из N строк и M столбцов. В каждой ячейке таблицы может находиться одно из двух значений: 0 или 1.0 означает отсутствие звезды, 1- означает звезду.

Созвездие – это соединенные вместе несколько звезд. Звезды считаются соединенными, если они являются соседями сверху, снизу, справа или слева.

Одна изолированная звезда также считается созвездием. Найдите количество созвездий, находящихся на карте.

Входные данные: первой строкой подаются размеры таблицы N и M, далее идут N строк, в каждой располагаются по M чисел (равных 0 или 1), разделённых пробелами. Выходные данные: количество созвездий.

Пример:

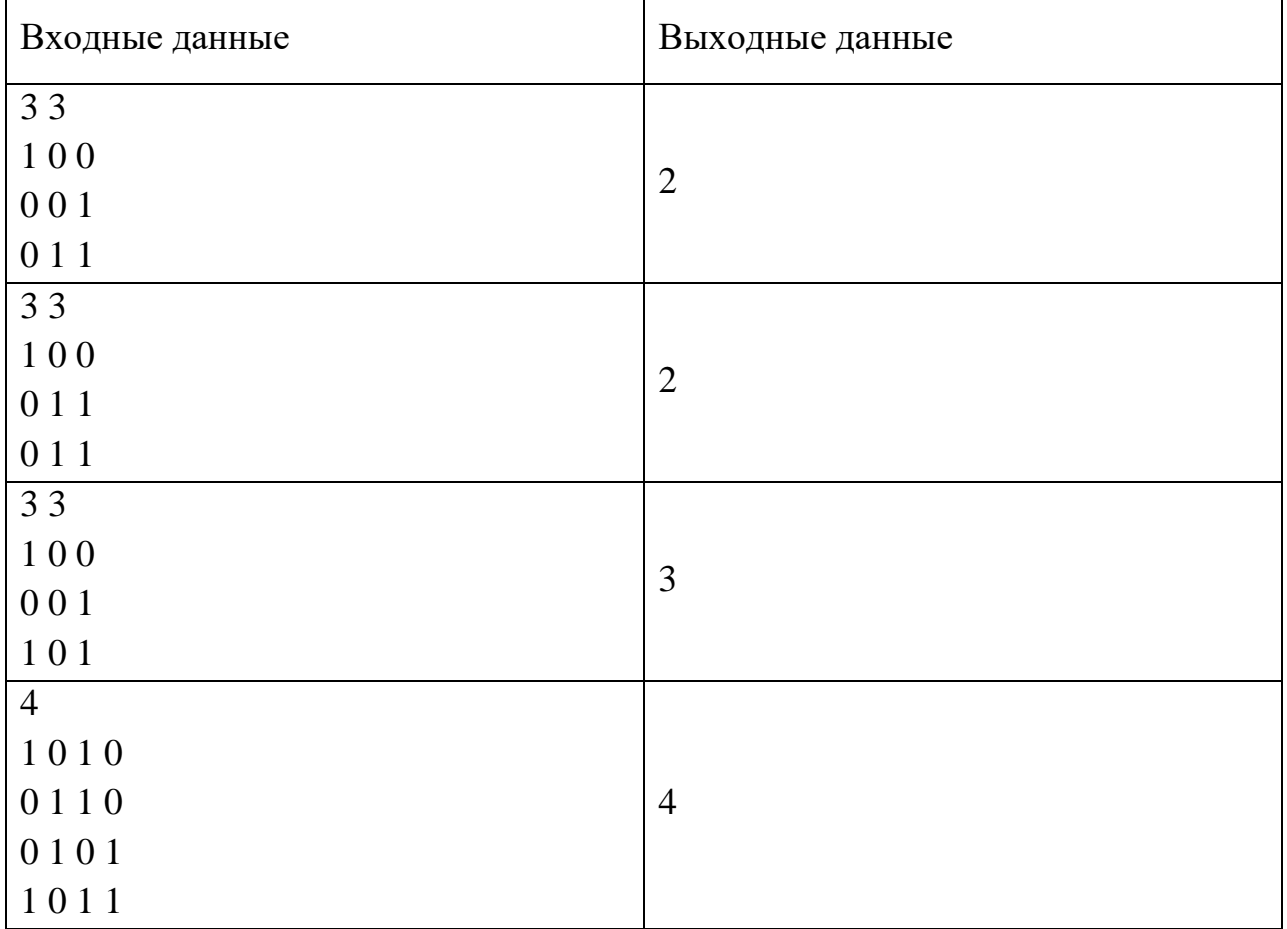
### 3 вариант

### Инструкция по выполнению работы

В задачах 1-2 необходимо привести полное обоснованное решение на бланках олимпиады. Для решения данных задач нельзя использовать языки программирования. Полное развернутое решение необходимо оформить на бланке Олимпиады.

Для задачи 3 в бланк заносится только ответ. В хранилище загружается файл, при помощи которого вы получили ответ. Номер варианта указан в названии файла. Используйте файл именно для вашего варианта

Для задач 4-5 в бланк заносится только полученный ответ. В хранилище необходимо прикрепить файлы с программой (в формате \*.txt), с помощью которой вы получили данные ответы. Нужно использовать все тестовые файлы для каждой из задач 4-5.

Исходные файлы для заданий находятся в общем хранилище для каждого класса, содержащем файлы, названия которых соответствуют номеру задания. В каждой папке даны исходные файлы, именованные по принципу test номер класа номер варианта номер задания номер исходного файла.txt

Например, файлы test\_11klass\_v1\_4\_1.txt, test\_11klass\_v1\_4\_2.txt, test\_11klass\_v1\_4\_3.txt содержат исходные данные для задачи 4 первого варианта 11-го класса. Участник олимпиады должен «пропустить» через программу все 3 исходных файла.

Загружаемые в хранилище файлы участник именует следующим образом: ФИО участника класс номер задания площадка проведения. Например, Петров Иван Сергеевич 9 класс задание  $4$   $\overline{A}$ нгарск.txt

Исходные файлы для выполнения заданий - [скачать](https://disk.yandex.ru/d/f-ZYIF7co396sw)

Файлы загружаются по [ссылке](https://www.dropbox.com/request/x4xr6DK9MjJYfSQ0XPDS)

*Работа рассчитана на 235 минут.* 

## **Задача 1.**

На уроке информатики Бельчонок написал программу. На вход ей должно подаваться натуральное число. Программа вычисляет остатки от числа при делении на 11 и 17, затем прибавляет наибольший из остатков к первоначальному числу и выдает ответ. Бельчонок ввёл в программу число, получил ответ, а после полученный ответ ввёл в программу ещё раз и получил число 53. Определите, какое число (или числа) могли быть на входе?

# **Задача 2.**

Два игрока, Бельчонок и Ёжик, играют в следующую игру. Перед игроками находится шахматная фигура на бесконечном поле, каждая клетка которого имеет свои целочисленные координаты. Игроки ходят по очереди, первый ход делает Бельчонок. За один ход игрок может передвинуть фигуру вправо либо вверх (по своему выбору) на одну клетку или увеличить одну из координат в два раза. Игра завершается в тот момент, когда сумма координат становится не менее 73. Победителем считается игрок, сделавший последний ход, т.е. первым получивший такую позицию, что сумма стала 73 или больше.

Будем говорить, что игрок имеет выигрышную стратегию, если он может выиграть при любых ходах противника. Описать стратегию игрока – значит описать, какой ход он должен сделать в любой ситуации, которая ему может встретиться при различной игре противника. Для начальной позиции (16, 2) укажите, кто из игроков имеет выигрышную стратегию. Объясните, почему эта стратегия ведёт к выигрышу.

# **Задача 3.**

Бельчонок со своими друзьями решил сыграть в настольную игру «Магическое путешествие». Карта мира в игре представляет собой прямоугольник, разбитый на клетки. На каждой клетке отмечено количество полезных ресурсов, которое находится в ней (неотрицательное число). На карте зеленым цветом показано место старта, из которого начинается игра. Красным цветом отмечено место финиша, до которого нужно добраться. Игрок выдвигается из указанного места, перемещается по карте и собирает ресурсы. При этом может передвигаться по клеткам только так: он может пойти из текущей клетки в соседнюю ей клетку сверху или справа. Перемещаться по диагонали нельзя. У игрока есть определенное ограничение на время нахождения в каждой клетке, поэтому он успевает собрать с каждой ячейки максимум 15 единиц ресурсов. По условиям игры посетить дважды одну и ту же клетку нельзя. Побеждает тот игрок, который дойдет до финиша и соберет максимальное количество ресурсов среди всех игроков.

Также нужно отметить, что в начале игры (перед стартом движения) игрок должен вытянуть карточку из стопки эффектов, повышающих или понижающих способности игроков или характеристики ресурсов. Бельчонку повезло, потому что он вытянул карту, увеличивающую на два количество ресурсов в клетках с нечётными значениями.

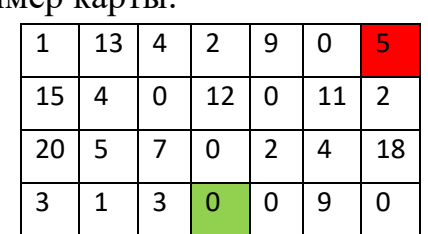

Пример карты:

Зеленым цветом показано место старта, красным – место финиша.

На основе приведенных в файле данных (ссылка) определите, какое максимальное количество ресурсов может собрать Бельчонок при заданных ограничениях, дойдя до места финиша. Для решения задачи нужно использовать только средства электронных

таблиц (формулы и/или функции). В качестве ответа нужно записать найденное число и прикрепить таблицу с расчетами.

### **Задача 4.**

В базе данных компании, занимающейся экспресс-доставкой различных грузов, хранятся записи о весе каждого груза. Для простоты задачи будем считать, что все веса округлены до целых чисел. Всего работники компании доставили N грузов (1<=N<=10000). По условиям работы вес каждого груза дан в граммах и не превышает 100000 грамм. Значения весов могут повторяться. Аналитик этой компании выполнял анализ накопленных данных: находил сумму весов, средний вес грузов (т.е. среднее арифметическое значений весов), самый часто встречающий вес и т.д. Позже он захотел решить такую задачу: найти в базе данных два груза с такими весами, удаление которых из общего подсчета минимально изменит среднее значение. Напишите программу, которая поможет аналитику решить эту задачу, причём в качестве ответа программа должна вернуть сумму этих двух весов.

Входные данные: первой строкой подается количество чисел N, второй строкой сами числа последовательности, разделенные пробелом.

Выходные данные: сумма искомых чисел (целое число). Пример:

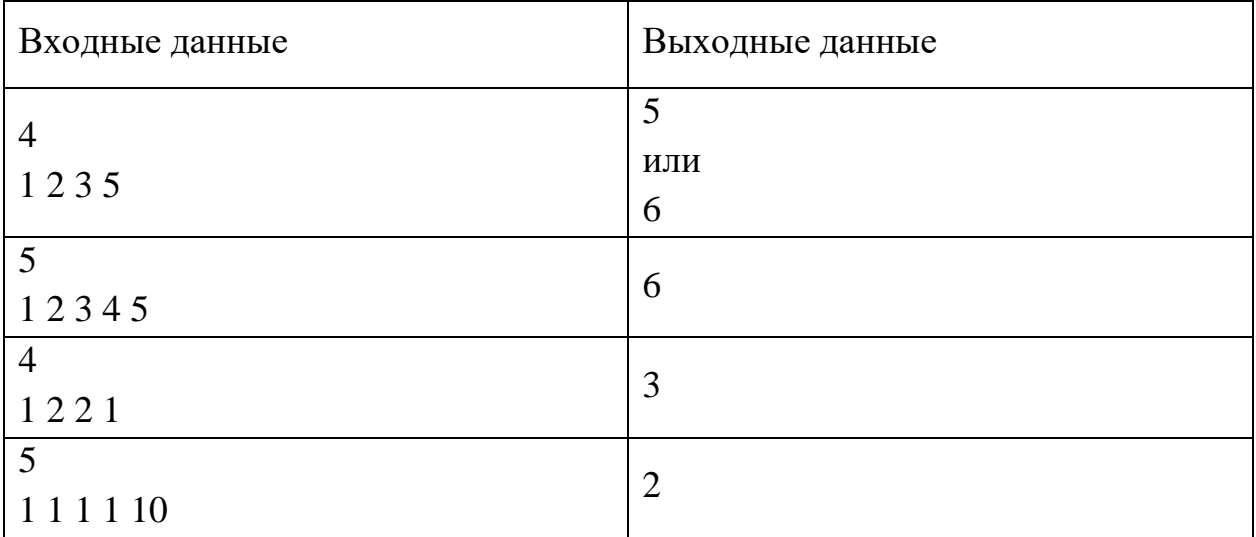

## **Задача 5.**

Зайчик пришел на свое морковное поле, чтобы собрать урожай. Поле представляет собой прямоугольную таблицу из N строк и M столбцов. В каждую клетку поля зайчик посадил одну морковку, но, к сожалению, не вся морковь взошла. Таким образом, на момент сбора урожая в каждой клетке морковного поля (т.е. ячейке таблицы) может либо находиться морковь, либо нет  $(1 - e$ сть морковь,  $0 -$  морковь отсутствует). Получились своеобразные «острова» из моркови. «Остров» ‒ это соединенные вместе

несколько клеток, содержащих морковь. Клетки считаются соединенными, если они являются соседями сверху, снизу, справа или слева.

Одна одиночная клетка с морковью (без соседей) также считается «островом». Найдите размер самого большого морковного «острова».

Входные данные: первой строкой подаются размеры поля N и M, далее идут N строк, в каждой располагаются по M чисел (равных 0 или 1), разделённых пробелами.

Выходные данные: размер самого большого морковного «острова» (максимальное количество соединенных клеток с единицами).

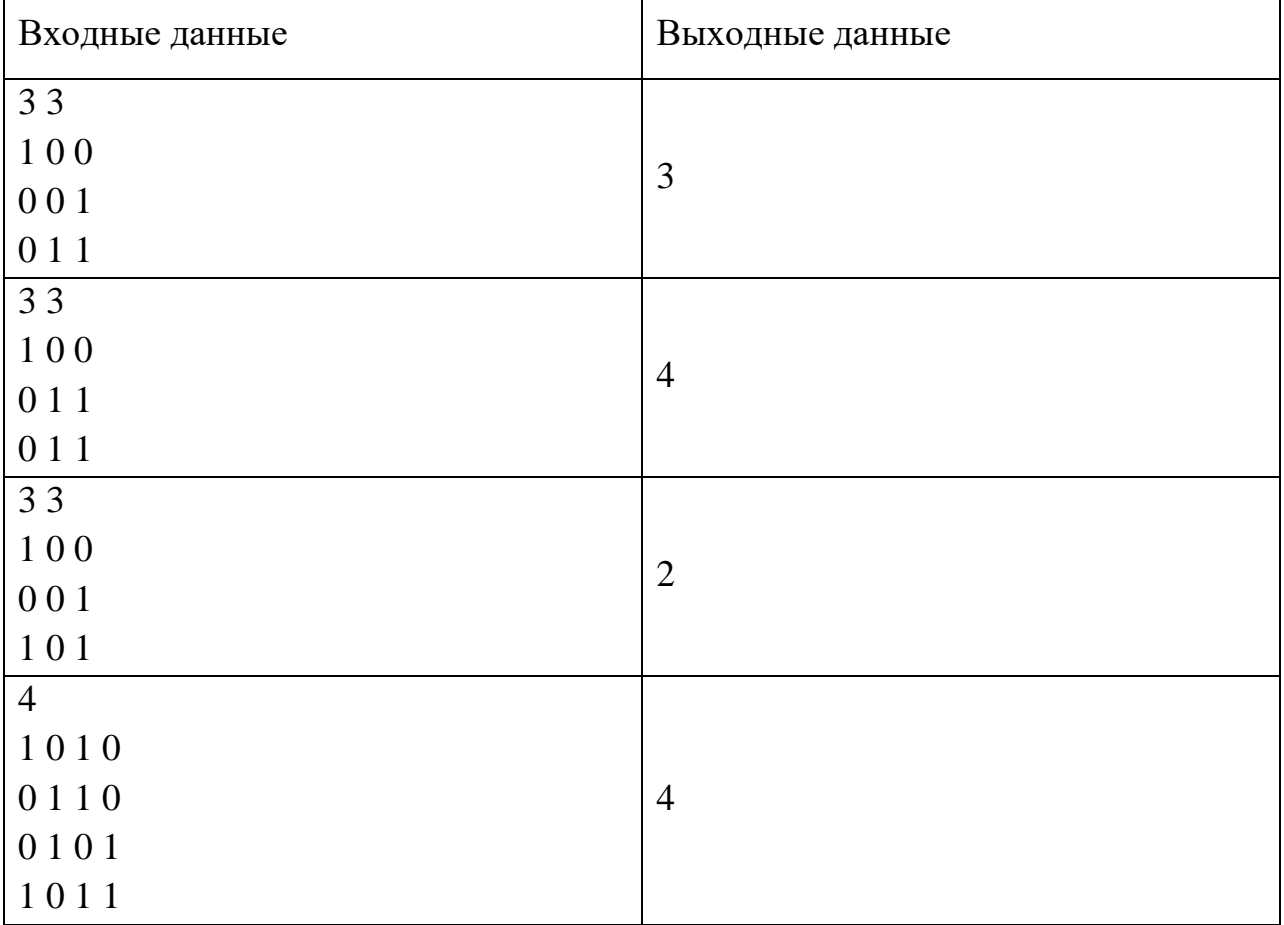

## 4 вариант

# *Работа рассчитана на 235 минут.*

# *Все решения должны быть полными и обоснованными.*

# **Задача 1.**

На уроке информатики Бельчонок написал программу. На вход ей должно подаваться натуральное число. Программа вычисляет остатки от числа при делении на 13 и 15, затем прибавляет наибольший из остатков к первоначальному числу и выдает ответ. Бельчонок ввёл в программу число, получил ответ, а после полученный ответ ввёл в программу ещё раз и получил число 50. Определите, какое число (или числа) могли быть на входе?

# **Задача 2.**

Во время школьной перемены Бельчонок и Ёжик решили сыграть в следующую игру. Они взяли шахматную доску и поместили на нее игровую фигуру. Будем считать, что доска имеет целочисленные координаты по обеим осям (то есть положение фигуры обозначается парой целых чисел, например (0,0)). Размер доски неограничен. Изначально фигура стоит в клетке (5,3). В свой ход игрок может либо увеличить одну из координат в два раза, либо сдвинуть фигуру на две клетки вверх или на две клетки вправо. Выигрывает игрок, после хода которого сумма координат становится не менее 32. Кто победит при безошибочной игре, если Бельчонок ходит первым? Каким должен быть его первый ход? Ответ обосновать.

# **Задача 3.**

Бельчонок со своими друзьями решил сыграть в настольную игру «Магическое путешествие». Карта мира в игре представляет собой прямоугольник, разбитый на клетки. На каждой клетке отмечено количество полезных ресурсов, которое находится в ней (неотрицательное число). На карте зеленым цветом показано место старта, из которого начинается игра. Красным цветом отмечено место финиша, до которого нужно добраться. Игрок выдвигается из указанного места, перемещается по карте и собирает ресурсы. При этом может передвигаться по клеткам только так: он может пойти из текущей клетки в соседнюю ей клетку снизу или слева. Перемещаться по диагонали нельзя. У игрока есть определенное ограничение на время нахождения в каждой клетке, поэтому он успевает собрать с каждой ячейки максимум 12 единиц ресурсов. По условиям игры посетить дважды одну и ту же клетку нельзя. Побеждает тот игрок, который дойдет до финиша и соберет максимальное количество ресурсов среди всех игроков.

Также нужно отметить, что в начале игры (перед стартом движения) игрок должен вытянуть карточку из стопки эффектов, повышающих или понижающих способности игроков или характеристики ресурсов. Бельчонку повезло, потому что он вытянул карту, увеличивающую на два количество ресурсов в клетках, находящихся в четных строках (т.е. номер строки является четным числом).

Пример карты:

| 1               | 13        | 4 | -2 | -9             | 0  | 5              |
|-----------------|-----------|---|----|----------------|----|----------------|
| 15 <sub>1</sub> | 4         | 0 | 12 | 0              | 11 | $\overline{2}$ |
| 20              | $\vert 5$ |   | 0  | $\overline{2}$ | 4  | 18             |
| 3               |           | 3 | 0  | 0              | 9  | 0              |

Зеленым цветом показано место старта, красным – место финиша.

На основе приведенных в файле данных (ссылка) определите, какое максимальное количество ресурсов может собрать Бельчонок при заданных ограничениях, дойдя до места финиша. Для решения задачи нужно использовать только средства электронных таблиц (формулы и/или функции). В качестве ответа нужно записать найденное число и прикрепить таблицу с расчетами.

# **Задача 4.**

В базе данных компании, занимающейся экспресс-доставкой различных грузов, хранятся записи о весе каждого груза. Всего работники компании доставили N грузов (1<=N<=10000). По условиям работы вес каждого груза дан в граммах и не превышает 100000 г. Для простоты задачи будем считать, что все веса округлены до целых чисел. Значения весов могут повторяться. Аналитик этой компании выполнял анализ накопленных данных: находил сумму весов, средний вес грузов (т.е. среднее арифметическое значений весов), самый часто встречающий вес и т.д. Позже он захотел решить такую задачу: найти в базе данных два груза с такими весами, удаление которых из общего подсчета максимально изменит среднее значение, причем сумма этих весов должна быть чётным числом. Напишите программу, которая поможет аналитику решить эту задачу, причём в качестве ответа программа должна вернуть эти два веса. Если нет весов с чётной суммой, то программа должна вернуть 0. Входные данные: первой строкой подается количество чисел N, второй строкой сами числа последовательности, разделенные пробелом.

Выходные данные: искомые числа, через пробел.

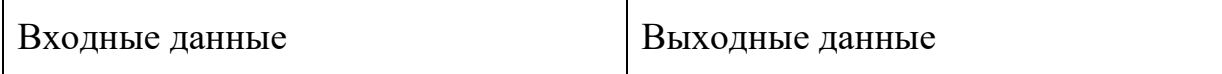

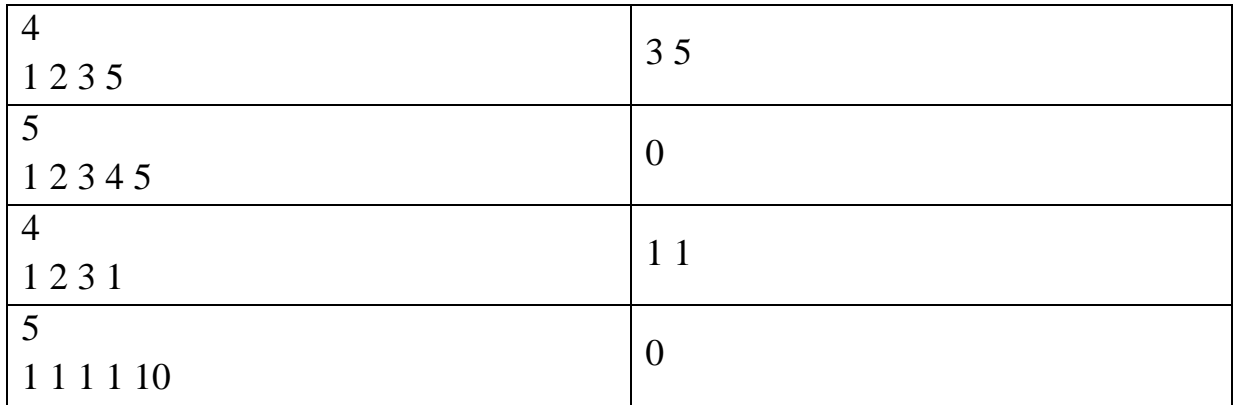

# **Задача 5.**

У Бельчонка имеется черно-белое растровое изображение, на котором нарисованы некоторые фигуры. Как известно, растровое изображение представляет собой сетку (матрицу), состоящую из пикселей. Каждый пиксель имеет некоторый цвет, заданный числовым значением. В данном случае изображение представляет собой прямоугольную таблицу из N строк и M столбцов, в каждой ячейке таблицы может находиться только одно из двух значений: 0 или 1 (так как изображение черно-белое). 0 означает черный цвет, 1‒ белый. Под фигурой понимается множество пикселей черного цвета, соединенные вместе. Пиксели считаются соединенными, если они являются соседями сверху, снизу, справа или слева. Будем считать, что одна изолированная точка тоже является фигурой. Найдите размер самой большой фигуры (т.е. состоящей из самого большого количества пикселей).

Входные данные: первой строкой подаются размеры таблицы N и M, далее идут N строк, в каждой располагаются по M чисел (равных 0 или 1), разделённых пробелами.

Входные данные Выходные данные 3 3 0 1 1  $110$ 1 0 0 3 3 3 0 1 1 1 0 0 1 0 0 4 3 3 0 1 1 1 1 0 0 1 0  $\mathcal{L}$ 

Выходные данные: размер фигуры максимального размера.

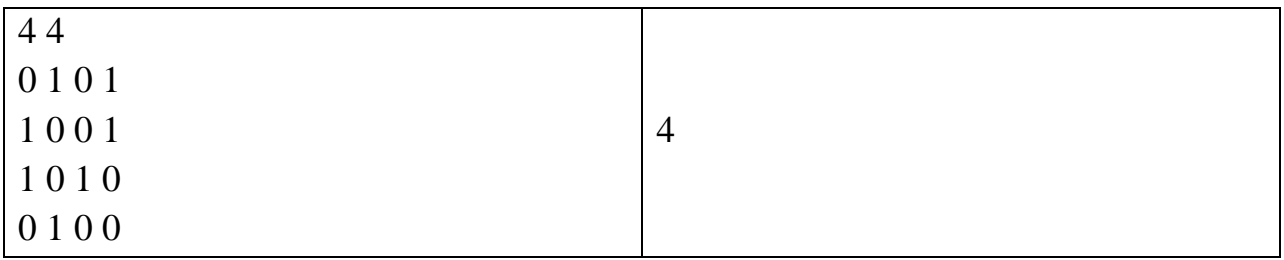

### 1 вариант

#### Инструкция по выполнению работы

В задачах 1-2 необходимо привести полное обоснованное решение на бланках олимпиады. Для решения данных задач нельзя использовать языки программирования. Полное развернутое решение необходимо оформить на бланке Олимпиады.

Для задачи 3 в бланк заносится только ответ. В хранилище загружается файл, при помощи которого вы получили ответ.

Для задач 4-5 в бланк заносится только полученный ответ. В хранилище необходимо прикрепить файлы с программой (в формате \*.txt), с помощью которой вы получили данные ответы. Нужно использовать все тестовые файлы для каждой из задач 4-5.

Исходные файлы для заданий находятся в общем хранилище для каждого класса, содержащем файлы, названия которых соответствуют номеру задания. В каждой папке даны исходные файлы, именованные по принципу test номер варианта\_номер задания\_номер исходного файла.txt

Например, файлы test  $3_4_1$ .txt, test  $3_4_2$ .txt, test 3 4 3.txt содержат исходные данные для задачи 4 третьего варианта. Участник олимпиады должен «пропустить» через программу все 3 исходных файла.

Загружаемые в хранилище файлы участник именует следующим образом: ФИО участника класс номер задания площадка проведения. Например, Петров Иван Сергеевич 9 класс\_задание 4\_Ангарск.txt

Исходные файлы для выполнения заданий - [скачать](https://disk.yandex.ru/d/_fbNTaaSKJOf8Q) Файлы загружаются по [ссылке](https://www.dropbox.com/request/l2Fcg7fyYWQfFB58KNj5)

1. *(16 баллов)* Для логической функции G(x, y, z) = ((¬F(x, y)) → F(y, z)) ∨ F(x, z) (где F это неизвестная функция от двух переменных) и ещё двух функций построена следующая таблица истинности:

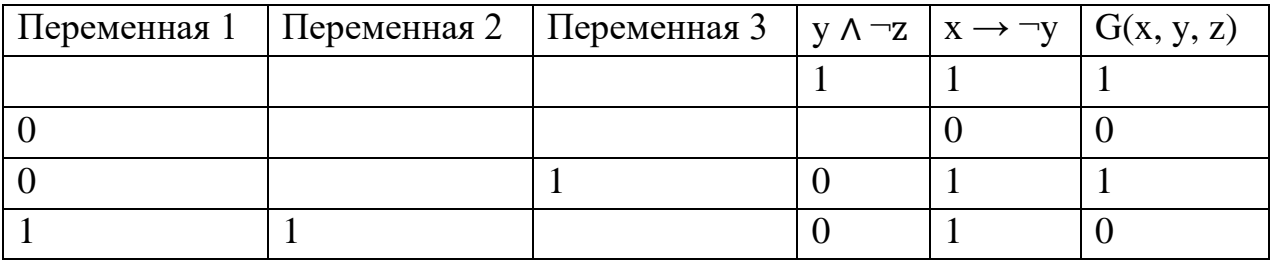

Обозначения:  $\neg$  - отрицание,  $\rightarrow$  - импликация,  $\land$  - логическое И,  $V$  – логическое ИЛИ. Каждому столбцу, где в названии есть слово переменная, соответствует одна из трёх переменных (каждой переменной свой столбец). Определите, какому столбцу соответствует какая переменная. Затем определите, что за функция F(x, y).

2. *(20 баллов)* Ада и Настя играют в следующую игру. Перед ними лежат две кучи из спичек. Игроки ходят по очереди, первый ход делает Ада. За один ход можно отнять три спички от одной из куч (по своему выбору) или отнять от кучи одну спичку и одновременно разбить её на две ненулевые кучи. Например, пусть в одной куче 10 спичек, а в другой 3 (позиция (10, 3)). Тогда за один ход можно получить следующие позиции: (7, 3), (10, 0), (8, 1, 3), (7, 2, 3), (6, 3, 3), (5, 4, 4), (10, 1, 1). Позиции, которые отличаются только порядком куч, можно считать одинаковыми. Важно отметить, что, если в куче спичек осталось 2 или 1 спичка, с ней никакого хода сделать нельзя.

Игра завершается в тот момент, когда сделать ход невозможно (либо все кучи пустые, либо остались лишь кучи размера 1 и 2 спички). Выигрывает сделавший последний ход. Определите, кто выиграет при правильной игре, и опишите выигрышную стратегию в следующий 4 случаях: когда в первой куче 94, во второй 97 спичек; в первой куче 6, во второй 27 спичек; в первой куче 3, во второй 8 спичек; в первой куче 9, во второй 7 спичек.

3. *(18 баллов)* Робот стоит в левом верхнем углу клетчатого поля размером 10 на 20. Он может выполнить две команды.

a. опуститься на одну клетку вниз

b. пойти на одну клетку вправо

На некоторых клетках лежит 1 или 2 монеты. Вставая на клетку, робот обязательно их подбирает. Сколькими способами он может пройти в клетку финиш, если по пути ему надо собрать ровно 3 монеты? Решите данную задачу, используя табличный процессор. Запишите ответ в бланк ответов и прикрепите файл с выполненными расчетами.

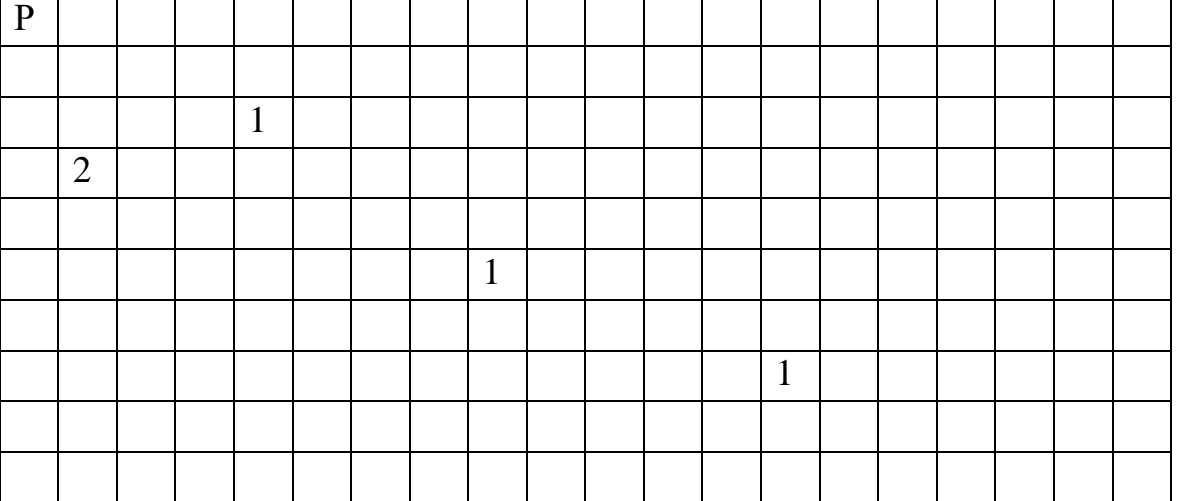

- 4. *(21 баллов)* Исполнитель Линк преобразует число, записанное на экране, с помощью следующих 4 команд:
	- 1) Прибавить 1
	- 2) Прибавить 2
	- 3) Прибавить 3
	- 4) Прибавить к числу сумму его цифр в пятеричной системе счисления

Программой считается последовательность этих команд. При этом Линк не может повторять одну и ту же команду два раза подряд.

На вход программе подаётся число n. Определить, сколько существует таких программ, которые преобразуют 1 в число n.

Входные данные: подается число n от 1 до 90.

Выходные данные: число программ.

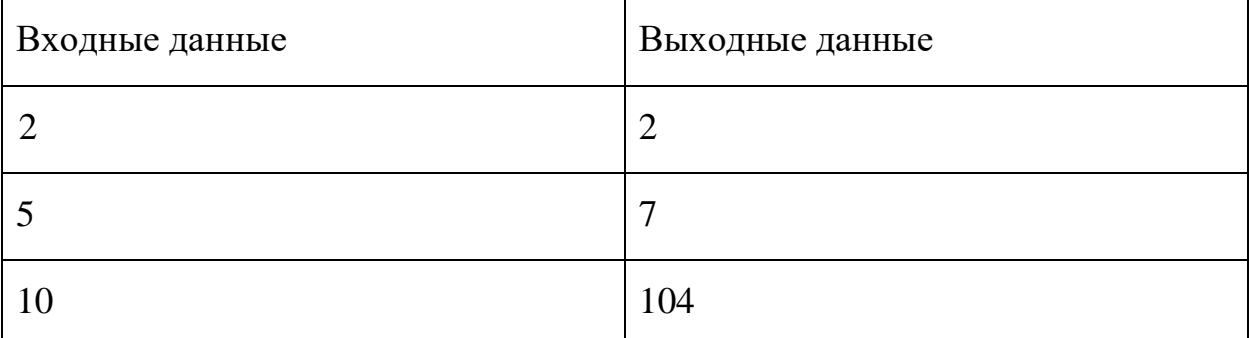

5. *(25 баллов)* На вход программе в первой строчке подаётся сначала натуральное число 3<n<10000, затем во второй строчке n целых чисел, по модулю меньших 1000000. Программа должна вывести максимально возможное произведение трёх чисел, такое, что в системе счисления с основанием 26 сумма цифр этого числа не делится на 25. Гарантируется, что в списке будет как минимум три положительных числа, произведение которых подходит под условие.

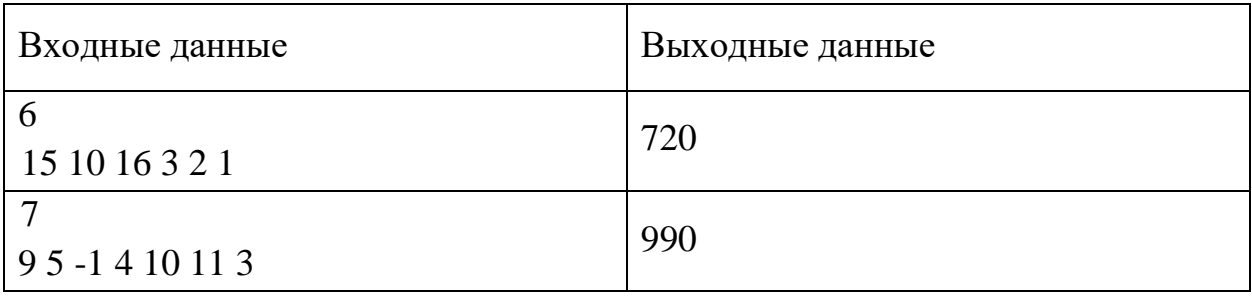

### 2 вариант

#### Инструкция по выполнению работы

В задачах 1-2 необходимо привести полное обоснованное решение на бланках олимпиады. Для решения данных задач нельзя использовать языки программирования. Полное развернутое решение необходимо оформить на бланке Олимпиады.

Для задачи 3 в бланк заносится только ответ. В хранилище загружается файл, при помощи которого вы получили ответ.

Для задач 4-5 в бланк заносится только полученный ответ. В хранилище необходимо прикрепить файлы с программой (в формате \*.txt), с помощью которой вы получили данные ответы. Нужно использовать все тестовые файлы для каждой из задач 4-5.

Исходные файлы для заданий находятся в общем хранилище для каждого класса, содержащем файлы, названия которых соответствуют номеру задания. В каждой папке даны исходные файлы, именованные по принципу test номер варианта\_номер задания\_номер исходного файла.txt

Например, файлы test  $3_4_1$ .txt, test  $3_4_2$ .txt, test 3 4 3.txt содержат исходные данные для задачи 4 третьего варианта. Участник олимпиады должен «пропустить» через программу все 3 исходных файла.

Загружаемые в хранилище файлы участник именует следующим образом: ФИО участника класс номер задания площадка проведения. Например, Петров Иван Сергеевич 9 класс\_задание 4\_Ангарск.txt

Исходные файлы для выполнения заданий - [скачать](https://disk.yandex.ru/d/_fbNTaaSKJOf8Q) Файлы загружаются по [ссылке](https://www.dropbox.com/request/l2Fcg7fyYWQfFB58KNj5)

1. *(16 баллов)* Для логической функции G(x, y, z) = F(x, y) ∨ ((¬F(y, z)) → F(x, z)) (где F это неизвестная функция от двух переменных) и ещё двух функций построена следующая таблица истинности:

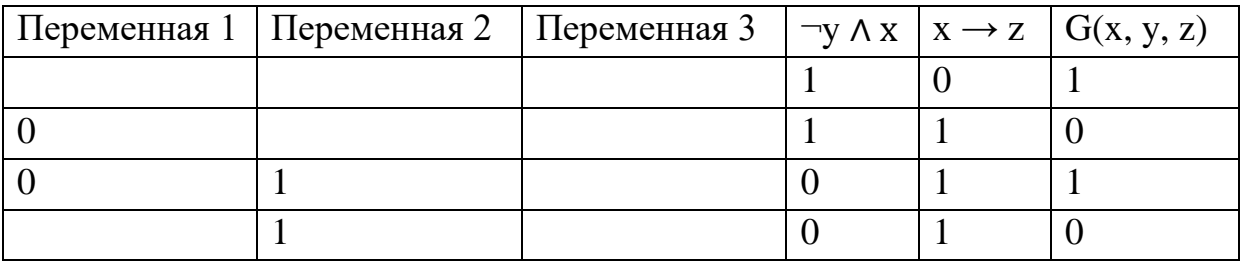

Обозначения:  $\neg$  - отрицание,  $\rightarrow$  - импликация,  $\land$  - логическое И,  $V$  – логическое ИЛИ. Каждому столбцу, где в названии есть слово переменная, соответствует одна из трёх переменных (каждой переменной свой столбец). Определите, какому столбцу соответствует какая переменная. Затем определите, что за функция F(x, y).

2. *(20 баллов)* Ада и Настя играют в следующую игру. Перед ними лежат две кучи из спичек. Игроки ходят по очереди, первый ход делает Ада. За один ход можно отнять три спички от одной из куч (по своему выбору) или отнять от кучи одну спичку и одновременно разбить её на две ненулевые кучи. Например, пусть в одной куче 10 спичек, а в другой 3 (позиция (10, 3)). Тогда за один ход можно получить следующие позиции: (7, 3), (10, 0), (8, 1, 3), (7, 2, 3), (6, 3, 3), (5, 4, 4), (10, 1, 1). Позиции, которые отличаются только порядком куч, можно считать одинаковыми. Важно отметить, что, если в куче спичек осталось 2 или 1 спичка, с ней никакого хода сделать нельзя.

Игра завершается в тот момент, когда сделать ход невозможно (либо все кучи пустые, либо остались лишь кучи размера 1 и 2 спички). Выигрывает сделавший последний ход. Определите, кто выиграет при правильной игре в следующий 4 случаях: когда в первой куче 80, во второй 83 спички; в первой куче 6, во второй 35 спичек; в первой куче 3, во второй 8 спичек; в первой куче 9, во второй 7 спичек.

3. *(18 баллов)* Робот стоит в левом верхнем углу клетчатого поля размером 10 на 20. Он может выполнить две команды.

a. опуститься на одну клетку вниз

b. пойти на одну клетку вправо

На некоторых клетках лежит 1 или 2 монеты. Вставая на клетку, робот обязательно их подбирает. Сколькими способами он может пройти в клетку финиш, если по пути ему надо собрать ровно 3 монеты? Решите данную задачу, используя табличный процессор. Запишите ответ с бланк ответов и прикрепите файл с выполненными расчетами.

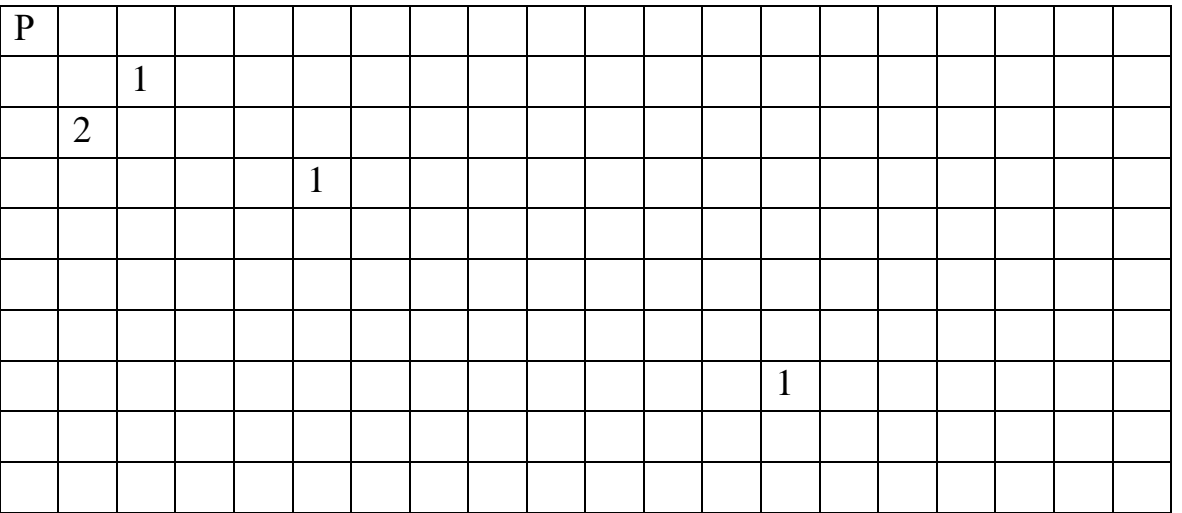

- 4. *(21 балл)* Исполнитель Линк преобразует число, записанное на экране, с помощью следующих 4 команд:
	- 1) Прибавить 1
	- 2) Прибавить 2
	- 3) Прибавить 3
	- 4) Прибавить к числу сумму его цифр в троичной системе счисления

Программой считается последовательность этих команд. При этом Линк не может повторять одну и ту же команду два раза подряд.

На вход программе подаётся число n. Определить, сколько существует таких программ, которые преобразуют 1 в число n.

Входные данные: подается число n от 1 до 100.

Выходные данные: число программ.

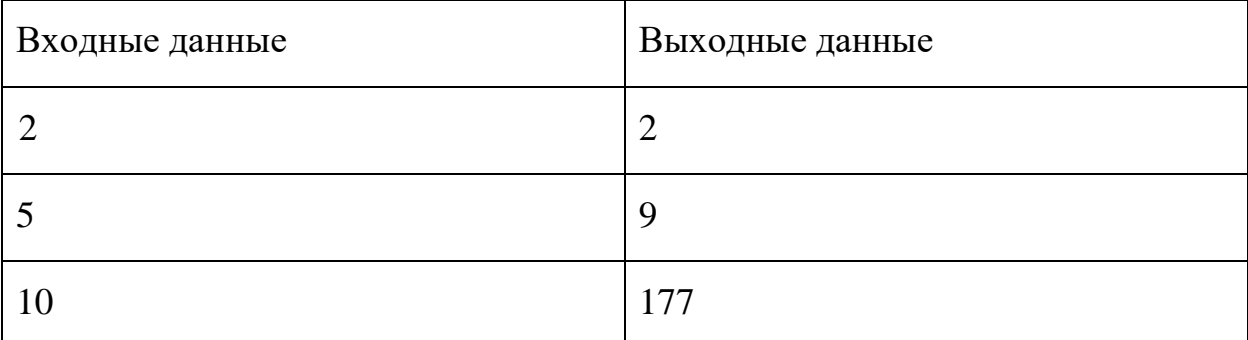

5. *(25 баллов)* На вход программе подаётся сначала натуральное число 3<n<10000, затем n целых чисел, по модулю меньших 1000000. Программа должна вывести максимально возможное произведение трёх чисел, такое, что в пятеричной системе счисления сумма цифр этого числа не делится на 4. Гарантируется, что есть как минимум 3 положительных числа, произведение которых подходит под условие. Пример:

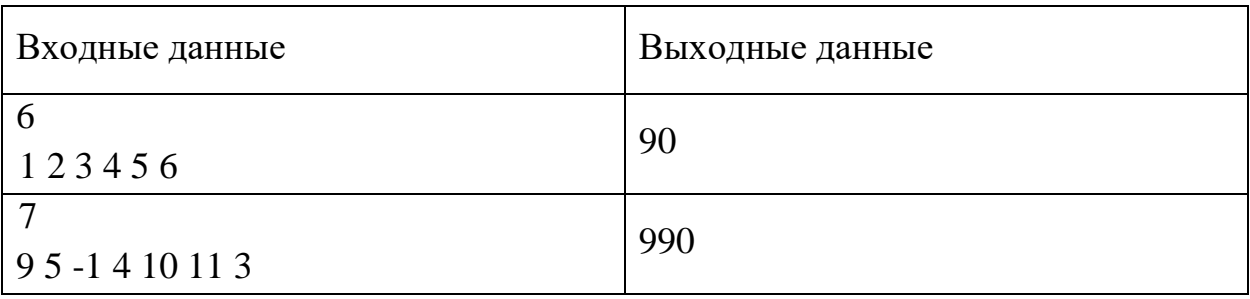

### 3 вариант

#### Инструкция по выполнению работы

В задачах 1-2 необходимо привести полное обоснованное решение на бланках олимпиады. Для решения данных задач нельзя использовать языки программирования. Полное развернутое решение необходимо оформить на бланке Олимпиады.

Для задачи 3 в бланк заносится только ответ. В хранилище загружается файл, при помощи которого вы получили ответ.

Для задач 4-5 в бланк заносится только полученный ответ. В хранилище необходимо прикрепить файлы с программой (в формате \*.txt), с помощью которой вы получили данные ответы. Нужно использовать все тестовые файлы для каждой из задач 4-5.

Исходные файлы для заданий находятся в общем хранилище для каждого класса, содержащем файлы, названия которых соответствуют номеру задания. В каждой папке даны исходные файлы, именованные по принципу test номер варианта\_номер задания\_номер исходного файла.txt

Например, файлы test  $3_4_1$ .txt, test  $3_4_2$ .txt, test 3 4 3.txt содержат исходные данные для задачи 4 третьего варианта. Участник олимпиады должен «пропустить» через программу все 3 исходных файла.

Загружаемые в хранилище файлы участник именует следующим образом: ФИО участника класс номер задания площадка проведения. Например, Петров Иван Сергеевич 9 класс\_задание 4\_Ангарск.txt

Исходные файлы для выполнения заданий - [скачать](https://disk.yandex.ru/d/_fbNTaaSKJOf8Q) Файлы загружаются по [ссылке](https://www.dropbox.com/request/l2Fcg7fyYWQfFB58KNj5)

1. *(16 баллов)* Для логической функции G(x, y, z) = F(x, y) ∨ F(y, z) ∨ F(x, z) (где F это неизвестная функция от двух переменных) и ещё двух функций построена следующая таблица истинности:

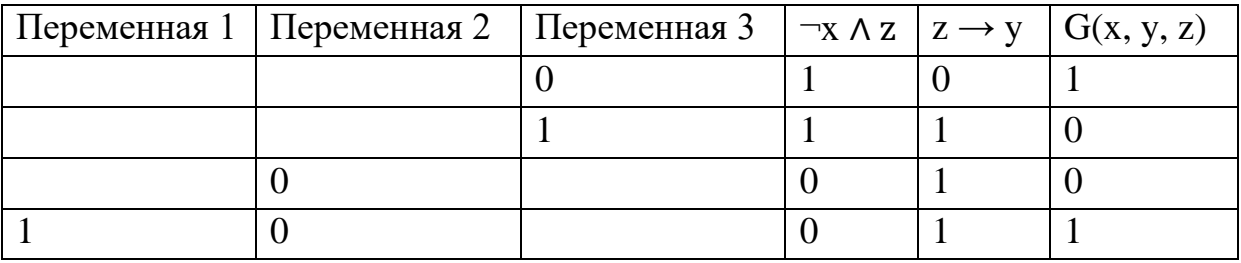

Обозначения:  $\neg$  - отрицание,  $\rightarrow$  - импликация,  $\land$  - логическое И,  $\lor$  – логическое ИЛИ. Каждому столбцу, где в названии есть слово переменная, соответствует одна из трёх переменных (каждой переменной свой столбец). Определите, какому столбцу соответствует какая переменная. Затем определите, что за функция F(x, y).

2. *(20 баллов)* Ада и Настя играют в следующую игру. Перед ними лежат две кучи из спичек. Игроки ходят по очереди, первый ход делает Ада. За один ход можно отнять три спички от одной из куч (по своему выбору) или отнять от кучи одну спичку и одновременно разбить её на две ненулевые кучи. Например, пусть в одной куче 10 спичек, а в другой 3 (позиция (10, 3)). Тогда за один ход можно получить следующие позиции: (7, 3), (10, 0), (8, 1, 3), (7, 2, 3), (6, 3, 3), (5, 4, 4), (10, 1, 1). Позиции, которые отличаются только порядком куч, можно считать одинаковыми. Важно отметить, что, если в куче спичек осталось 2 или 1 спичка, с ней никакого хода сделать нельзя.

Игра завершается в тот момент, когда сделать ход невозможно (либо все кучи пустые, либо остались лишь кучи размера 1 и 2 спички). Выигрывает сделавший последний ход. Определите, кто выиграет при правильной игре в следующий 4 случаях: когда в первой куче 72, и во второй 72 спички; в первой куче 6, во второй 29 спичек; в первой куче 8, во второй 4 спички; в первой куче 11, во второй 3 спички.

- 3. *(18 баллов)* Робот стоит в левом верхнем углу клетчатого поля размером 9 на 18. Он может выполнить две команды.
	- a. опуститься на одну клетку вниз
	- b. пойти на одну клетку вправо

На некоторых клетках лежит 1, 2 или 3 монеты. Вставая на клетку, робот обязательно их подбирает. Сколькими способами он может пройти в клетку финиш, если по пути ему надо собрать ровно 3 монеты? Решите данную задачу, используя табличный процессор. Запишите ответ с бланк ответов и прикрепите файл с выполненными расчетами.

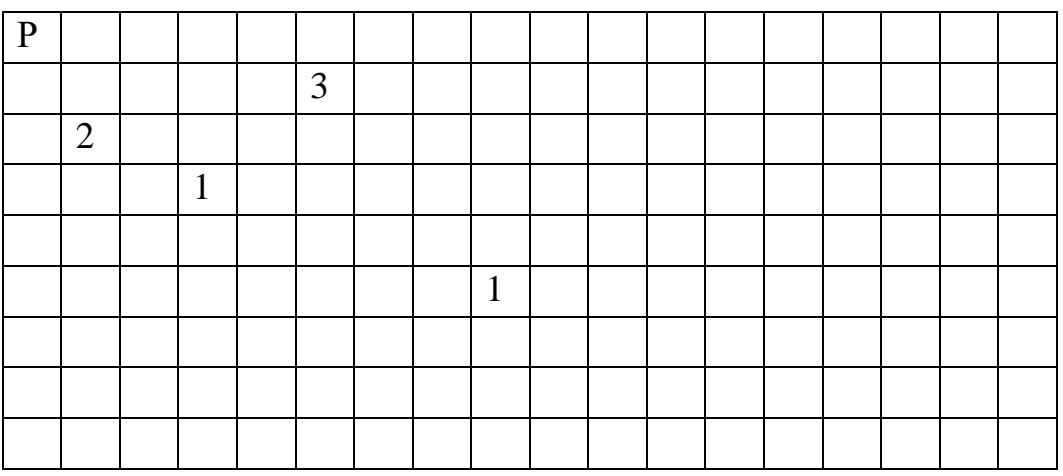

- 4. *(21 баллов)* Исполнитель Линк преобразует число, записанное на экране, с помощью следующих 4 команд:
	- 1) Прибавить 1
	- 2) Прибавить 2
	- 3) Прибавить 3
	- 4) Прибавить к числу сумму его цифр в семеричной системе счисления

Программой считается последовательность этих команд. При этом Линк не может повторять одну и ту же команду два раза подряд.

На вход программе подаётся число n. Определить, сколько существует таких программ, которые преобразуют 1 в число n.

Входные данные: подается число n от 1 до 100.

Выходные данные: число программ.

Пример:

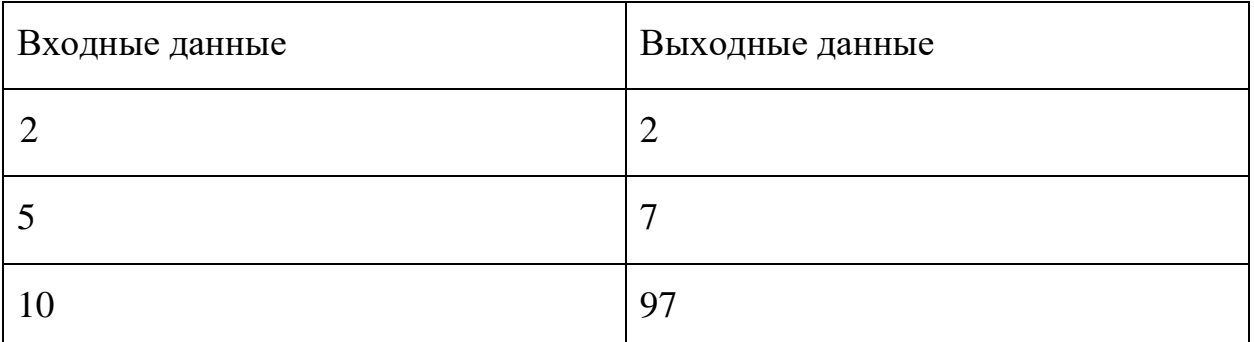

5. *(25 баллов)* На вход программе подаётся сначала натуральное число 3<n<10000, затем n целых чисел, по модулю меньших 1000000. Программа должна вывести максимально возможное произведение трёх чисел, такое, что в системе счисления с основанием 50 сумма цифр этого числа не делится на 49. Гарантируется, что есть как минимум три положительных числа, произведение которых подходит под это условие. Пример:

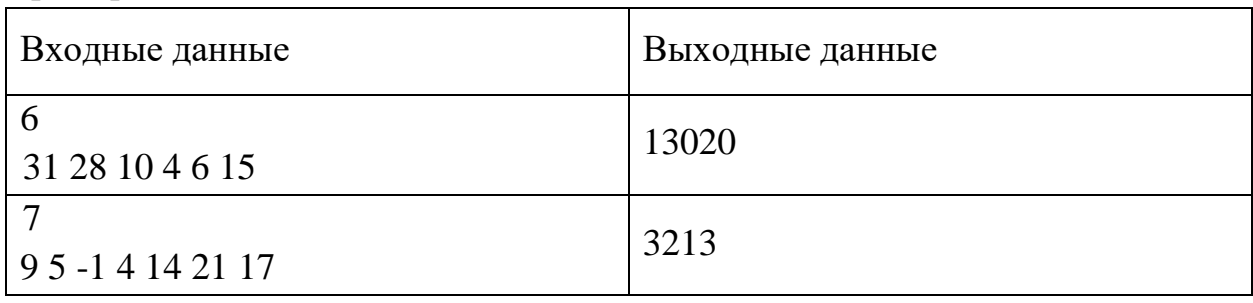

### 4 вариант

*Работа рассчитана на 235 минут.* 

### *Все решения должны быть полными и обоснованными.*

1. *(16 баллов)* Для логической функции G(x, y, z) = F(x, y) ∧ F(y, z) ∧ F(x, z) (где F это неизвестная функция от двух переменных) и ещё двух функций построена следующая таблица истинности:

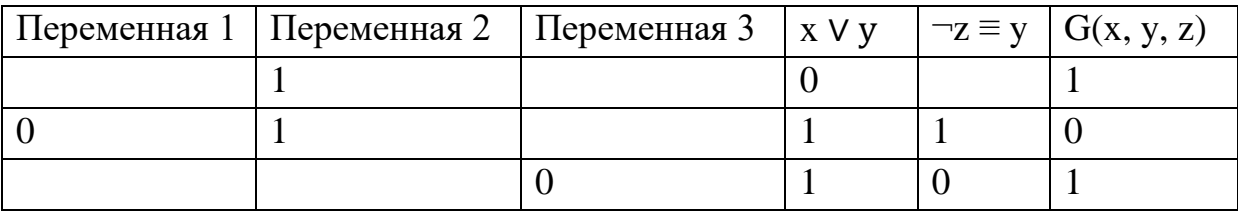

Обозначения: ¬ - отрицание, ≡ - эквивалентность, ∧ - логическое И, ∨ – логическое ИЛИ. Каждому столбцу, где в названии есть слово переменная, соответствует одна из трёх переменных (каждой переменной свой столбец). Определите, какому столбцу соответствует какая переменная. Затем определите, что за функция F(x, y).

2. *(20 баллов)* Ада и Настя играют в следующую игру. Перед ними лежат две кучи из спичек. Игроки ходят по очереди, первый ход делает Ада. За один ход можно отнять две спички от одной из куч (по своему выбору) или отнять от кучи три спички и одновременно разбить её на две ненулевые кучи. Например, пусть в одной куче 10 спичек, а в другой 5 (позиция (10, 5)). Тогда за один ход можно получить следующие позиции: (8, 5), (10, 3), (6, 1, 5), (5, 2, 5), (4, 3, 5), (10, 1, 1). Позиции, которые отличаются только порядком куч, можно считать одинаковыми. Важно отметить, что отнять три спички и разбить на две ненулевые кучи можно только если в куче было как минимум пять спичек, а если в куче одна спичка, то с ней никакого хода сделать нельзя.

Игра завершается в тот момент, когда сделать ход невозможно (либо все кучи пустые, либо остались лишь кучи размера 1 спичка). Выигрывает сделавший последний ход.

Определите, кто выиграет при правильной игре в следующий 4 случаях: когда в первой куче 83, во второй 85 спичек; в первой куче 10, во второй 39 спичек; в первой куче 3, во второй 11 спичек; в первой куче 9, во второй 6 спичек.

3. *(18 баллов)* Робот стоит в левом верхнем углу клетчатого поля размером 9 на 19. Он может выполнить две команды.

a. опуститься на одну клетку вниз

b. пойти на одну клетку вправо

На некоторых клетках лежит 1, 2 или 3 монеты. Вставая на клетку, робот обязательно их подбирает. Сколькими способами он может пройти в клетку финиш, если по пути ему надо собрать ровно 3 монеты? Решите данную задачу, используя табличный процессор. Запишите ответ с бланк ответов и прикрепите файл с выполненными расчетами.

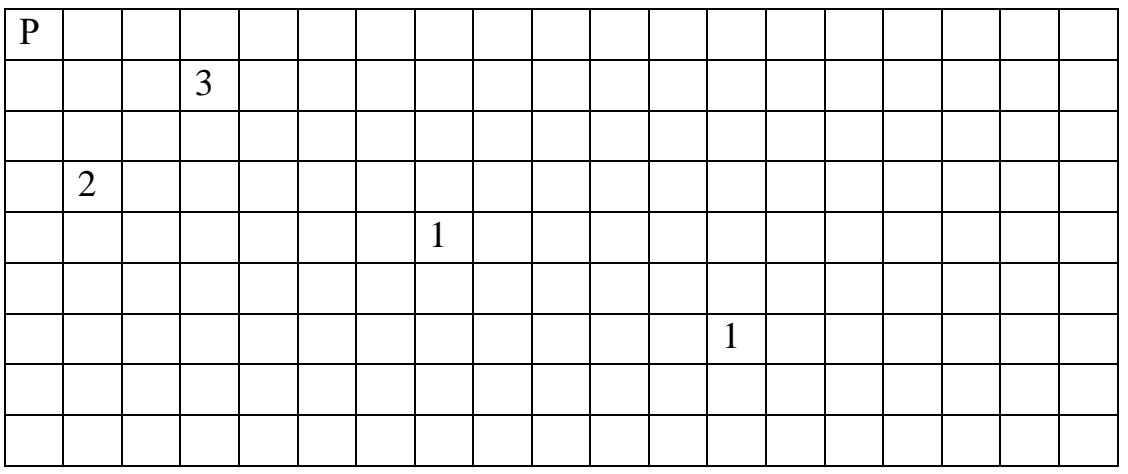

- 4. *(18 баллов)* Исполнитель Линк преобразует число, записанное на экране, с помощью следующих 4 команд:
	- 1) Прибавить 1
	- 2) Умножить на 2
	- 3) Прибавить последнюю цифру числа
	- 4) Прибавить первую цифру числа

Например, для числа 35 команда 3 добавит к числу 5 и получится 40, команда 4 добавит к числу 3 и получится 38. Если последняя цифра равна в числе 0, то 3 команду применять нельзя.

Программой считается последовательность этих команд. При этом Линк не может повторять одну и ту же команду два раза подряд.

На вход программе подаётся число n. Определить, сколько существует таких программ, которые преобразуют 1 в число n.

Входные данные: подается число n от 1 до 100.

Выходные данные: число программ.

Пример:

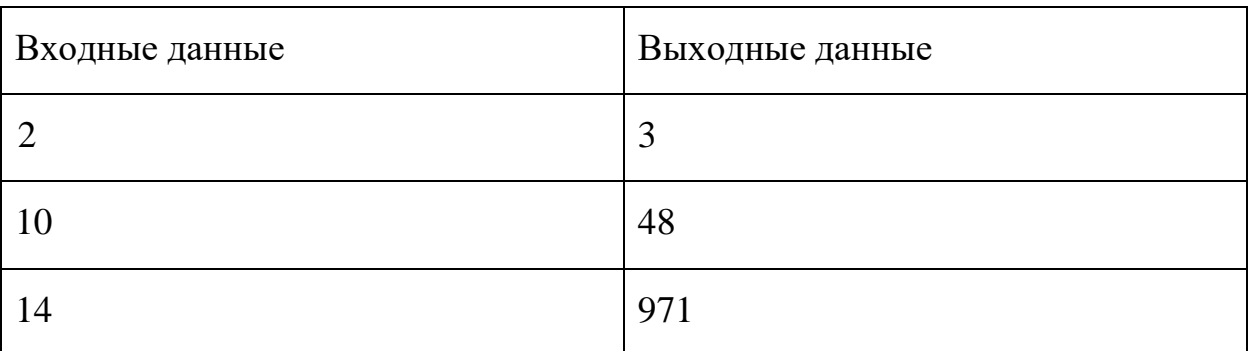

5. *(25 баллов)* На вход программе подаётся сначала натуральное число 3<n<10000, затем n натуральных чисел, меньших 1000000. Программа должна вывести максимально возможное произведение трёх чисел, такое, что в системе счисления с основанием 9 сумма цифр этого числа не делится на 8.

Гарантируется, что есть минимум 3 числа, произведение которых подходит под условие.

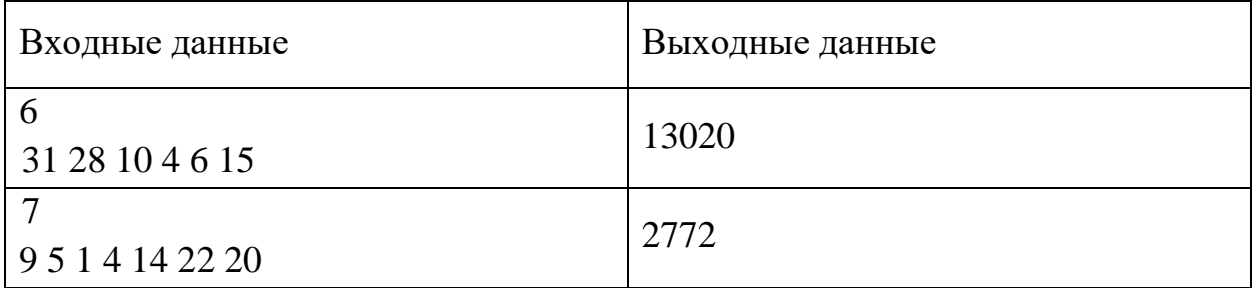